# Package 'IntClust'

March 31, 2016

Type Package

Title Integrated Data Analysis via Clustering

Version 0.0.2

Date 2016-03-31

Author Marijke Van Moerbeke

Maintainer Marijke Van Moerbeke <marijke.vanmoerbeke@uhasselt.be>

Description Several integrative data methods in which information of objects from different data sources can be combined are included in the IntClust package. As a single data source is limited in its point of view, this provides more insight and the opportunity to investigate how the variables are interconnected. Clustering techniques are to be applied to the combined information. For now, only agglomerative hierarchical clustering is implemented. Further, differential gene expression and pathway analysis can be conducted on the clusters. Plotting functions are available to visualize and compare results of the different methods.

# License GPL-3

Imports ade4,a4Core, Biobase, cluster, plotrix, plyr, gplots, gridExtra, limma, prodlim, gtools,e1071,pls,stats,utils,graphics,FactoMineR,analogue,lsa, SNFtool,grDevices,ggplot2

Suggests MLP, biomaRt, org.Hs.eg.db, a4Base

NeedsCompilation no

**Depends**  $R$  ( $>= 2.10$ )

Repository CRAN

Date/Publication 2016-03-31 17:38:30

# R topics documented:

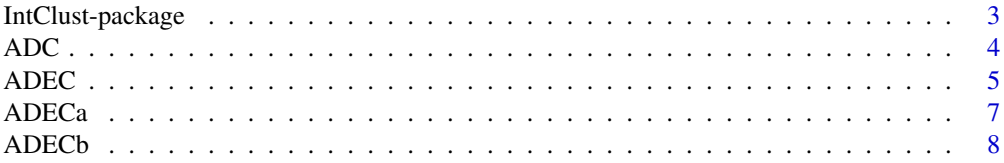

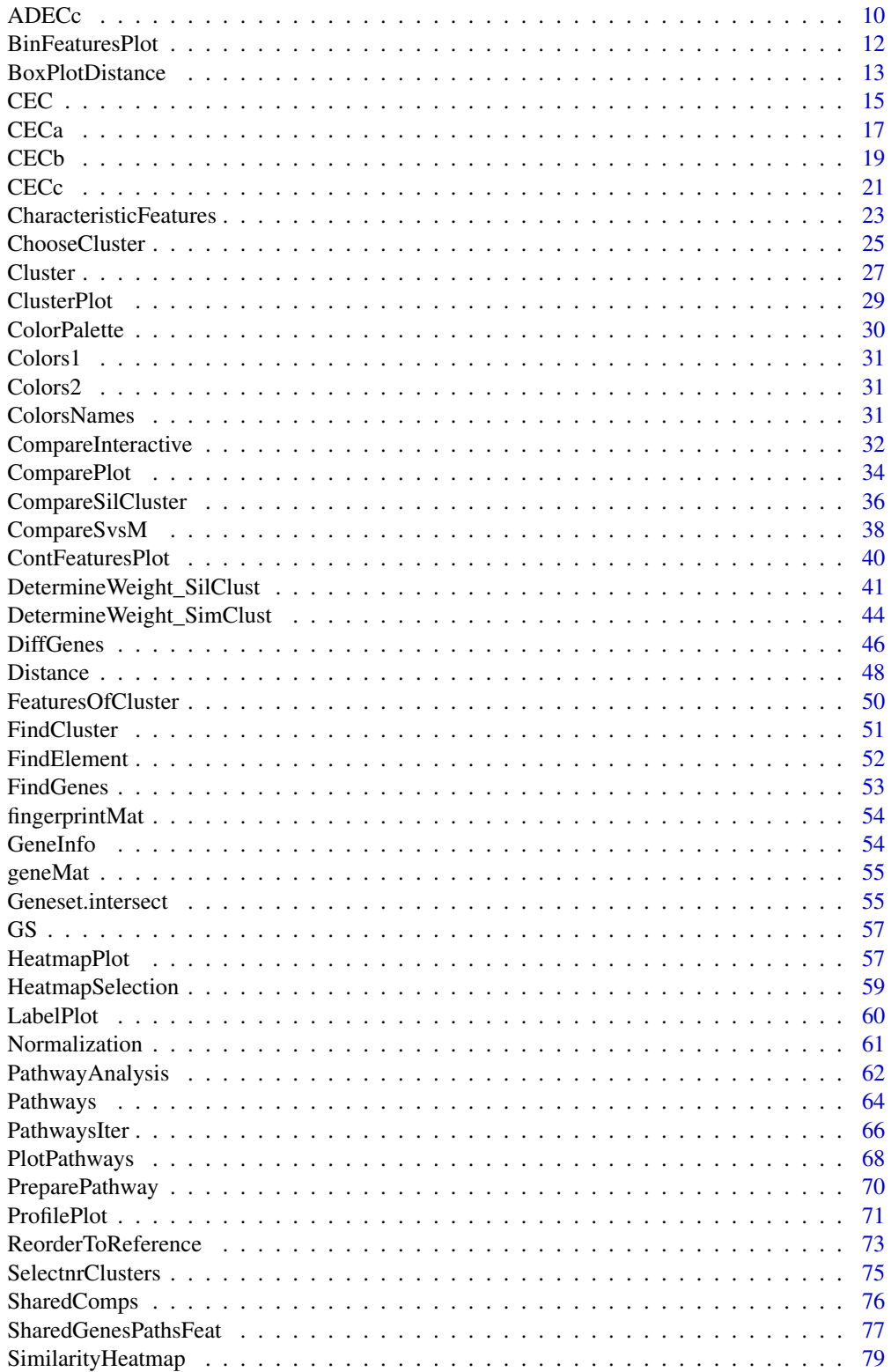

# <span id="page-2-0"></span>IntClust-package 3

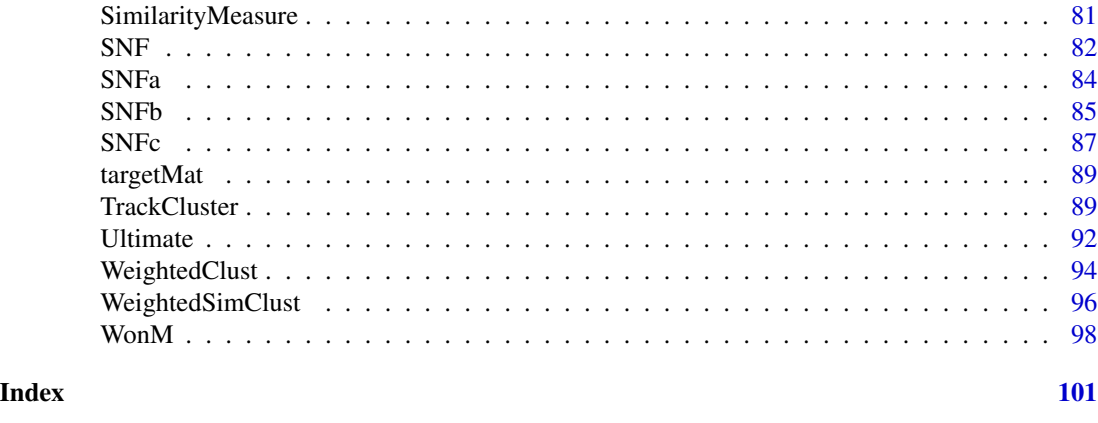

IntClust-package *Integrated Data Analysis*

# Description

The package contains several integrative data methods in which information of objects from different data sources can be combined. As a single data source is limited in its point of view, this provides more insight and the opportunity to investigate how the variables are interconnected. Clustering techniques are to be applied to the combined information. For now, only agglomerative hierarchical clustering is implemented. Further, differential gene expression and pathway analysis can be conducted on the clusters. Plotting functions are available to visualize and compare results of the different methods.

# Details

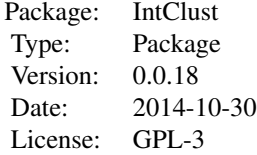

# Author(s)

Marijke Van Moerbeke

Maintainer: Marijke Van Moerbeke <marijkevanmoerbeke@uhasselt.be>

#### <span id="page-3-0"></span>Description

In order to perform aggregated data clustering, the ADClust function was written. The data matrices are aggregated into one and hierarchical clustering is performed.

# Usage

```
ADC(List, distmeasure = "tanimoto",normalize=FALSE,method=NULL,clust = "agnes",
linkage = "ward",alpha=0.625)
```
#### **Arguments**

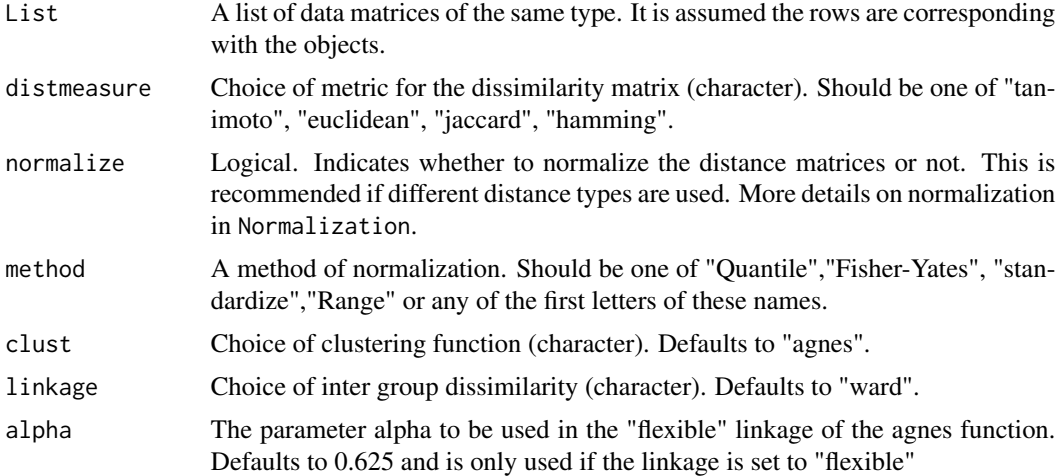

# Details

In order to perform aggregated data clustering, the ADC function was written. A list of data matrices of the same type (continuous or binary) is required as input which are combined into a single (larger) matrix. Hierarchical clustering is performed with the agnes function and the ward link on the resulting data matrix and an applicable distance measure is indicated by the user.

#### Value

The returned value is a list with the following three elements.

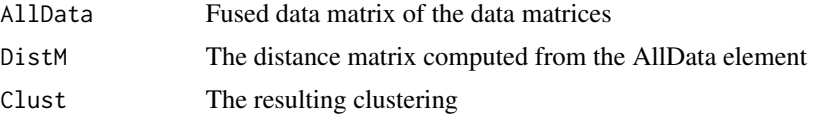

The value has class 'ADC'. The Clust element will be of interest for further applications.

#### <span id="page-4-0"></span>ADEC 5

# Note

For now, only hierarchical clustering with the agnes function is implemented.

#### Author(s)

Marijke Van Moerbeke

# References

FODEH, J. S., BRANDT, C., LUONG, B. T., HADDAD, A., SCHULTZ, M., MURPHY, T., KRAUTHAMMER, M. (2013). Complementary Ensemble Clustering of Biomedical Data. J Biomed Inform. 46(3) pp.436-443.

#### Examples

```
data(fingerprintMat)
data(targetMat)
L=list(fingerprintMat,targetMat)
MCF7_ADC=ADC(L,distmeasure="tanimoto",normalize=FALSE,method=NULL,clust="agnes",
linkage="ward",alpha=0.625)
```
<span id="page-4-1"></span>ADEC *Aggregated Data Ensemble Clustering*

#### Description

Function ADEC performs which the functions ADECa, ADECb and ADECc is specified by the user.

# Usage

```
ADEC(List, distmeasure = "tanimoto",normalize=FALSE,method=NULL, t = 10,
r = NULL, nrclusters = NULL, clust = "agnes", linkage = "ward",alpha=0.625
,ResampleFeatures=TRUE)
```
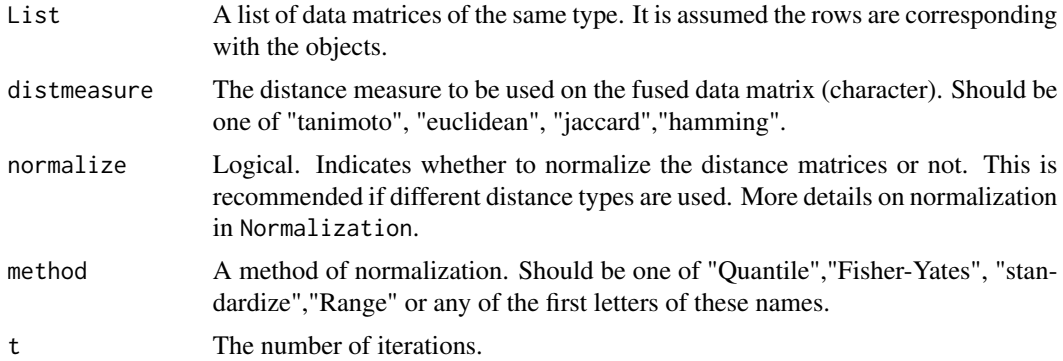

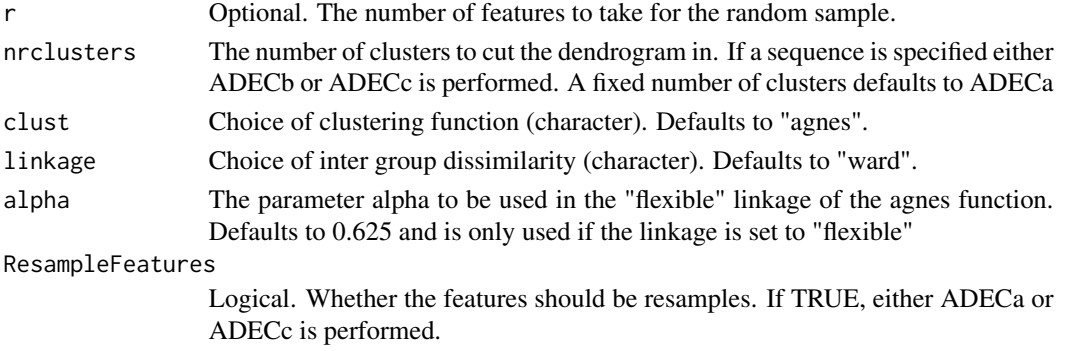

#### Details

See the details of ADECa, ADECb and ADEDc for more information.

#### Value

The returned value is a list with the following three elements.

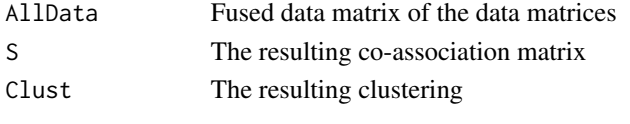

The value has class 'ADEC'. The Clust element will be of interest for further applications.

#### Note

For now, only hierarchical clustering with the agnes function implemented.

#### Author(s)

Marijke Van Moerbeke

# References

FODEH, J. S., BRANDT, C., LUONG, B. T., HADDAD, A., SCHULTZ, M., MURPHY, T., KRAUTHAMMER, M. (2013). Complementary Ensemble Clustering of Biomedical Data. J Biomed Inform. 46(3) pp.436-443.

#### See Also

#### [ADECa](#page-6-1), [ADECb](#page-7-1),[ADECc](#page-9-1)

#### Examples

```
data(fingerprintMat)
data(targetMat)
L=list(fingerprintMat,targetMat)
MCF7_ADECa=ADEC(L,distmeasure="tanimoto",normalize=FALSE,method=NULL,t=25,r=NULL,
nrclusters=7,clust="agnes",linkage="ward",alpha=0.625,ResampleFeatures=TRUE)
```
<span id="page-6-1"></span><span id="page-6-0"></span>

#### Description

Function ADECa performs aggregated data ensemble clustering in which in every iteration the number of random samples taken is randomly set between m/2 and m-1 with m the total number of features. The number of features to sample can also be prespecified by the user.

# Usage

```
ADECa(List, distmeasure = "tanimoto",normalize=FALSE,method=NULL, t = 10,
r = NULL, nrclusters = NULL, clust = "agnes", linkage = "ward",alpha=0.625)
```
# Arguments

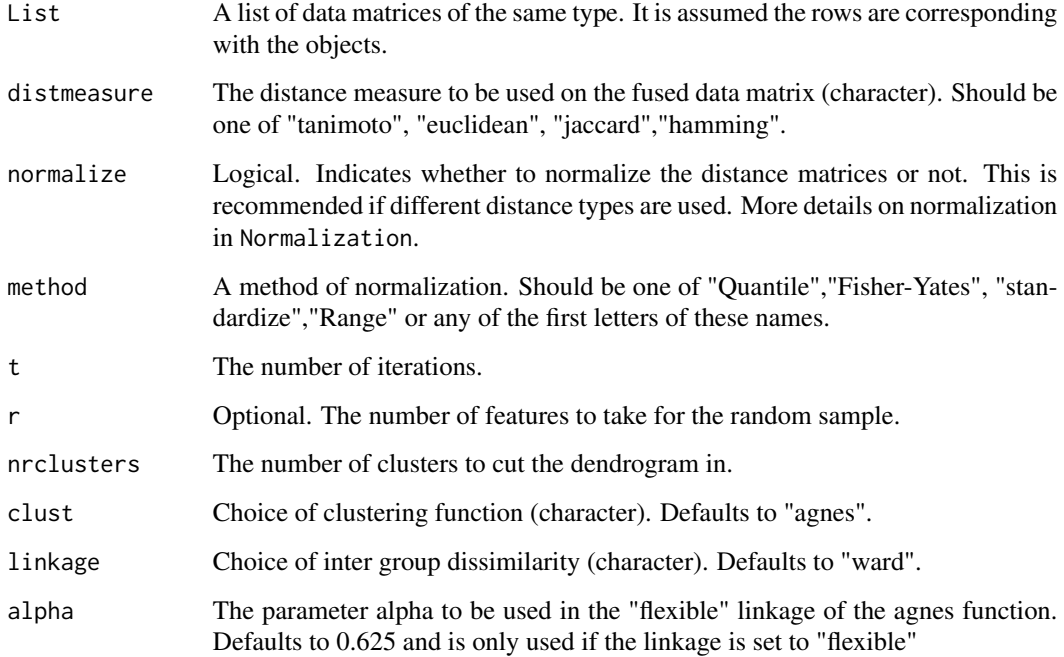

# Details

ADECa starts with the merging of the data matrices into one larger data matrix. Then, ensemble clustering is performed on the fused data. This comes down to repeatedly applying hierarchical clustering. A random sample of features is taken in each application. More information can be found in Fodeh et al. (2013).

# <span id="page-7-0"></span>Value

The returned value is a list with the following three elements.

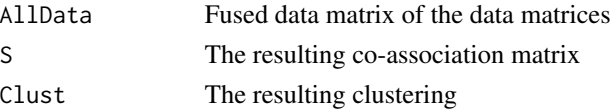

The value has class 'ADEC'. The Clust element will be of interest for further applications.

#### **Note**

For now, only hierarchical clustering with the agnes function is implemented.

#### Author(s)

Marijke Van Moerbeke

#### References

FODEH, J. S., BRANDT, C., LUONG, B. T., HADDAD, A., SCHULTZ, M., MURPHY, T., KRAUTHAMMER, M. (2013). Complementary Ensemble Clustering of Biomedical Data. J Biomed Inform. 46(3) pp.436-443.

#### See Also

[ADEC](#page-4-1),[ADECb](#page-7-1),[ADECc](#page-9-1)

#### Examples

```
data(fingerprintMat)
data(targetMat)
L=list(fingerprintMat,targetMat)
MCF7_ADECa=ADECa(L,distmeasure="tanimoto",normalize=FALSE,method=NULL,t=25,r=NULL,
nrclusters=7,clust="agnes",linkage="ward",alpha=0.625)
```
<span id="page-7-1"></span>ADECb *Aggregated Data Ensemble Clustering - version b*

#### Description

Function ADECb performs aggregated data ensemble clustering in which in every iteration the total number of features are used in the clustering procedure. However, the function is capable of cutting the resulting dendrogram several times, each time into a different number of cluster.

#### Usage

```
ADECb(List, distmeasure = "tanimoto",normalize=FALSE,method=NULL,
nrclusters = seq(5, 25, 1), clust = "agnes", linkage = "ward",
alpha=0.625)
```
#### ADECb 9

#### **Arguments**

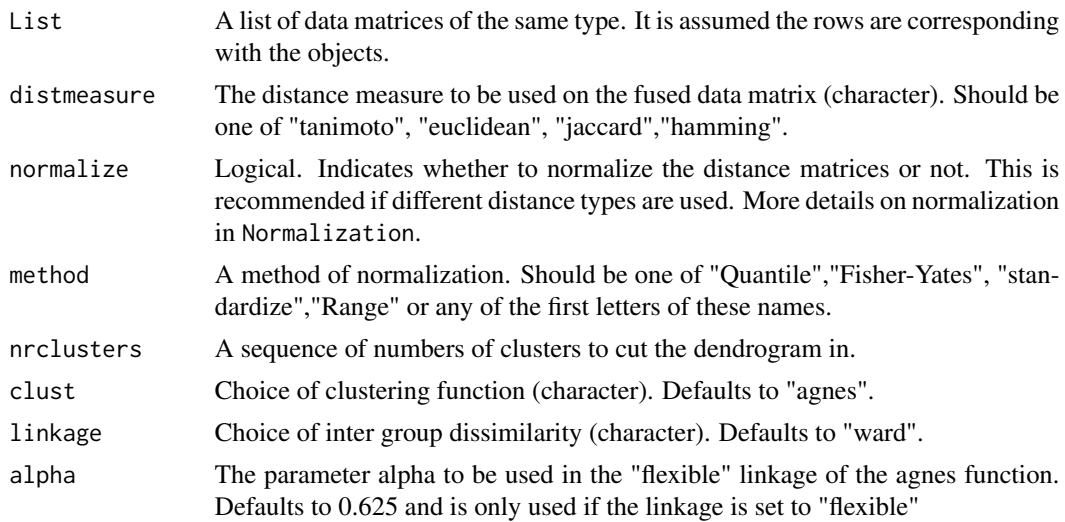

#### Details

ADECb starts with the merging of the data matrices into one larger data matrix. Then, ensemble clustering is performed on the fused data. This comes down to repeatedly applying hierarchical clustering. All features will be used in every iteration. Variation is inserted by not splitting the dendrogram a single time into one specific number of clusters but multiple times and for a range of numbers of clusters. More information can be found in Fodeh et al. (2013).

# Value

The returned value is a list with the following three elements.

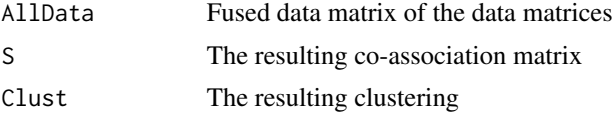

The value has class 'ADEC'. The Clust element will be of interest for further applications.

#### Note

For now, only hierarchical clustering with the agnes function is implemented.

#### Author(s)

Marijke Van Moerbeke

# References

FODEH, J. S., BRANDT, C., LUONG, B. T., HADDAD, A., SCHULTZ, M., MURPHY, T., KRAUTHAMMER, M. (2013). Complementary Ensemble Clustering of Biomedical Data. J Biomed Inform. 46(3) pp.436-443.

# See Also

[ADEC](#page-4-1),[ADECa](#page-6-1),[ADECc](#page-9-1)

#### Examples

```
data(fingerprintMat)
data(targetMat)
L=list(fingerprintMat,targetMat)
MCF7_ADECb=ADECb(L,distmeasure="tanimoto",normalize=FALSE,method=NULL,
nrclusters=seq(5,25),clust="agnes",linkage="ward",alpha=0.625)
```
<span id="page-9-1"></span>ADECc *Aggregated Data Ensemble Clustering - version c*

#### Description

Function ADECc performs aggregated data ensemble clustering in which in every iteration the number of random samples taken is randomly set between m/2 and m-1 with m the total number of features. The number of features to sample can also be prespecified by the user. Further, each resulting dendrogram is cut numerous times into a different specific number of clusters.

#### Usage

```
ADECc(List, distmeasure = "tanimoto",normalize=FALSE,method=NULL,t = 10,
r = NULL,nrclusters = seq(5, 25, 1), clust = "agnes", linkage = "ward",
alpha=0.625)
```
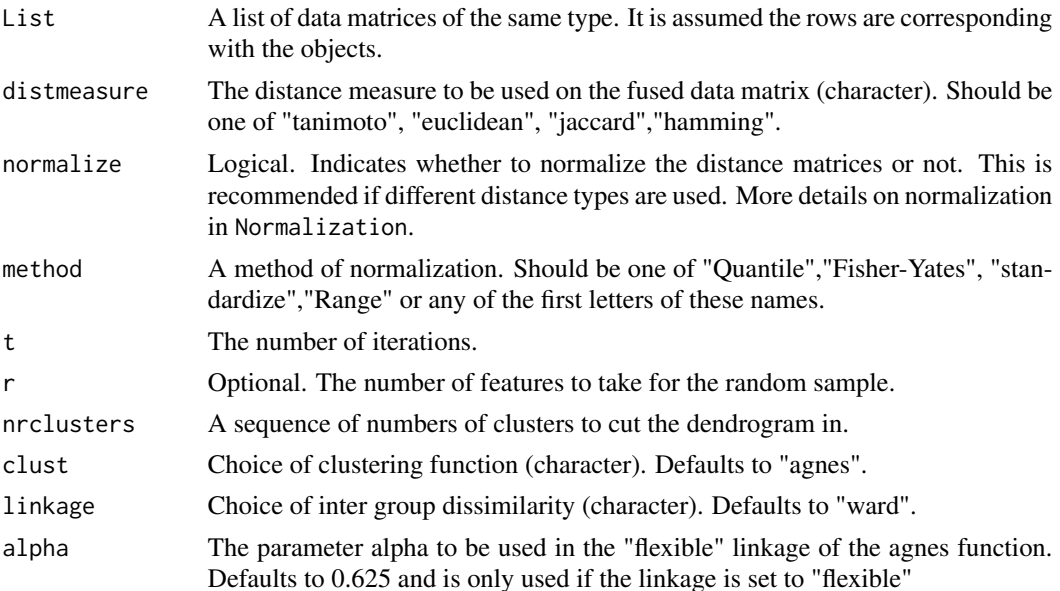

<span id="page-9-0"></span>

#### $ADECc$  11

# Details

ADECc starts with the merging of the data matrices into one larger data matrix. Then, ensemble clustering is performed on the fused data. This comes down to repeatedly applying hierarchical clustering. A random sample of features is taken in each application. Further, variation is inserted by not splitting the dendrogram a single time into one specific number of clusters but multiple times and for a range of numbers of clusters. More information can be found in Fodeh et al. (2013).

# Value

The returned value is a list with the following three elements.

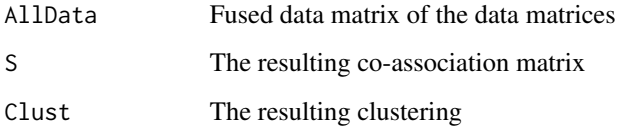

The value has class 'ADEC'. The Clust element will be of interest for further applications.

#### **Note**

For now, only hierarchical clustering with the agnes function is implemented.

#### Author(s)

Marijke Van Moerbeke

# References

FODEH, J. S., BRANDT, C., LUONG, B. T., HADDAD, A., SCHULTZ, M., MURPHY, T., KRAUTHAMMER, M. (2013). Complementary Ensemble Clustering of Biomedical Data. J Biomed Inform. 46(3) pp.436-443.

# See Also

[ADEC](#page-4-1),[ADECa](#page-6-1),[ADECb](#page-7-1)

#### Examples

```
data(fingerprintMat)
data(targetMat)
L=list(fingerprintMat,targetMat)
MCF7_ADECc=ADECc(L,distmeasure="tanimoto",normalize=FALSE,method=NULL,t=10,r=NULL,
nrclusters=seq(5,25,1),clust="agnes",linkage="ward",alpha=0.625)
```
<span id="page-11-0"></span>

#### Description

The function BinFeaturesPlot plots the binary data matrix for a selection of features. It is possible to separate between compounds of interest and the other compounds. This is a visualization to see which characteristics are (not) expressed in a specific cluster.

#### Usage

```
BinFeaturesPlot(LeadCpds, OrderLab, Features, Data, ColorLab, nrclusters = NULL,
cols = NULL, name = c("FP"), colors1 = c("gray90", "blue"), colors2 = c("gray90","green"),margins=c(5.5,3.5,0.5,5.5),plottype="new",location=NULL)
```
### Arguments

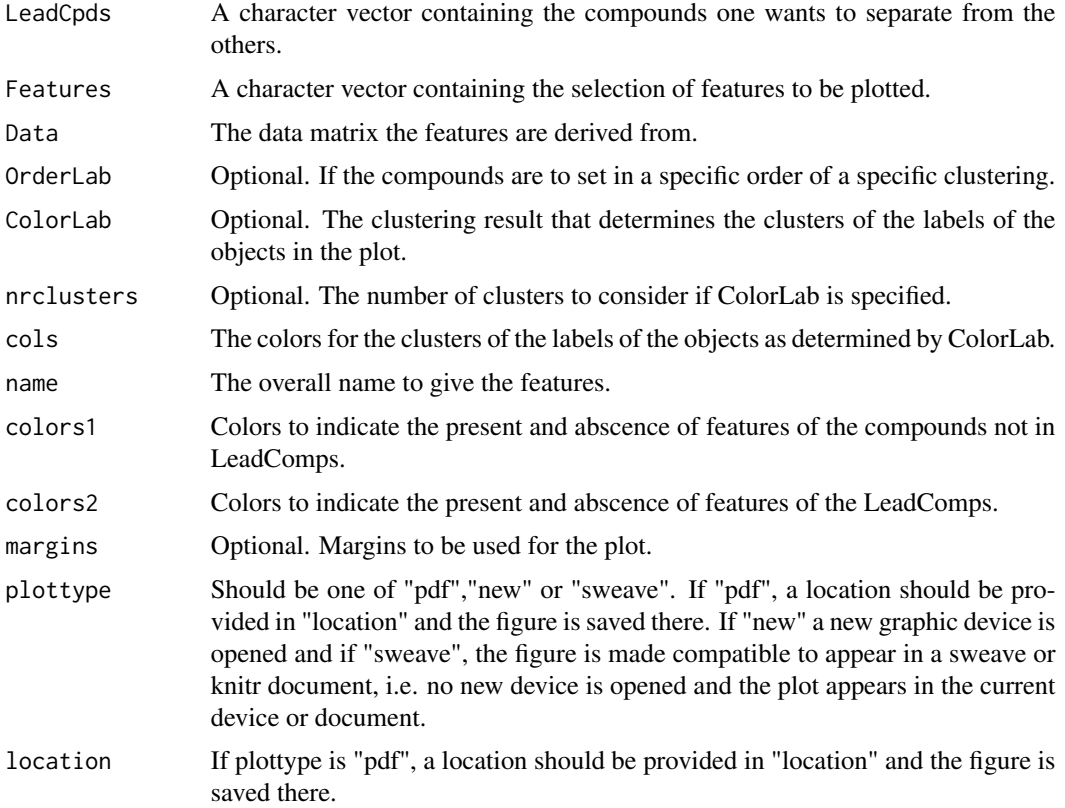

#### Value

A plot indicating the values of the features of the LeadCpds in green and those of the others in blue.

```
BoxPlotDistance 13
```
#### Author(s)

Marijke Van Moerbeke

#### Examples

```
data(fingerprintMat)
data(targetMat)
data(geneMat)
MCF7_F = Cluster(fingerprintMat,type="data",distmeasure="tanimoto",normalize=FALSE,
method=NULL,clust="agnes",linkage="ward",gap=FALSE,maxK=55)
MCF7_T = Cluster(targetMat,type="data",distmeasure="tanimoto",normalize=FALSE,
method=NULL,clust="agnes",linkage="ward",gap=FALSE,maxK=55)
## Not run:
MCF7_Interactive=ChooseFeatures(Interactive=TRUE,LeadCpds=NULL,ClusterResult=MCF7_T,
ClusterColors=MCF7_F,BinData=list(fingerprintMat),Datanames=c("FP"),geneMat,
topChar = 20, topG = 20, nrclusters=7, N=1)
Lead=MCF7_Interactive$"Choice 1"$Compounds$LeadCpds
Feat=MCF7_Interactive$"Choice 1"$Characteristic$FP
```
BinFeaturesPlot(LeadCpds=Lead,Features=Feat,Data=fingerprintMat,OrderLab=MCF7\_F,ColorLab=MCF7\_F, nrclusters=7,cols=Colors1,name=c("FP"),margins=c(5.5,3.5,0.5,5.5),plottype="new",location=NULL)

## End(Not run)

BoxPlotDistance *Box plots of one distance matrix categorized against another distance matrix.*

# Description

Given two distance matrices, the function categorizes one distance matrix and produces a box plot from the other distance matrix against the created categories. The option is available to choose one of the plots or to have both plots. The function also works on outputs from ADEC and CEC functions which do not have distance matrices but incidence matrices.

#### Usage

```
BoxPlotDistance(Data1, Data2, type=c('data','dist','clusters'), distmeasure="tanimoto",
normalize=FALSE,method=NULL,lab1, lab2, limits1=NULL, limits2=NULL, plot = 1,
StopRange=FALSE,plottype="new",location=NULL)
```
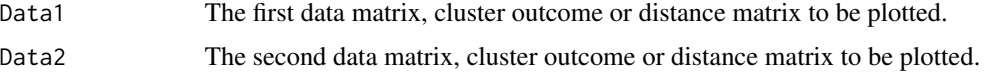

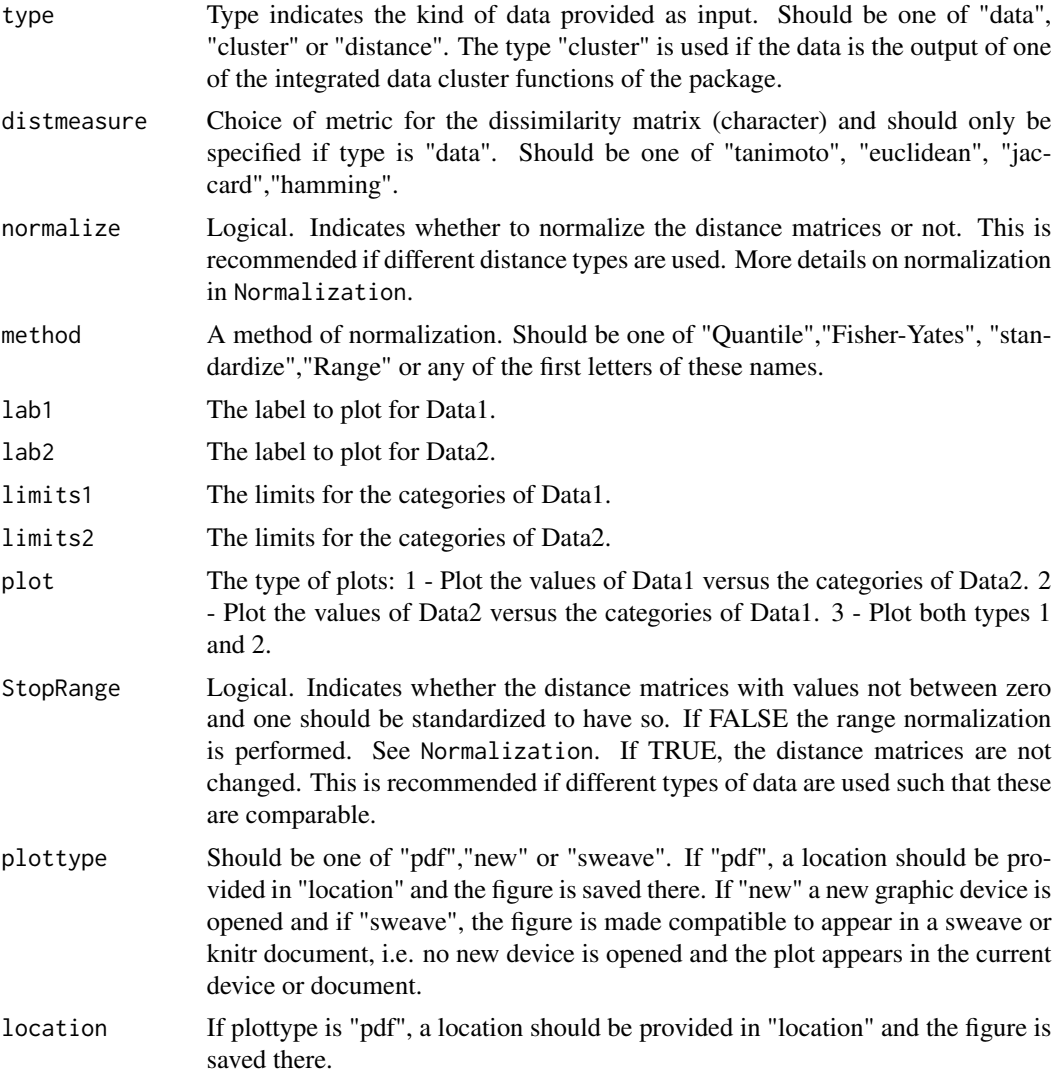

# Value

One/multiple box plots.

#### Author(s)

Marijke Van Moerbeke

# Examples

```
data(fingerprintMat)
data(targetMat)
```

```
MCF7_F = Cluster(fingerprintMat,type="data",distmeasure="tanimoto",normalize=FALSE,
method=NULL,clust="agnes",linkage="ward",gap=FALSE,maxK=55,StopRange=FALSE)
```
#### <span id="page-14-0"></span> $CEC$  15

MCF7\_T = Cluster(targetMat,type="data",distmeasure="tanimoto",normalize=FALSE, method=NULL,clust="agnes",linkage="ward",gap=FALSE,maxK=55,StopRange=FALSE)

```
BoxPlotDistance(MCF7_F,MCF7_T,type="cluster",lab1="F",lab2="T",limits1=c(0.3,0.7),
limits2=c(0.3,0.7),plot=1,StopRange=FALSE,plottype="new", location=NULL)
```
#### <span id="page-14-1"></span>CEC *Complementary Ensemble Clustering*

# Description

Function CEC performs which of the function CECa, CECb or CECc is specified by the user.

# Usage

```
CEC(List, distmeasure = c("tanimoto", "tanimoto"),normalize=FALSE,method=NULL,
t = 10, r = NULL, nrclusters = NULL, weight = NULL, clust = "agnes",
linkage=c("flexible","flexible"),alpha=0.625,
WeightClust = 0.5,StopRange=FALSE,ResampleFeatures=TRUE)
```
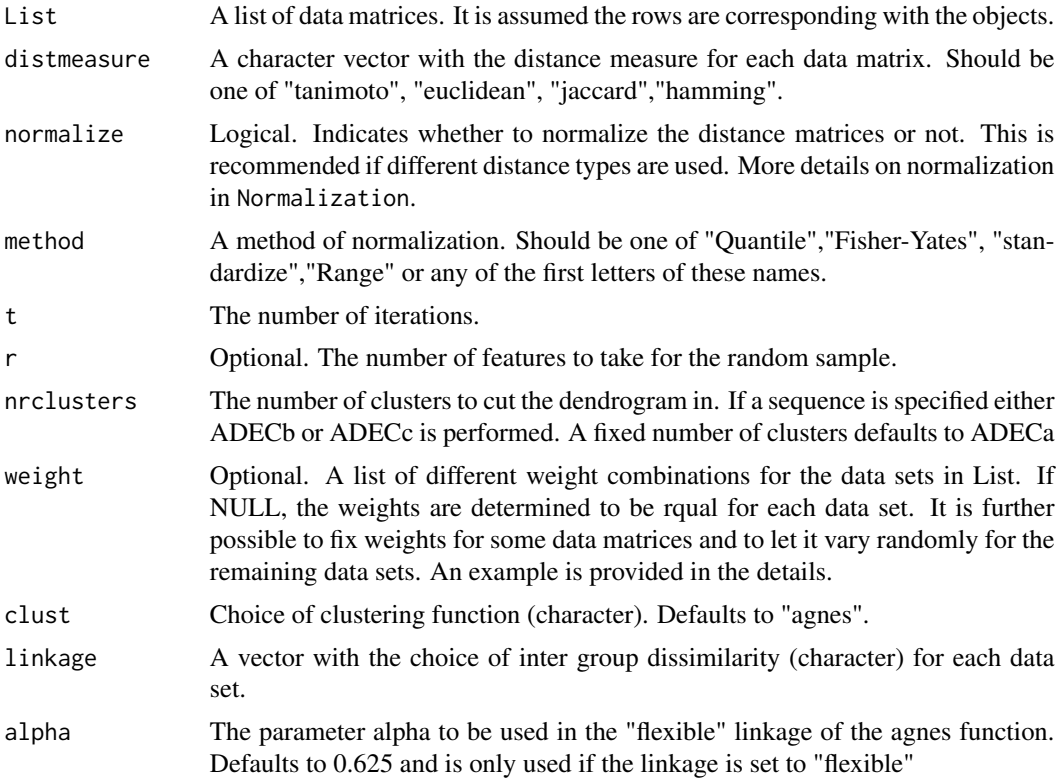

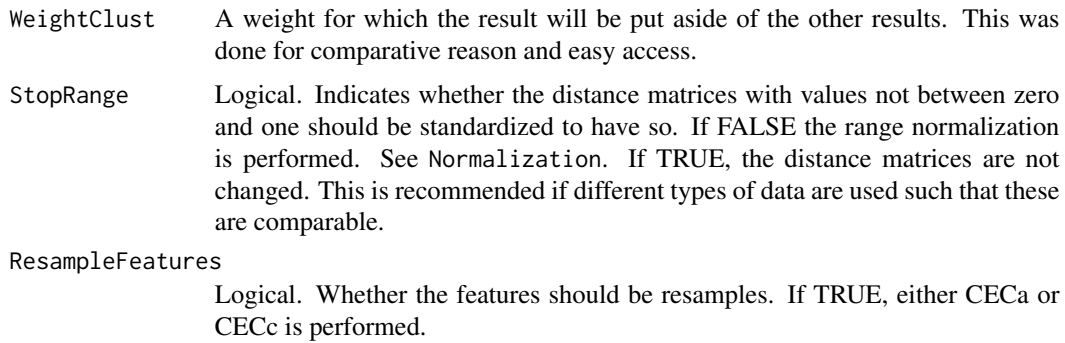

#### Details

See the functions for CECa, CECb and CECc for more details

The weight combinations should be provided as elements in a list. For three data matrices an example could be: weights=list(c(0.5,0.2,0.3),c(0.1,0.5,0.4)). To provide a fixed weight for some data sets and let it vary randomly for others, the element "x" indicates a free parameter. An example is weights=list( $c(0.7, "x", "x"))$ ). The weight 0.7 is now fixed for the first data matrix while the remaining 0.3 weight will be divided over the other two data sets. This implies that every combination of the sequence from 0 to 0.3 with steps of 0.1 will be reported and clustering will be performed for each.

# Value

The returned value is a list with the following four elements.

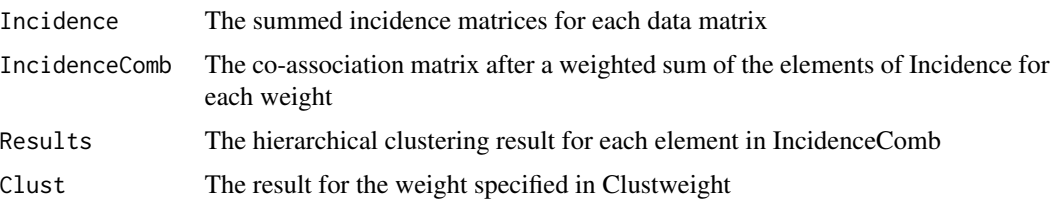

The value has class 'CEC'

#### Note

For now, only hierarchical clustering with the agnes function is implemented.

#### Author(s)

Marijke Van Moerbeke

# References

FODEH, J. S., BRANDT, C., LUONG, B. T., HADDAD, A., SCHULTZ, M., MURPHY, T., KRAUTHAMMER, M. (2013). Complementary Ensemble Clustering of Biomedical Data. J Biomed Inform. 46(3) pp.436-443.

#### <span id="page-16-0"></span> $CECa$  and  $17$

# See Also

[CECa](#page-16-1),[CECb](#page-18-1),[CECc](#page-20-1)

#### Examples

```
data(fingerprintMat)
data(targetMat)
L=list(fingerprintMat,targetMat)
```

```
MCF7_CECa=CEC(List=L,distmeasure=c("tanimoto","tanimoto"),
normalize=FALSE,method=NULL,t=25,r=NULL,nrclusters=c(7,7),
clust="agnes",linkage=c("flexible","flexible"),StopRange=FALSE,ResampleFeatures=TRUE)
```
<span id="page-16-1"></span>

CECa *Complementary Ensemble Clustering - version a*

# Description

Function CECa performs complementary ensemble clustering in which in every iteration the number of random samples taken is randomly set between m/2 and m-1 with m the total number of features. The number of features to sample can also be specified by the user.

# Usage

```
CECa(List, distmeasure = c("tanimoto", "tanimoto"),normalize=FALSE,method=NULL,
t = 10, r = NULL, nrclusters = NULL, weight = NULL, clust = "agnes",
linkage=c("flexible","flexible"),alpha=0.625, WeightClust = 0.5,StopRange=FALSE)
```
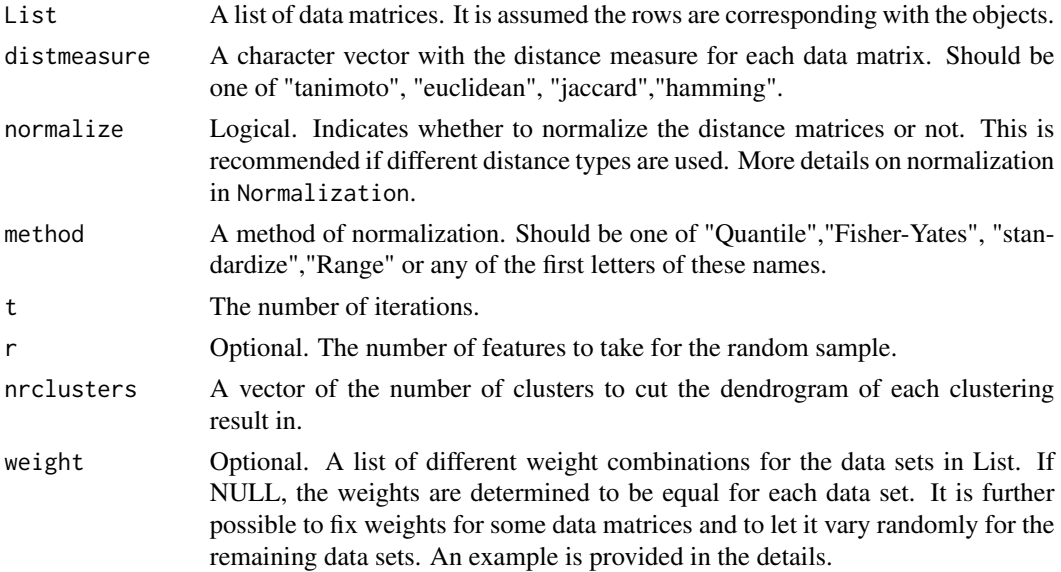

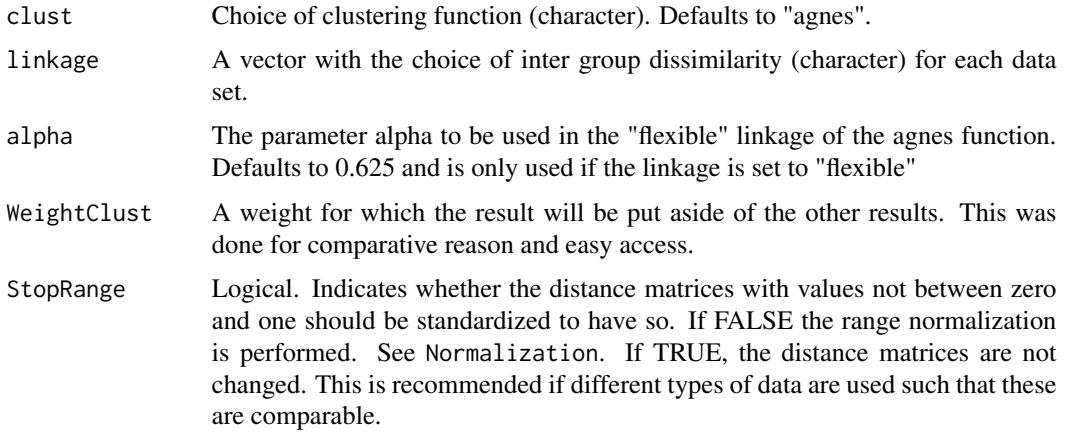

# Details

Ensemble clustering is performed on each data matrix. This comes down to repeatedly applying hierarchical clustering. A random sample of features is taken in each application. Afterwards the incidence matrices are combined in a weighted sum and hierarchical clustering is performed once more. More information can be found in Fodeh et al. (2013).

The weight combinations should be provided as elements in a list. For three data matrices an example could be: weights=list( $c(0.5,0.2,0.3)$ , $c(0.1,0.5,0.4)$ ). To provide a fixed weight for some data sets and let it vary randomly for others, the element "x" indicates a free parameter. An example is weights=list( $c(0.7, "x", "x"))$ ). The weight 0.7 is now fixed for the first data matrix while the remaining 0.3 weight will be divided over the other two data sets. This implies that every combination of the sequence from 0 to 0.3 with steps of 0.1 will be reported and clustering will be performed for each.

# Value

The returned value is a list with the following four elements.

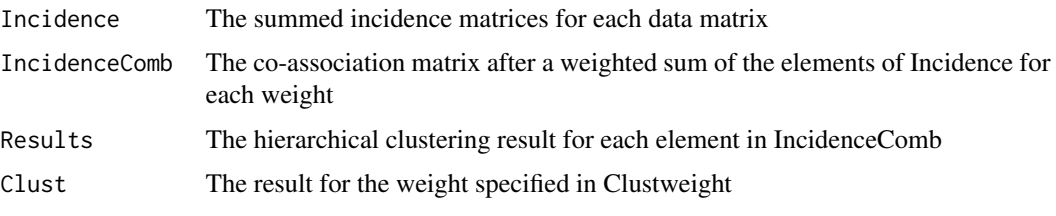

The value has class 'CEC'

#### Note

For now, only hierarchical clustering with the agnes function is implemented.

# Author(s)

Marijke Van Moerbeke

#### <span id="page-18-0"></span> $CECb$  19

# References

FODEH, J. S., BRANDT, C., LUONG, B. T., HADDAD, A., SCHULTZ, M., MURPHY, T., KRAUTHAMMER, M. (2013). Complementary Ensemble Clustering of Biomedical Data. J Biomed Inform. 46(3) pp.436-443.

# See Also

# [CEC](#page-14-1),[CECb](#page-18-1),[CECc](#page-20-1)

#### Examples

```
data(fingerprintMat)
data(targetMat)
L=list(fingerprintMat,targetMat)
MCF7_CECa=CECa(List=L,distmeasure=c("tanimoto","tanimoto"),
```

```
normalize=FALSE,method=NULL,t=25,r=NULL,nrclusters=c(7,7),
clust="agnes",linkage=c("flexible","flexible"),alpha=0.625,StopRange=FALSE)
```
<span id="page-18-1"></span>CECb *Complementary Ensemble Clustering - version b*

# Description

Function CECb performs complementary ensemble clustering in which in every iteration the total number of features are used in the clustering procedure. However, the function is capable of cutting the resulting dendrogram several times, each time into a different number of cluster.

# Usage

```
CECb(List, distmeasure = c("tanimoto", "tanimoto"),normalize=FALSE,method=NULL,
nrclusters = seq(5, 25, 1), weight = NULL, clust = "agnes",
linkage=c("flexible","flexible"), alpha=0.625,WeightClust = 0.5,StopRange=FALSE)
```
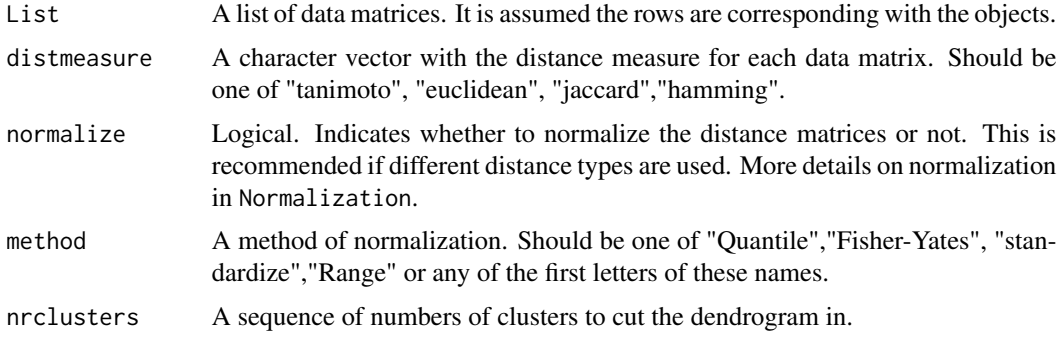

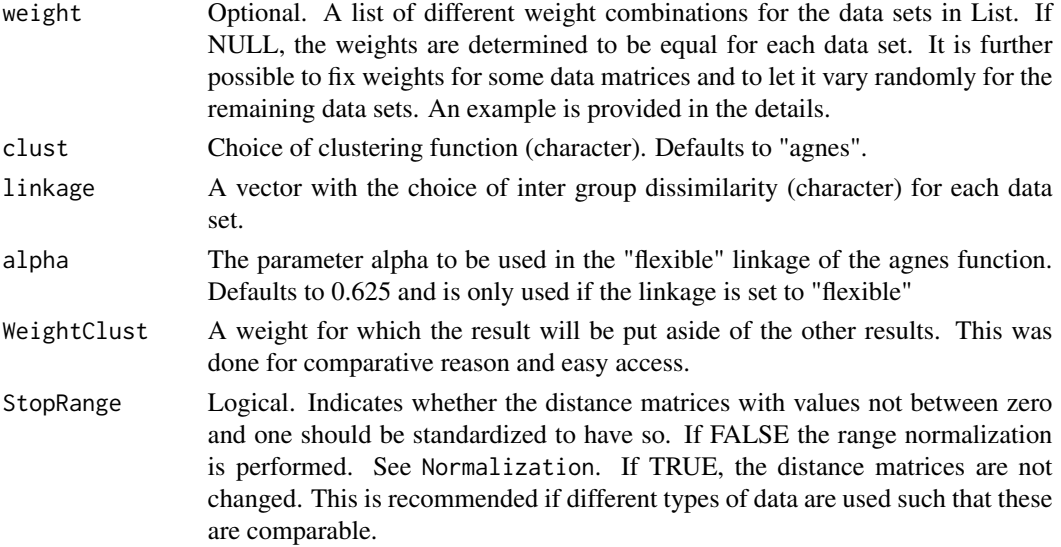

# Details

Ensemble clustering is performed on each data matrix. This comes down to repeatedly applying hierarchical clustering. All features will be used in every iteration. Variation is inserted by not splitting the dendrogram a single time into one specific number of clusters but multiple times and for a range of numbers of clusters. Afterwards the two incidence matrices are combined in a weighted sum and hierarchical clustering is performed once more. More information can be found in Fodeh et al. (2013).

The weight combinations should be provided as elements in a list. For three data matrices an example could be: weights=list( $c(0.5,0.2,0.3)$ , $c(0.1,0.5,0.4)$ ). To provide a fixed weight for some data sets and let it vary randomly for others, the element "x" indicates a free parameter. An example is weights=list(c( $(0.7, "x", "x")$ ). The weight 0.7 is now fixed for the first data matrix while the remaining 0.3 weight will be divided over the other two data sets. This implies that every combination of the sequence from 0 to 0.3 with steps of 0.1 will be reported and clustering will be performed for each.

#### Value

The returned value is a list with the following four elements.

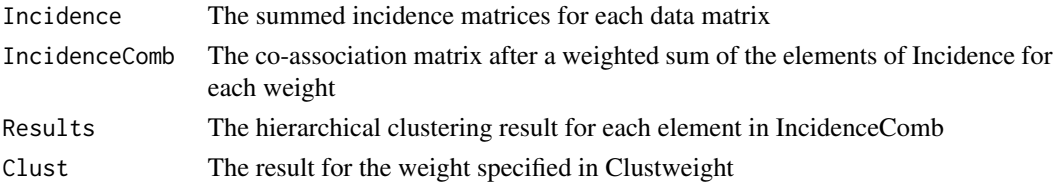

The value has class 'CEC'

#### Note

For now, only hierarchical clustering with the agnes function is implemented.

#### <span id="page-20-0"></span> $CECc$  21

# Author(s)

Marijke Van Moerbeke

#### References

FODEH, J. S., BRANDT, C., LUONG, B. T., HADDAD, A., SCHULTZ, M., MURPHY, T., KRAUTHAMMER, M. (2013). Complementary Ensemble Clustering of Biomedical Data. J Biomed Inform. 46(3) pp.436-443.

# See Also

[CEC](#page-14-1),[CECa](#page-16-1),[CECc](#page-20-1)

#### Examples

```
data(fingerprintMat)
data(targetMat)
L=list(fingerprintMat,targetMat)
MCF7_CECb=CECb(L,distmeasure=c("tanimoto","tanimoto"),normalize=FALSE,method=NULL,
nrclusters=seq(5,25,1),clust="agnes",linkage=c("flexible","flexible"),alpha=0.625,StopRange=FALSE)
```
<span id="page-20-1"></span>

CECc *Complementary Ensemble Clustering - version c*

# Description

Function CECc performs complementary ensemble clustering in which in every iteration the number of random samples taken is randomly set between m/2 and m-1 with m the total number of features. The number of features to sample can also be specified by the user. Further, each resulting dendrogram can be cut numerous times into a different specific number of clusters.

# Usage

```
CECc(List, distmeasure = c("tanimoto", "tanimoto"),normalize=FALSE,method=NULL,
t = 10, r = NULL, nrclusters = NULL, weight = NULL, clust = "agnes",
linkage=c("flexible","flexible"),alpha=0.625,WeightClust = 0.5,StopRange=FALSE)
```
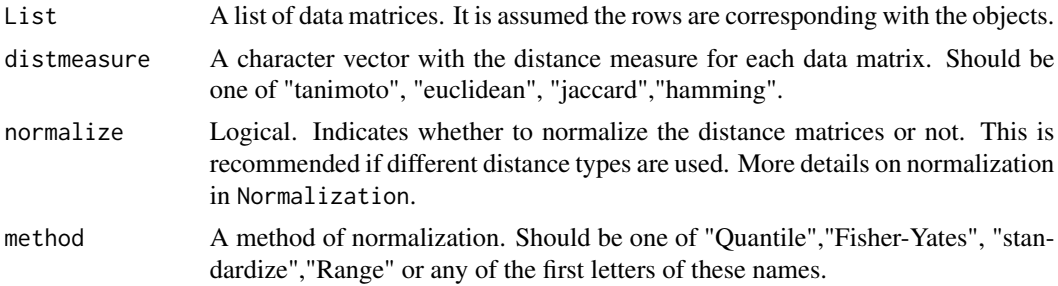

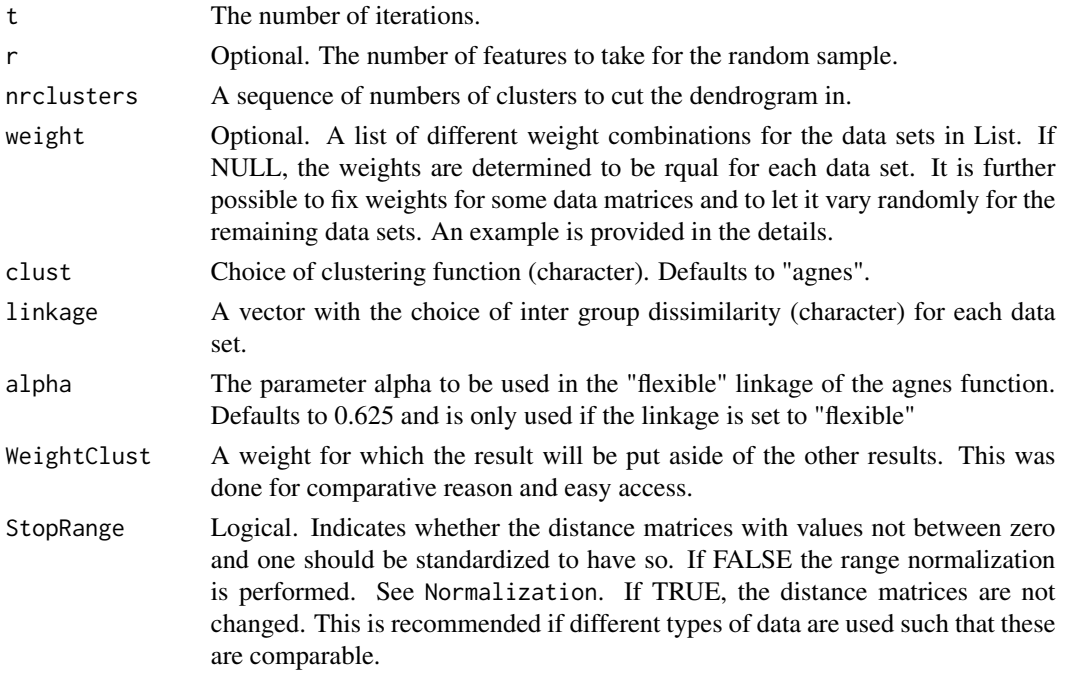

#### Details

Ensemble clustering is performed on each data matrix. This comes down to repeatedly applying hierarchical clustering. A random sample of features is taken in each application. Further, variation is inserted by not splitting the dendrogram a single time into one specific number of clusters but multiple times and for a range of numbers of clusters.Afterwards the two incidence matrices are combined in a weighted sum and hierarchical clustering is performed once more. More information can be found in Fodeh et al. (2013).

The weight combinations should be provided as elements in a list. For three data matrices an example could be: weights=list(c(0.5,0.2,0.3),c(0.1,0.5,0.4)). To provide a fixed weight for some data sets and let it vary randomly for others, the element "x" indicates a free parameter. An example is weights=list( $c(0.7, "x", "x"))$ ). The weight 0.7 is now fixed for the first data matrix while the remaining 0.3 weight will be divided over the other two data sets. This implies that every combination of the sequence from 0 to 0.3 with steps of 0.1 will be reported and clustering will be performed for each.

#### Value

The returned value is a list with the following four elements.

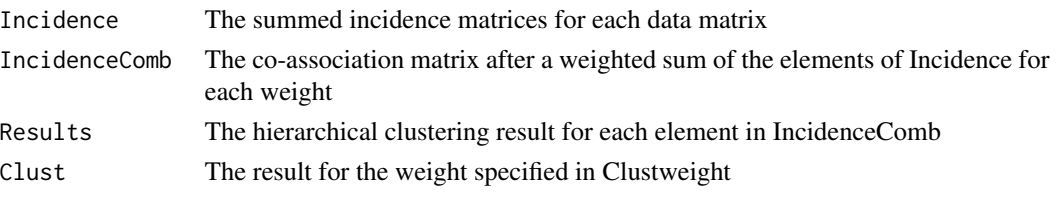

The value has class 'CEC'

# <span id="page-22-0"></span>Note

For now, only hierarchical clustering with the agnes function link is implemented.

# Author(s)

Marijke Van Moerbeke

#### References

FODEH, J. S., BRANDT, C., LUONG, B. T., HADDAD, A., SCHULTZ, M., MURPHY, T., KRAUTHAMMER, M. (2013). Complementary Ensemble Clustering of Biomedical Data. J Biomed Inform. 46(3) pp.436-443.

# See Also

# [CEC](#page-14-1),[CECa](#page-16-1),[CECc](#page-20-1)

# Examples

```
data(fingerprintMat)
data(targetMat)
L=list(fingerprintMat,targetMat)
MCF7_CECc=CECc(L,distmeasure=c("tanimoto","tanimoto"),normalize=FALSE,method=NULL,
t=10,r=NULL,nrclusters=seq(5,25,1),clust="agnes",linkage=c("flexible","flexible")
,alpha=0.625,StopRange=FALSE)
```
CharacteristicFeatures

*Determining the characteristic features of a cluster*

#### Description

The function CharacteristicFeatures requires as input a list of one or multiple clustering results. It is capable of selecting the binary features which determine a cluster with the help of the fisher's exact test.

#### Usage

```
CharacteristicFeatures(List,Selection=NULL,BinData,ContData = NULL,
Datanames=NULL,nrclusters=NULL,sign=0.05,topC=NULL,fusionsLog=TRUE,
WeightClust=TRUE,names=NULL)
```
# Arguments

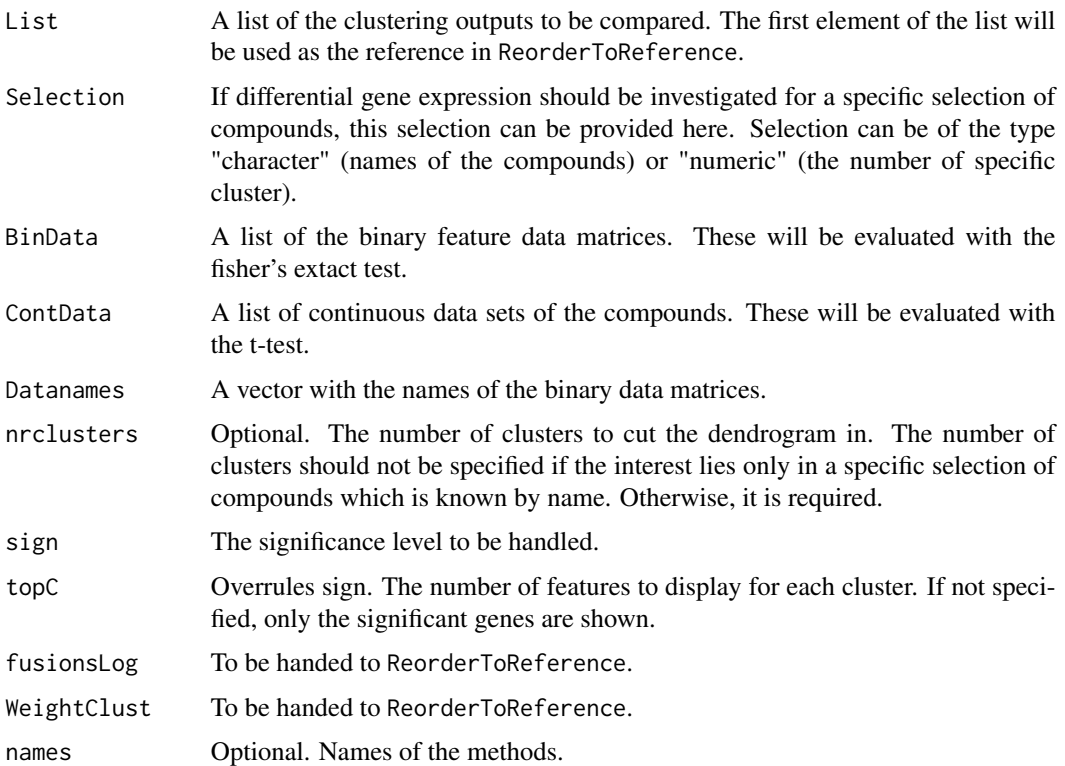

#### Details

The function rearranges the clusters of the methods to a reference method such that a comparison is made easier. Given a list of methods, it calls upon ReorderToReference to rearrange the number of clusters according to the first element of the list which will be used as the reference.

#### Value

The returned value is a list with an element per method. Each element contains a list per cluster with the following elements:

Compounds A list with the elements LeadCpds (the compounds of interest) and OrderedCpds (all compounds in the order of the clustering result)

Characteristics

A list with an element per defined binary data matrix in BinData and continuous data in ContData. Each element is again a list with the elements TopFeat (a table with information on the top features) and AllFeat (a table with information on all features)

# Author(s)

Marijke Van Moerbeke

# <span id="page-24-0"></span>ChooseCluster 25

#### Examples

```
## Not run:
data(fingerprintMat)
data(targetMat)
data(geneMat)
```
MCF7\_F = Cluster(fingerprintMat,type="data",distmeasure="tanimoto",normalize=FALSE, method=NULL,clust="agnes",linkage="ward",gap=FALSE,maxK=55,StopRange=FALSE) MCF7\_T = Cluster(targetMat,type="data",distmeasure="tanimoto",normalize=FALSE, method=NULL,clust="agnes",linkage="ward",gap=FALSE,maxK=55,StopRange=FALSE)

```
L=list(MCF7_T ,MCF7_F)
```

```
MCF7_Char=CharacteristicFeatures(List=L,Selection=NULL,BinData=list(fingerprintMat,
targetMat),Datanames=c("F","T"),nrclusters=7,topC=NULL,sign=0.05,fusionsLog=TRUE,WeightClust=TRUE,
names=c("F","T"))
```
## End(Not run)

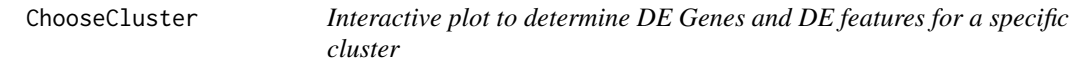

# Description

If desired, the function produced a dendrogram of a clustering results. One or multiple cluster can be indicated by a mouse click. From these clusters DE genes and characteristic features are determined. It is also possible to provide the compounds of interest without producing the plot.

#### Usage

```
ChooseCluster(Interactive = TRUE, LeadCpds=NULL, ClusterResult, ColorLab
= NULL,BinData=NULL,ContData=NULL,Datanames = c("FP"), GeneExpr, topChar = 20, topG = 20,
sign = 0.05, nrclusters = NULL, cols = NULL, N = 1)
```
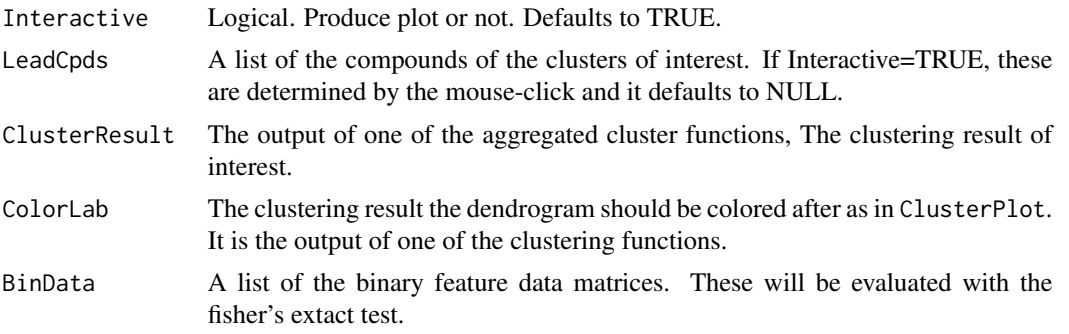

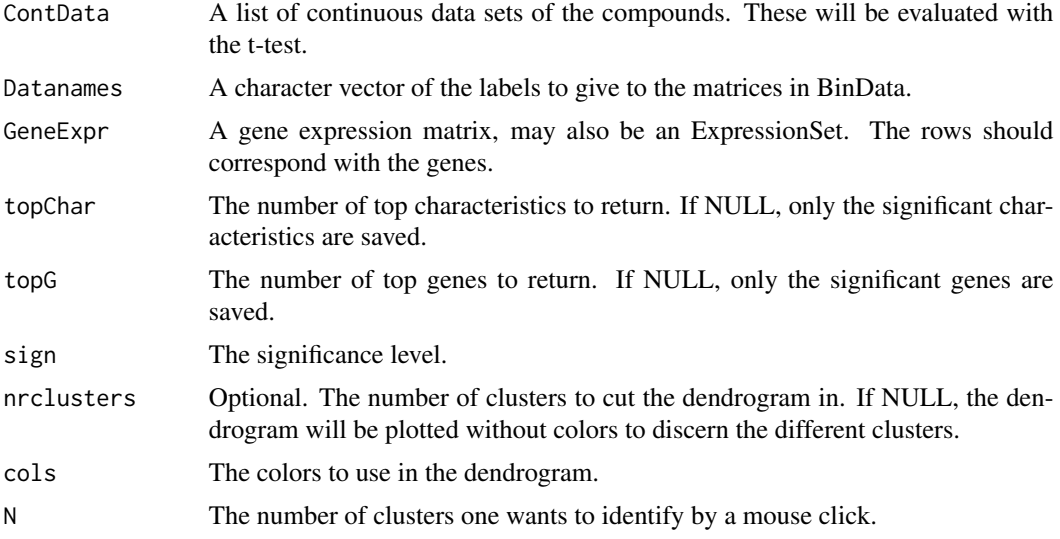

# Details

The DE genes are determined by testing for significance of the specified cluster versus all other compounds combined. This is performed by the limma function. The binary features are evaluated with the fisher exact test while the continuous features are tested with the t-test. Multiplicity correction is included.

# Value

The returned value is a list with one element per cluster of interest indicated by the prefix "Choice". This element is again a list with the following three elements:

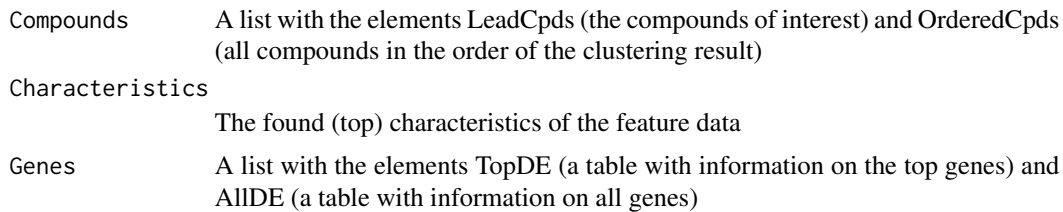

# Author(s)

Marijke Van Moerbeke

# Examples

```
## Not run:
data(fingerprintMat)
data(targetMat)
data(geneMat)
```

```
MCF7_F = Cluster(fingerprintMat,type="data",distmeasure="tanimoto",normalize=FALSE,
method=NULL,clust="agnes",linkage="ward",gap=FALSE,maxK=55,StopRange=FALSE)
```
#### <span id="page-26-0"></span>Cluster 27

```
MCF7_T = Cluster(targetMat,type="data",distmeasure="tanimoto",normalize=FALSE,
method=NULL,clust="agnes",linkage="ward",gap=FALSE,maxK=55,StopRange=FALSE)
```

```
MCF7_Interactive=ChooseCluster(Interactive=TRUE,LeadCpds=NULL,ClusterResult=MCF7_T,
ColorLab=MCF7_F,BinData=list(fingerprintMat),Datanames=c("FP"),geneMat,
topChar = 20, topG = 20, nrclusters=7, N=1)
```
## End(Not run)

Cluster *Perform clustering on a single data source*

# Description

The function Cluster was written to perform clustering on a single source of information, i.e one data matrix. The option is available to compute the gap statistic to determine the optimal number of clusters.

#### Usage

```
Cluster(Data,type=c("data","dist"), distmeasure = "tanimoto",
normalize=FALSE,method=NULL, clust = "agnes", linkage ="ward",alpha=0.625
,gap = TRUE,maxK = 50,StopRange=FALSE)
```
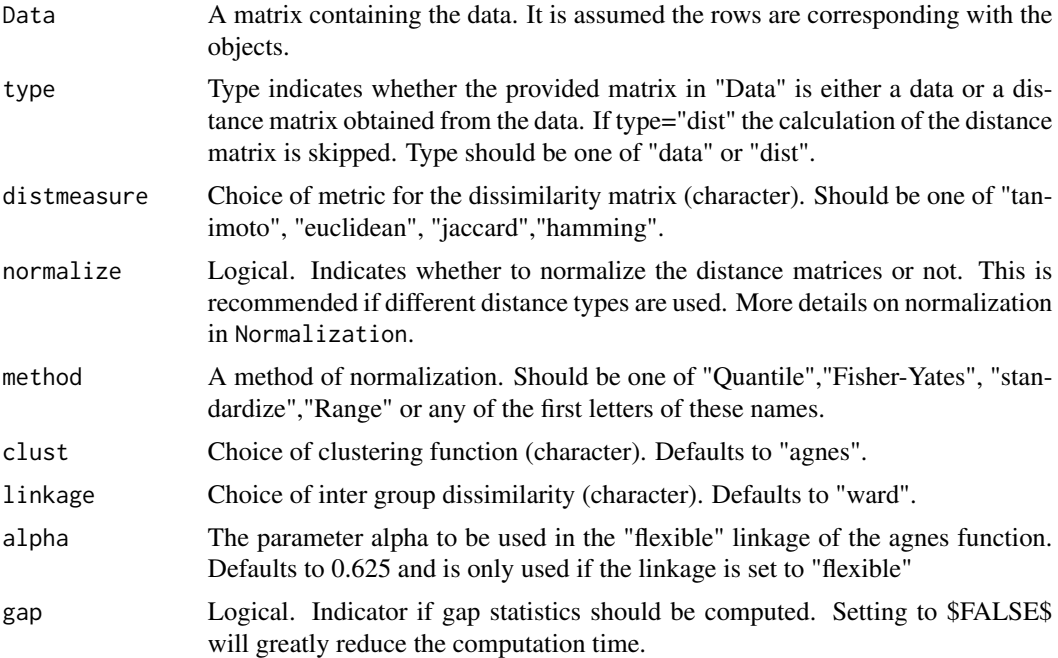

28 Cluster

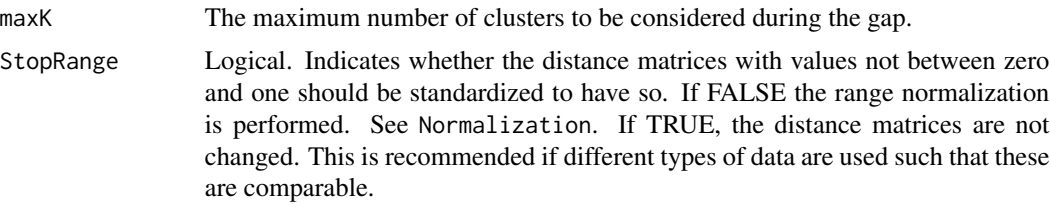

#### Details

The gap statistic is determined by the criteria described by the cluster package: firstSEmax, globalSEmax, firstmax,globalmax, Tibs2001SEmax. The number of iterations is set to a default of 500. The implemented distances to be used for the dissimilarity matrix are jaccard, tanimoto and euclidean. The jaccard distances were computed with the dist.binary(...,method=1) function in the ade4 package and the euclidean ones with the daisy function in again the cluster package. The Tanimoto distances were implemented manually.

# Value

The returned value is a list with two elements:

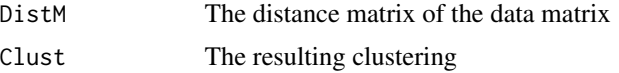

If the gap option was indicated to be true, another 3 elements are joined to the list. Clust\\_gap contains the output from the function to compute the gap statistics and gapdata is a subset of this output. Both can be used to make plots to visualize the gap statistic. The final component is k which is a matrix containing the optimal number of clusters determined by each criterion mentioned earlier.

#### Note

For now, the only option is to carry out agglomerative hierarchical clustering as it was implemented in the agnes function in the cluster package.

#### Author(s)

Marijke Van Moerbeke

### Examples

```
data(fingerprintMat)
data(targetMat)
```

```
MCF7_F = Cluster(fingerprintMat,type="data",distmeasure="tanimoto",normalize=FALSE,
method=NULL,clust="agnes",linkage="ward",alpha=0.625,gap=FALSE,maxK=55
,StopRange=FALSE)
MCF7_T = Cluster(targetMat,type="data",distmeasure="tanimoto",normalize=FALSE,
method=NULL,clust="agnes",linkage="ward",alpha=0.625,gap=FALSE,maxK=55
,StopRange=FALSE)
```
<span id="page-28-0"></span>

#### Description

The above described function ClusterCols is used in the function Clusterplot which actually plots the dendrogram made by ClusterCols. Further, given the outputs of any other functions, it is capable of selecting the elements needed for ClusterCols.

# Usage

```
ClusterPlot(Data1, Data2=NULL, nrclusters = NULL, cols = NULL,plottype="new",
location=NULL,ColorComps = NULL, ...)
```
#### Arguments

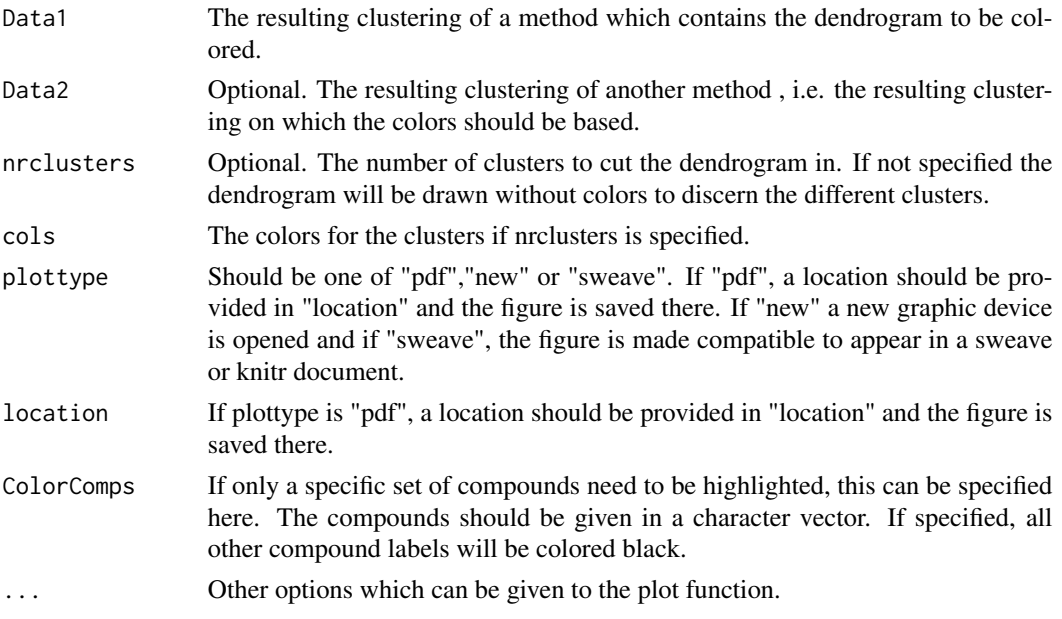

# Details

This function relies on the internal ClusterCols function.

# Value

A plot of the dendrogram of the first clustering result with colored leaves. If a second clustering result is given in Data2, the colors are based on this clustering result.

# Author(s)

Marijke Van Moerbeke

# Examples

```
data(fingerprintMat)
data(targetMat)
data(Colors1)
MCF7_T = Cluster(targetMat,type="data",distmeasure="tanimoto",normalize=FALSE,
method=NULL,clust="agnes",linkage="ward",gap=FALSE,maxK=55,StopRange=FALSE)
ClusterPlot(MCF7_T ,nrclusters=7,cols=Colors1,plottype="new",location=NULL,
main="Clustering on Target Predictions: Dendrogram",ylim=c(-0.1,1.8))
```
ColorPalette *Create a color palette to be used in the plots*

# Description

In order to facilitate the visualization of the influence of the different methods on the clustering of the compounds, colors can be used. The function ColorPalette is able to pick out as many colors as there are clusters. This is done with the help of the ColorRampPalette function of the grDevices package

#### Usage

```
ColorPalette(colors = c("red", "green"), ncols = 5)
```
#### Arguments

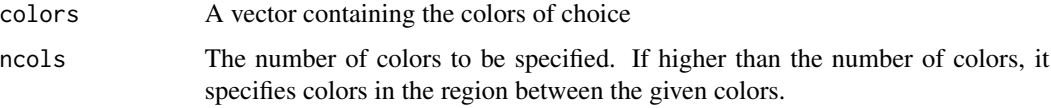

# Value

A vector containing the hex codes of the chosen colors.

# Author(s)

Marijke Van Moerbeke

# Examples

```
Colors1<-ColorPalette(c("cadetblue2","chocolate","firebrick2",
"darkgoldenrod2", "darkgreen","blue2","darkorchid3","deeppink2"), ncols=8)
```
<span id="page-29-0"></span>

<span id="page-30-0"></span>

#### Description

A data set HEX code for the colors used in the examples.

# Usage

```
data("Colors1")
```
# Format

The format is: chr [1:8] "#8EE5EE" "#D2691E" "#EE2C2C" "#EEAD0E" "#006400" ...

Colors2 *Second example for colors*

# Description

A data set HEX code for the colors used in the examples.

#### Usage

```
data("Colors2")
```
# Format

The format is: chr [1:8] "#D2691E" "#EE2C2C" "#EEAD0E" "#006400" "#0000EE" ...

<span id="page-30-1"></span>ColorsNames *Function that annotates colors to their names*

#### Description

The ColorsNames function is used on the output of the ReorderToReference and matches the cluster numbers indicated by the cell with the names of the colors. This is necessary to produce the plot of the ComparePlot function and is therefore an internal function of this function but can also be applied separately.

#### Usage

ColorsNames(MatrixColors, cols = NULL)

#### <span id="page-31-0"></span>**Arguments**

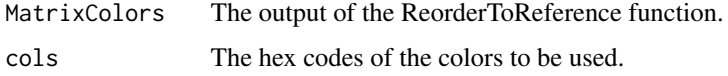

# Value

A matrix containing the hex code of the color that corresponds to each cell of the matrix to be colored. This function is called upon by the ComparePlot function.

#### Author(s)

Marijke Van Moerbeke

#### See Also

[ReorderToReference](#page-72-1)

#### Examples

data(fingerprintMat) data(targetMat) data(Colors2)

```
MCF7_F = Cluster(fingerprintMat,type="data",distmeasure="tanimoto",normalize=FALSE,
method=NULL,clust="agnes",linkage="ward",gap=FALSE,maxK=55,StopRange=FALSE)
MCF7_T = Cluster(targetMat,type="data",distmeasure="tanimoto",normalize=FALSE,
method=NULL,clust="agnes",linkage="ward",gap=FALSE,maxK=55,StopRange=FALSE)
```

```
L=list(MCF7_F,MCF7_T)
names=c("FP","TP")
```
MatrixColors=ReorderToReference(L,nrclusters=7,fusionsLog=TRUE,WeightClust=TRUE, names=names)

Names=ColorsNames(MatrixColors,cols=Colors2)

CompareInteractive *Interactive comparison of clustering results for a specific cluster or method.*

# Description

A visual comparison of all methods is handy to see which compounds will always cluster together independent of the applied methods. The function CompareInteractive plots the comparison over the specified methods. A cluster or method can than be identified by clicking and is plotted separately against the single source or other specified methods.

# Usage

```
CompareInteractive(ListM,ListS,nrclusters=NULL,cols=NULL,fusionsLogM
=FALSE,fusionsLogS=FALSE,WeightClustM=FALSE,WeightClustS=FALSE,
namesM=NULL,namesS=NULL,marginsM=c(2,2.5,2,2.5),marginsS=c(8,2.5,2,2.5)
,Interactive=TRUE,N=1,...)
```
# Arguments

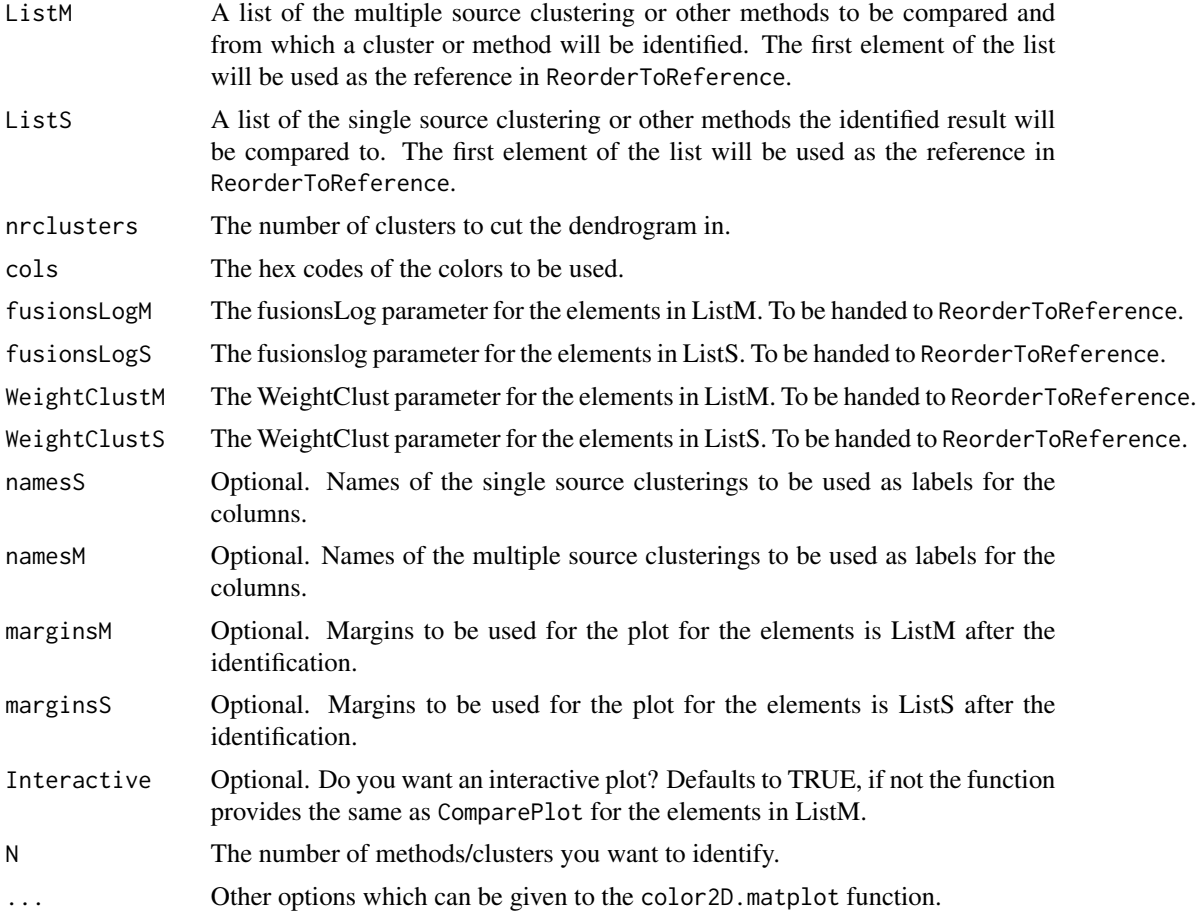

# Details

This function relies on ComparePlot to plot the results.

#### Value

The returned value is a plot of the comparison of the elements of ListM. On this plot multiple clusters and/or methods can be identified. Click on a cluster of a specific method to see how that cluster of that method compares to the elements in ListS. Click left next to a row to identify a all cluster of a specific method. A new plotting window will appear for every identification.

#### Author(s)

Marijke Van Moerbeke

#### See Also

[ComparePlot](#page-33-1)

# Examples

```
## Not run:
data(fingerprintMat)
data(targetMat)
data(Colors2)
```

```
MCF7_F = Cluster(fingerprintMat,type="data",distmeasure="tanimoto",normalize=FALSE,
method=NULL,clust="agnes",linkage="ward",gap=FALSE,maxK=55,StopRange=FALSE)
MCF7_T = Cluster(targetMat,type="data",distmeasure="tanimoto",normalize=FALSE,
method=NULL,clust="agnes",linkage="ward",gap=FALSE,maxK=55,StopRange=FALSE)
```

```
L=list(fingerprintMat,targetMat)
```
MCF7\_W=WeightedClust(L,type="data",distmeasure=c("tanimoto","tanimoto"),normalize=FALSE, method=NULL,weight=seq(1,0,-0.1),WeightClust=0.5,clust="agnes",linkage="ward",StopRange=FALSE)

```
ListM=list(MCF7_W)
namesM=c(seq(1.0,0.0,-0.1))
```

```
ListS=list(MCF7_F,MCF7_T)
namesS=c("FP","TP")
```

```
CompareInteractive(ListM,ListS,nrclusters=7,cols=Colors2,fusionsLogM=FALSE,
fusionsLogS=FALSE, WeightClustM=FALSE, WeightClustS=TRUE, namesM, namesS,
marginsM=c(2,2.5,2,2.5),marginsS=c(8,2.5,2,2.5),Interactive=TRUE,N=1)
```
## End(Not run)

<span id="page-33-1"></span>ComparePlot *Comparison of clustering results over multiple results*

#### **Description**

A visual comparison of all methods is handy to see which compounds will always cluster together independent of the applied methods. To this aid the function ComparePlot has been written.

#### Usage

```
ComparePlot(List, nrclusters = NULL, cols = NULL, fusionsLog = FALSE,
WeightClust = FALSE, names = NULL, margins = c(8.1, 3.1, 3.1, 4.1),
plottype="new",location=NULL, ...)
```
<span id="page-33-0"></span>

#### ComparePlot 35

#### Arguments

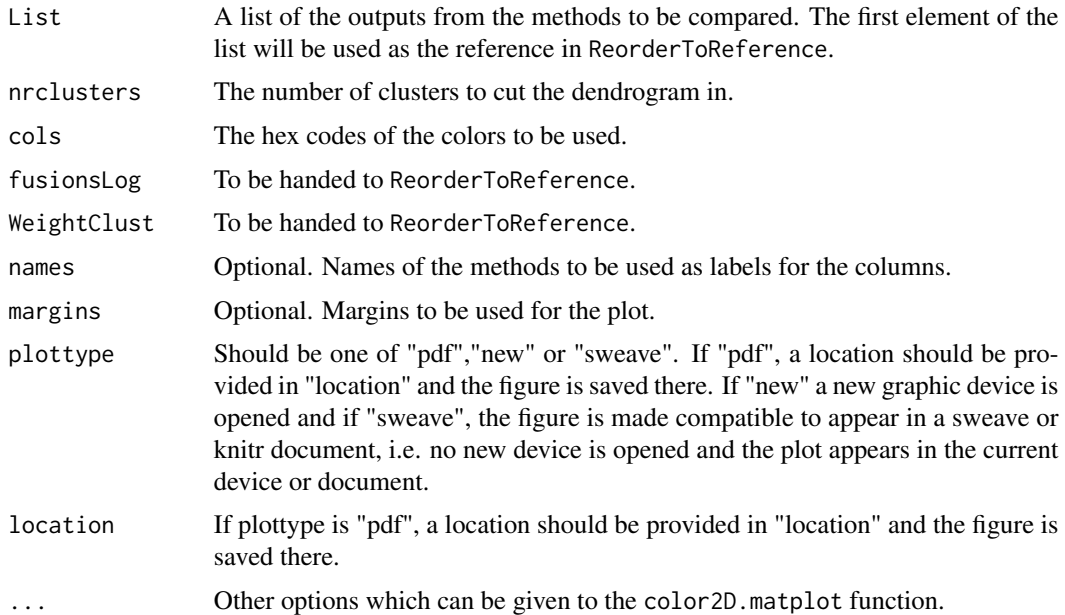

# **Details**

This function makes use of the functions ReorderToReference and Colorsnames. Given a list with the outputs of several methods, the first step is to call upon ReorderToReference and to produce a matrix of which the columns are ordered according to the ordering of the objects of the first method in the list. Each cell represent the number of the cluster the object belongs to for a specific method indicated by the rows. The clusters are arranged in such a way that these correspond to that one cluster of the referenced method that they have the most in common with. The function color2D.matplot produces a plot of this matrix but needs a vector indicating the names of the colors to be used. This is where ColorsNames comes in. A vector of the color names of the output of the ReorderToReference is created and handed to color2D.matplot. It is optional to adjust the margins of the plot and to give a vector with the names of the methods which will be used as labels for the rows in the plot. The labels for the columns are the names of the object in the order of clustering of the referenced method. Further, the similarity measures of the methods compared to the reference will be computed and shown on the right side of the plot.

#### Value

A plot which translates the matrix output of the function ReorderToReference in which the columns represent the objects in the ordering the referenced method and the rows the outputs of the given methods. Each cluster is given a distinct color. This way it can be easily observed which objects will cluster together. The labels on the right side of the plot are the similarity measures computed by SimilarityMeasure.

#### Author(s)

Marijke Van Moerbeke

#### See Also

[ReorderToReference](#page-72-1),[ColorsNames](#page-30-1)

# Examples

```
data(fingerprintMat)
data(targetMat)
data(Colors2)
```

```
MCF7_F = Cluster(fingerprintMat,type="data",distmeasure="tanimoto",normalize=FALSE,
method=NULL,clust="agnes",linkage="ward",gap=FALSE,maxK=55,StopRange=FALSE)
MCF7_T = Cluster(targetMat,type="data",distmeasure="tanimoto",normalize=FALSE,
method=NULL,clust="agnes",linkage="ward",gap=FALSE,maxK=55,StopRange=FALSE)
```

```
L=list(MCF7_F,MCF7_T)
names=c("FP","TP")
```

```
ComparePlot(L,nrclusters=7,cols=Colors2,fusionsLog=TRUE,WeightClust=TRUE,names=names,
margins=c(9.1,4.1,4.1,4.1),plottype="new",location=NULL)
```
CompareSilCluster *Compares medoid clustering results based on silhouette widths*

# Description

The function CompareSilCluster compares the results of two medoid clusterings. The null hypothesis is that the clustering is identical. A test statistic is calcluated and a p-value obtained with bootstrapping. See "Details" for a more elaborate description.

#### Usage

```
CompareSilCluster(List,type=c("data","dist"),distmeasure=c("tanimoto",
"tanimoto"),normalize=FALSE,method=NULL,nrclusters=NULL,names=NULL,
nboot=1000,StopRange=FALSE,plottype="new",location=NULL)
```
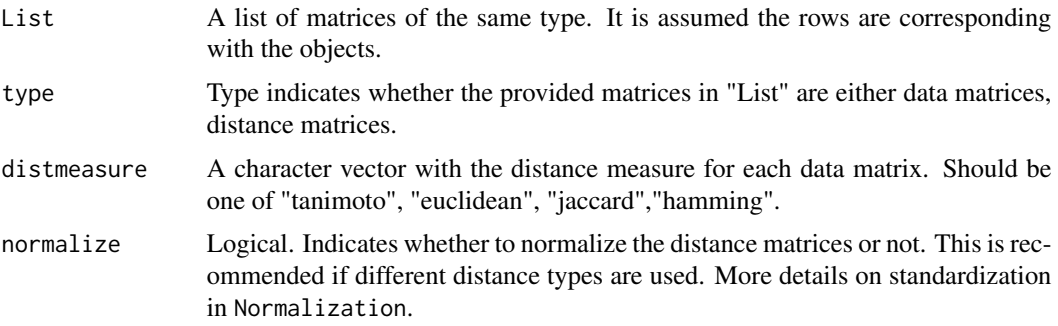

<span id="page-35-0"></span>
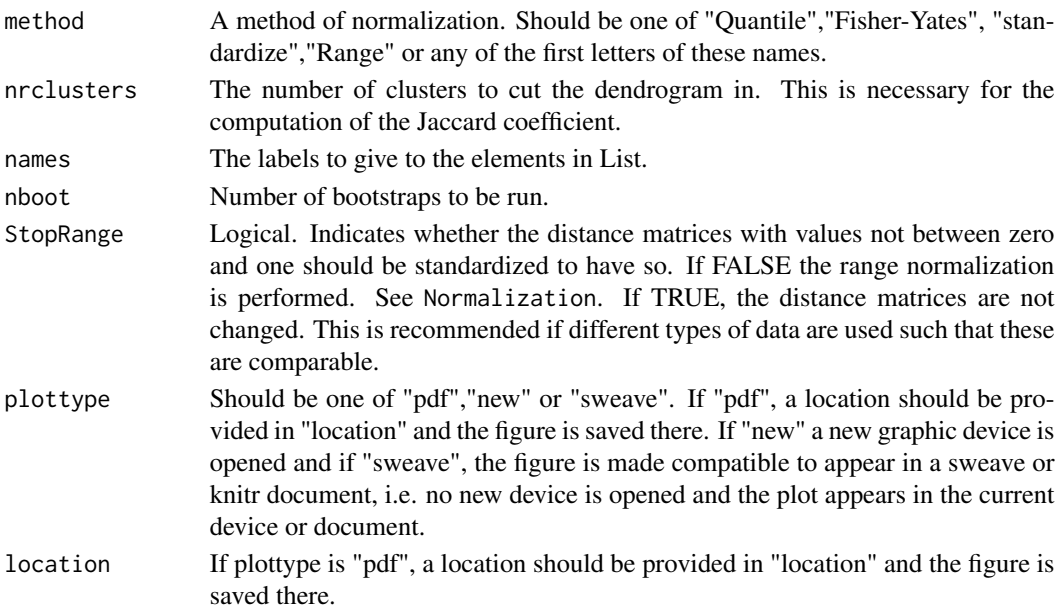

# Details

For the data or distance matrices in List, medoid clustering with nrclusters is set up by the pam function of the **cluster** and the silhouette widths are retrieved. These widths indicates how well an object fits in its current cluster. Values around one indicate an appropriate cluster while values around zero indicate that the object might as well lie in its neighbouring cluster. The silhouette widths are than regressed in function of the cluster membership of the objects. First the widths are modeled according to the cluster membership of object these were derived from. Next, these are modeled in function of the membership determined by the other object. The regression function is fit by the  $lm$  function and the r. squared value is retrieved. Ther, squared value indicates how much of the variance of the silhouette widths is explained by the membership. Optimally this value is high.

Next, a statistic is determined. Suppose that RXX is the r.squared retrieved from regressing the silhouette widths of object X versus the corresponding cluster membership of object X and RXY the r.squared retrieved from regressing the silhouette widths of object X versus the cluster membership determined by object Y and vice versa. The statistic is obtained as:

$$
Stat = abs(\sum RXX - \sum RXY)
$$

The lower the statistical value, the better the clustering is explained by the sources. Via bootstrapping a p-value is obtained.

### Value

A plots are made of the density of the statistic under the null hypotheses. The p-value is also indicated on this plot. Further, a list with two elements is returned:

Observed Statistic

The observed statistical value P-Value The P-value of the obtained statistic retrieved after bootstrapping

### Author(s)

Marijke Van Moerbeke

### Examples

```
## Not run:
data(fingerprintMat)
data(targetMat)
```
List=list(fingerprintMat,targetMat)

```
Comparison=CompareSilCluster(List=List,type="data",
distmeasure=c("tanimoto","tanimoto"),normalize=FALSE,method=NULL,
nrclusters=7,names=NULL,nboot=1000,StopRange=FALSE,plottype="new",location=NULL)
```
Comparison

## End(Not run)

CompareSvsM *Comparison of clustering results for the single and multiple source clustering.*

## Description

A visual comparison of all methods is handy to see which compounds will always cluster together independent of the applied methods. The function CompareSvsM plots the ComparePlot of the single source clustering results on the left and that of the multiple source clustering results on the right such that a visual comparison is possible.

### Usage

```
CompareSvsM(ListS,ListM, nrclusters = NULL, cols = NULL, fusionsLogS=FALSE,
fusionsLogM=FALSE,WeightClustS=FALSE,WeightClustM=FALSE, namesS = NULL,
namesM=NULL, margins = c(8.1, 3.1, 3.1, 4.1), plottype="new", location=NULL, ...)
```
### **Arguments**

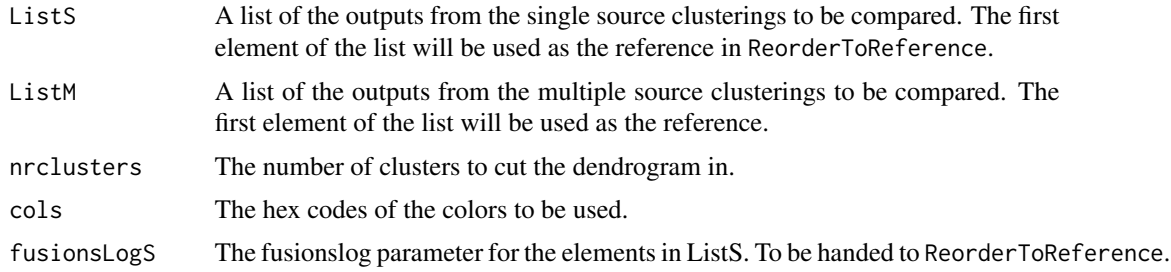

# CompareSvsM 39

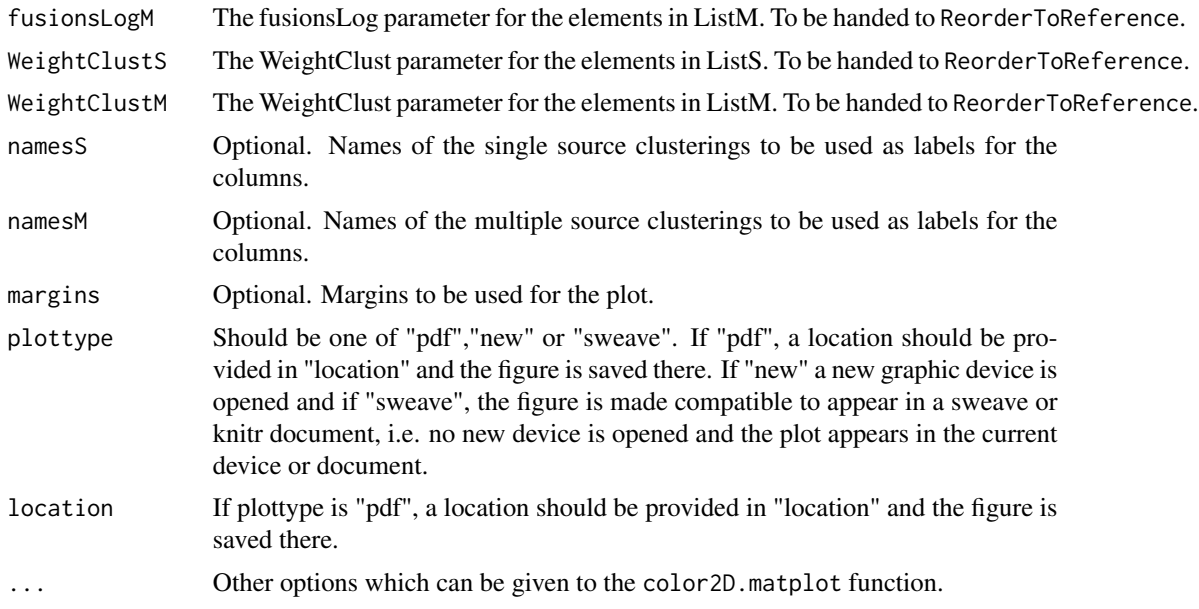

# Details

This function relies on ComparePlot to plot both the results of the single source clusterings as the multiple source clusterings.

## Value

The returned value is a plot with on the left the comparison over the objects in ListS and on the right a comparison over the objects in ListM.

## Author(s)

Marijke Van Moerbeke

#### See Also

[ComparePlot](#page-33-0)

# Examples

```
data(fingerprintMat)
data(targetMat)
data(Colors2)
```

```
MCF7_F = Cluster(fingerprintMat,type="data",distmeasure="tanimoto",normalize=FALSE,
method=NULL,clust="agnes",linkage="ward",gap=FALSE,maxK=55,StopRange=FALSE)
MCF7_T = Cluster(targetMat,type="data",distmeasure="tanimoto",normalize=FALSE,
method=NULL,clust="agnes",linkage="ward",gap=FALSE,maxK=55,StopRange=FALSE)
```
L=list(fingerprintMat,targetMat)

MCF7\_W=WeightedClust(L,type="data", distmeasure=c("tanimoto","tanimoto"),normalize=FALSE, method=NULL,weight=seq(1,0,-0.1),WeightClust=0.5,clust="agnes",linkage="ward",StopRange=FALSE)

```
ListM=list(MCF7_W)
namesM=seq(1.0,0.0,-0.1)
```

```
ListS=list(MCF7_F,MCF7_T)
namesS=c("FP","TP")
```

```
CompareSvsM(ListS,ListM,nrclusters=7,cols=Colors2,fusionsLogS=FALSE,
fusionsLogM=FALSE, WeightClustS=FALSE, WeightClustM=FALSE, namesS,
namesM,reverse=FALSE,plottype="new",location=NULL)
```
ContFeaturesPlot *Plot of continuous features*

# Description

The function BioassayPlot plots the bioassay values for the compounds. It is possible to separate between compounds of interest and the other compounds. This is a visualization to see how bioassays differ from cluster to cluster.

### Usage

```
ContFeaturesPlot(LeadCpds,Data,nrclusters,OrderLab,ColorLab=NULL,cols=NULL,
ylab="bio-assays",AddLegend=TRUE,margins=c(5.5,3.5,0.5,8.7),plottype="new",location=NULL)
```
## Arguments

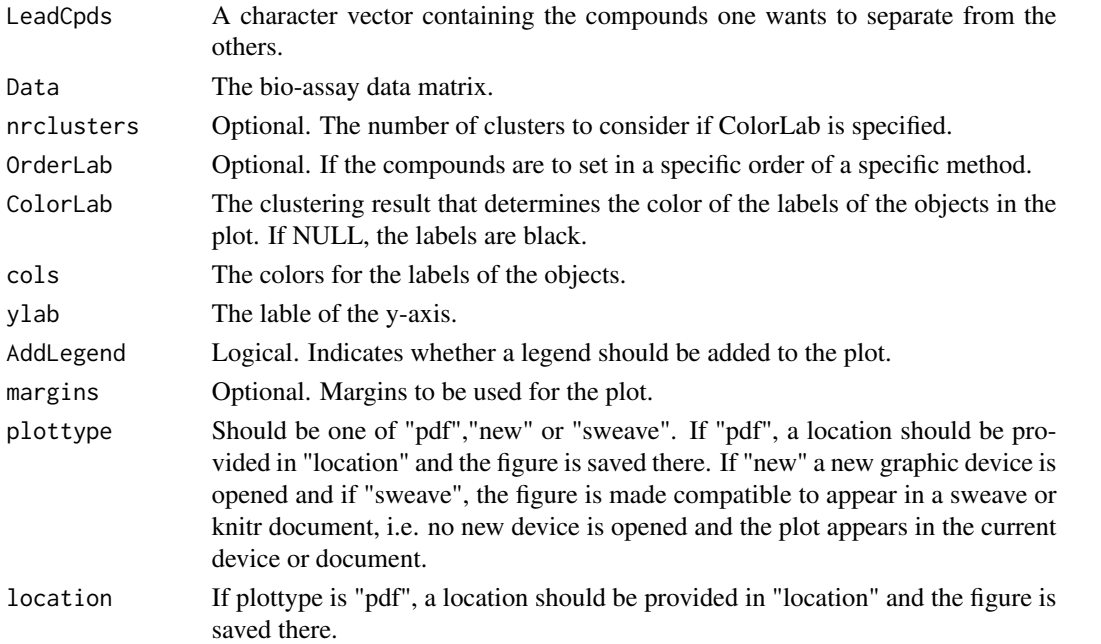

## Value

A plot in which the values of the bio-assays for the LeadCpds are separeted from the others.

## Author(s)

Marijke Van Moerbeke

## Examples

```
data(Colors2)
Comps=c("Cpd1", "Cpd2", "Cpd3", "Cpd4", "Cpd5")
Data=matrix(sample(15, size = 50 \times 5, replace = TRUE), nrow = 50, ncol = 5)
colnames(Data)=colnames(Data, do.NULL = FALSE, prefix = "col")
rownames(Data)=rownames(Data, do.NULL = FALSE, prefix = "row")
for(i in 1:50){
rownames(Data)[i]=paste("Cpd",i,sep="")
}
ContFeaturesPlot(LeadCpds=Comps,OrderLab=rownames(Data),ColorLab=NULL,Data=Data,
```

```
nrclusters=7,cols=Colors2,ylab="bio-assays",AddLegend=TRUE,margins=c(5.5,3.5,0.5,8.7),
plottype="new",location=NULL)
```
DetermineWeight\_SilClust *Determines an optimal weight for weighted clustering by silhouettes widths.*

# Description

The function DetermineWeight\_SilClust determines an optimal weight for weighted similarity clustering by calculating silhouettes widths. See "Details" for a more elaborate description.

### Usage

```
DetermineWeight_SilClust(List,type=c("data","dist","clusters"),weight=seq(0,1,by=0.01),
distmeasure=c("tanimoto","tanimoto"),normalize=FALSE,method=NULL,nrclusters=NULL,
names=NULL,nboot=1000,StopRange=FALSE,plottype="new",location=NULL)
```
#### Arguments

List A list of matrices of the same type. It is assumed the rows are corresponding with the objects.

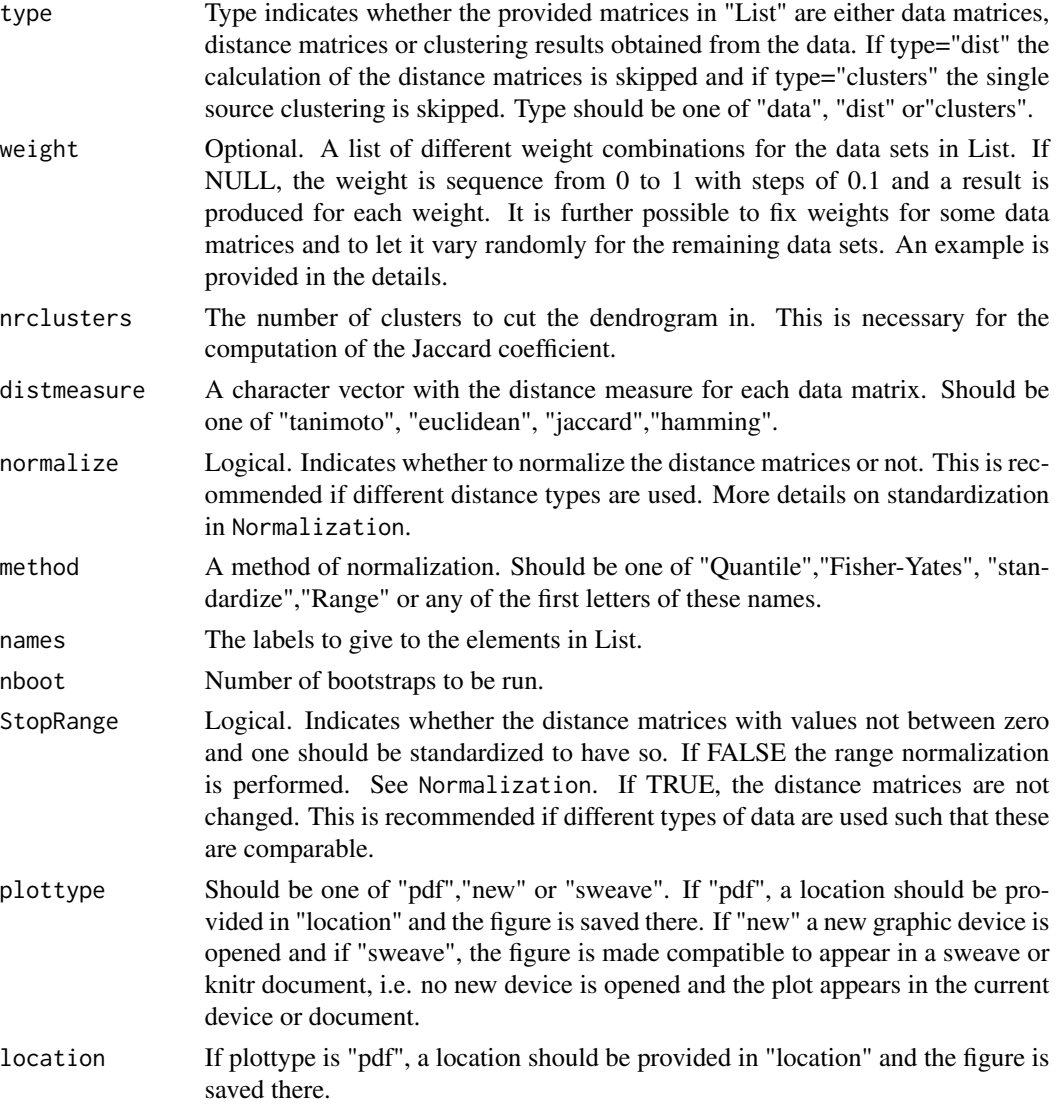

# Details

For each given weight, a linear combination of the distance matrices of the single data sources is obtained. For these distance matrices, medoid clustering with nrclusters is set up by the pam function of the cluster and the silhouette widths are retrieved. These widths indicates how well an object fits in its current cluster. Values around one indicate an appropriate cluster. The silhouette widths are regressed in function of the cluster membership determined by the objects. First, in function of the cluster membership determined by the weighted combination. Then, also in function of the cluster membership determined by the single source clustering. The regression function is fit by the lm function and the r.squared value is retrieved. Ther.squared value indicates how much of the variance of the silhouette widths is explained by the membership. Optimally this value is high.

Next, a statistic is determined. Suppose that RWW is the r.squared retrieved from regressing the weighted silhouette widths versus the weighted cluster membership and RWX the r.squared retrieved from regressing the weighted silhouette widths versus the cluster membership determined by data X. If M is total number of data sources, than statistic is obtained as:

$$
Stat = abs(M * RWW - \sum RWX)
$$

The lower the statistical value, the better the weighted clustering is explained by the single data sources. The goal is to obtain the weights for which this value is minimized. Via bootstrapping a p-value is obtained for every statistic.

The weight combinations should be provided as elements in a list. For three data matrices an example could be: weights=list( $c(0.5, 0.2, 0.3)$ , $c(0.1, 0.5, 0.4)$ ). To provide a fixed weight for some data sets and let it vary randomly for others, the element "x" indicates a free parameter. An example is weights=list(c(0.7,"x","x")). The weight 0.7 is now fixed for the first data matrix while the remaining 0.3 weight will be divided over the other two data sets. This implies that every combination of the sequence from 0 to 0.3 with steps of 0.1 will be reported and clustering will be performed for each.

## Value

Two plots are made: one of the statistical values versus the weights and one of the p-values versus the weights. Further, a list with two elements is returned:

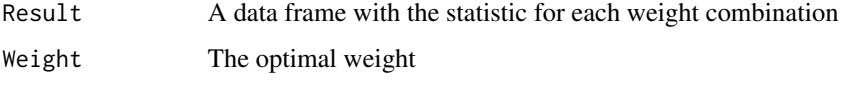

## Author(s)

Marijke Van Moerbeke

### Examples

```
## Not run:
data(fingerprintMat)
data(targetMat)
```

```
MCF7_F = Cluster(fingerprintMat,type="data",distmeasure="tanimoto",normalize=FALSE,
method=NULL,clust="agnes",linkage="ward",gap=FALSE,maxK=55,StopRange=FALSE)
MCF7_T = Cluster(targetMat,type="data",distmeasure="tanimoto",normalize=FALSE,
method=NULL,clust="agnes",linkage="ward",gap=FALSE,maxK=55,StopRange=FALSE)
```

```
L=list(MCF7_F,MCF7_T)
```
MC7\_Weight=DetermineWeight\_SilClust(List=L,type="clusters",weight=seq(0,1,by=0.01),nrclusters=7, distmeasure=c("tanimoto","tanimoto"),normalize=FALSE,method=NULL,names=c("FP","TP"),nboot=100, StopRange=FALSE,plottype="new",location=NULL)

## End(Not run)

#### DetermineWeight\_SimClust

*Determines an optimal weight for weighted clustering by similarity weighted clustering.*

### Description

The function DetermineWeight\_SimClust determines an optimal weight for performing weighted similarity clustering on by applying similarity clustering. For each given weight, is each separate clustering compared to the clustering on a weighted dissimilarity matrix and a Jaccard coefficient is calculated. The ratio of the Jaccard coefficients closets to one indicates an optimal weight.

# Usage

```
DetermineWeight_SimClust(List, type = c("data","dist","clusters"),
weight=seq(0, 1, by = 0.01), nrclusters = NULL, distmeasure = c("tanimoto","tanimoto"),normalize=FALSE,method=NULL,clust = "agnes",linkage=c("ward","ward")
,alpha=0.625,gap = FALSE, maxK = 50, names = c("B", "FP"),StopRange=FALSE,
plottype="new",location=NULL)
```
## Arguments

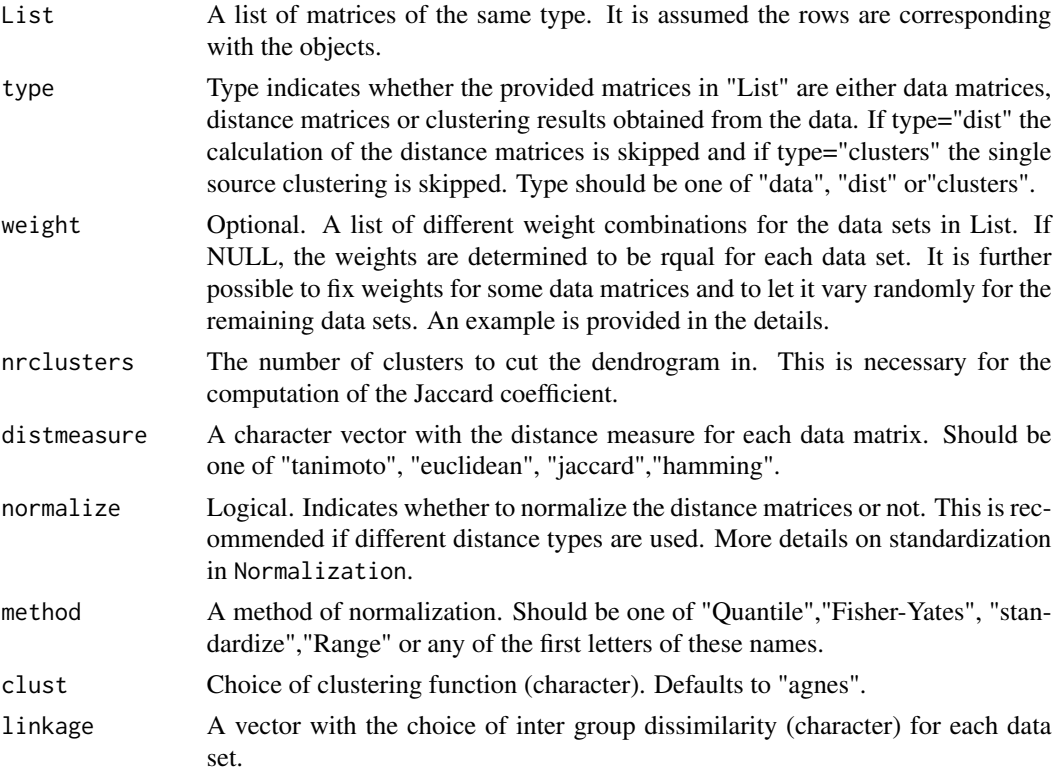

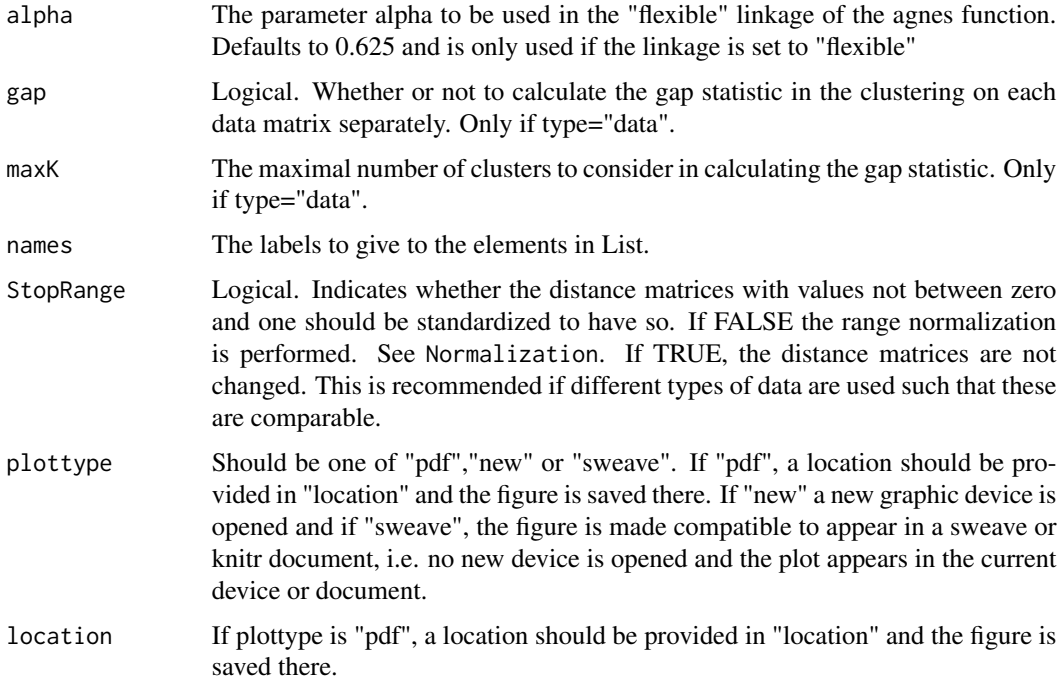

## Details

If the type of List is data, an hierarchical clustering is performed on each data matrix separately. After obtaining clustering results for the two data matrices, the distance matrices are extracted. If these are not calculated with the same distance measure, they are normalized to be in the same range. For each weight, a weighted linear combination of the distance matrices is taken and hierarchical clustering is performed once again. The resulting clustering is compared to each of the separate clustering results and a Jaccard coefficient is computed. The ratio of the Jaccard coefficients closets to one, indicates an optimal weight. A plot of all the ratios is produced with an extra indication for the optimal weight.

The weight combinations should be provided as elements in a list. For three data matrices an example could be: weights=list( $c(0.5,0.2,0.3)$ , $c(0.1,0.5,0.4)$ ). To provide a fixed weight for some data sets and let it vary randomly for others, the element "x" indicates a free parameter. An example is weights=list( $c(0.7, "x", "x"))$ ). The weight 0.7 is now fixed for the first data matrix while the remaining 0.3 weight will be divided over the other two data sets. This implies that every combination of the sequence from 0 to 0.3 with steps of 0.1 will be reported and clustering will be performed for each.

# Value

The returned value is a list with three elements:

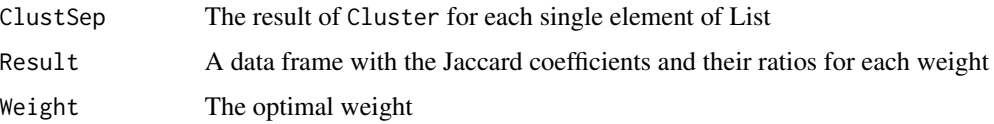

### Author(s)

Marijke Van Moerbeke

### References

PERUALILA-TAN, N., SHKEDY, Z., TALLOEN, W., GOEHLMANN, H. W. H., QSTAR Consortium, VAN MOERBEKE, M., KASIM, A., (in press). Weighted-Similarity Based Clustering of Chemical Structure and Bioactivity Data in Early Drug Discovery. Journal of Bioinformatics and Computational Biology.

### See Also

[WeightedSimClust](#page-95-0)

### Examples

```
data(fingerprintMat)
data(targetMat)
```

```
MCF7_F = Cluster(fingerprintMat,type="data",distmeasure="tanimoto",normalize=FALSE,
method=NULL,clust="agnes",linkage="ward",alpha=0.625,gap=FALSE,maxK=55,StopRange=FALSE)
MCF7_T = Cluster(targetMat,type="data",distmeasure="tanimoto",normalize=FALSE,
method=NULL,clust="agnes",linkage="ward",alpha=0.625,gap=FALSE,maxK=55,StopRange=FALSE)
```
L=list(MCF7\_F,MCF7\_T)

MCF7\_Weight=DetermineWeight\_SimClust(List=L,type="clusters",weight=seq(0,1,by=0.01),nrclusters=7, distmeasure=c("tanimoto","tanimoto"),normalize=FALSE,method=NULL,clust="agnes", linkage=c("flexible","flexible"),alpha=0.625,gap=FALSE,maxK=50,names=c("FP","TP"),StopRange=FALSE, plottype="new",location=NULL)

DiffGenes *Differential gene expressions for multiple results*

## Description

The function DiffGenes will, given the output of a certain method, look for genes that are differentially expressed for each cluster by applying the limma function to that cluster and compare it to all other clusters simultaneously. If a list of outputs of several methods is provided, DiffGenes will perform the limma function for each method.

# Usage

```
DiffGenes(List,Selection=NULL, GeneExpr = NULL, nrclusters = NULL, method = "limma",
sign = 0.05, topG = NULL, fusionsLog = TRUE, WeightClust = TRUE,
names = NULL)
```
### DiffGenes 47

## Arguments

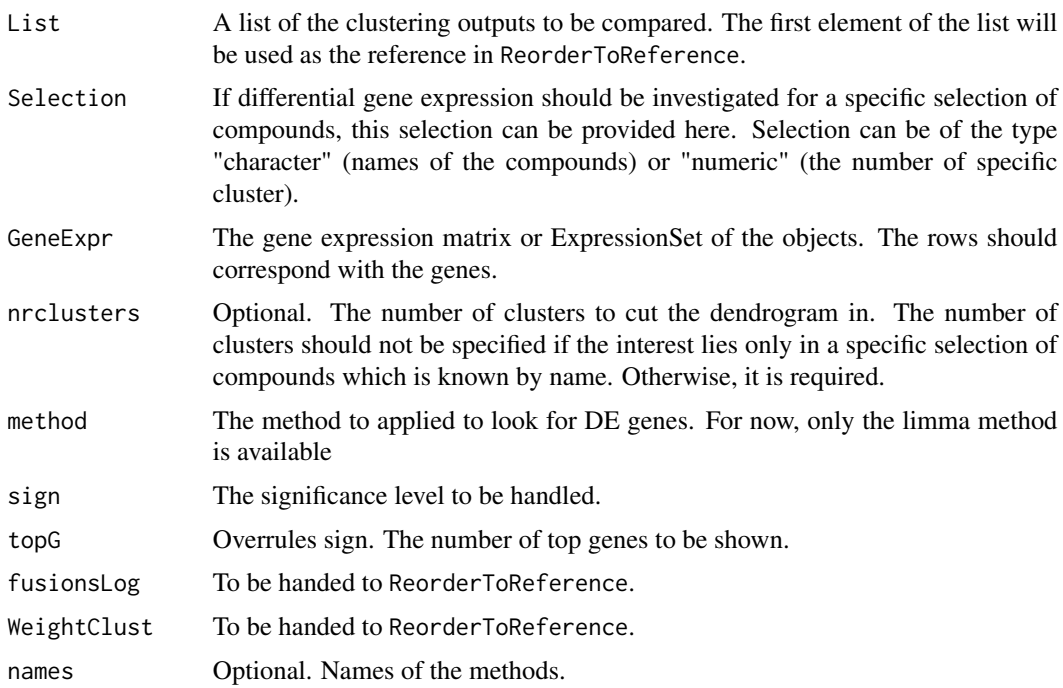

## Details

The function rearranges the clusters of the methods to a reference method such that a comparison is made easier. Given a list of methods, it calls upon ReorderToReference to rearrange the number of clusters according to the first element of the list which will be used as the reference.

# Value

The returned value is a list with an element per method. Each element contains a list per cluster with the following elements:

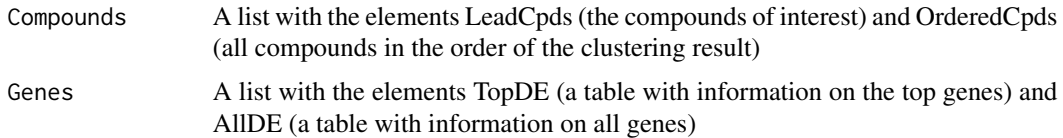

#### Author(s)

Marijke Van Moerbeke

# References

SMYTH, G. K. (2004). Linear models and empirical Bayes methods for assessing differential expression in microarray experiments. Statistical Applications in Genetics and Molecular Biology. 3(1).

## Examples

```
data(fingerprintMat)
data(targetMat)
data(geneMat)
```

```
MCF7_F = Cluster(fingerprintMat,type="data",distmeasure="tanimoto",normalize=FALSE,
method=NULL,clust="agnes",linkage="ward",gap=FALSE,maxK=55,StopRange=FALSE)
MCF7_T = Cluster(targetMat,type="data",distmeasure="tanimoto",normalize=FALSE,
method=NULL,clust="agnes",linkage="ward",gap=FALSE,maxK=55,StopRange=FALSE)
```

```
L=list(MCF7_T ,MCF7_F)
```

```
MCF7_FT_DE = DiffGenes(L,GeneExpr=geneMat,nrclusters=7,method="limma",
sign=0.05,topG=10,fusionsLog=TRUE,WeightClust=TRUE)
```
Distance *Distance function*

### Description

The Distance function was written calculates the distances between the data objects. The included distance measures are euclidean for continuous data and the tanimoto coefficient or jaccard index for binary data.

### Usage

Distance(Data,distmeasure=c("tanimoto","jaccard","euclidean","hamming","cont tanimoto", "MCA\_coord","gower","chi.squared","cosine"),normalize=FALSE,method=NULL)

## Arguments

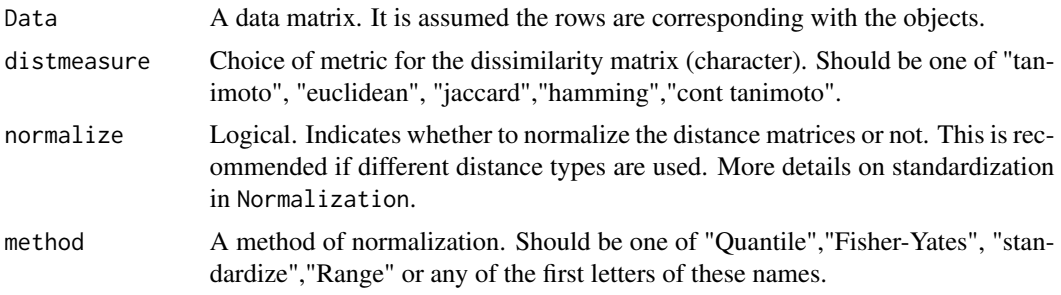

# Details

The euclidean distance distance is included for continuous matrices while for binary matrices, one has the choice of either the jaccard index, the tanimoto coeffcient or the hamming distance. The hamming distance is obtained by applying the hamming.distance function of the e1071 package. It will compute the hamming distance between the rows of the data matrix. The hamming distance

#### Distance **49**

counts the number of times where two rows differ in their zero and one values. The Jaccard index is calcaluted as determined by the formula of the dist. binary function in the  $a4$  package and the tanimoto coefficient as described by Li2011. For both, first the similarity is calculated as

$$
s = \frac{f}{\tan 11n11} + n10 + n01
$$

with n11 the number of features the 2 compounds have in common, n10 the number of features of the first compound and n01 the number of features of the second compound. These similarities are converted to distances by:

$$
J = \sqrt{1 - s}
$$

for the jaccard index and by:

$$
T=1-s
$$

for the tanimoto coefficient. The lower the similarity values s are, the more features are shared between the two objects and the more alike they are. Since clustering is based on dissimilarity, the conversion to distances is performed. If normalize=TRUE and the distance meausure is euclidean, the data matrix is normalized beforehand. Further, a version of the tanimoto coefficient is also available for continuous data.

### Value

The returned value is a distance matrix.

## Author(s)

Marijke Van Moerbeke

### References

LI, Y., TU, K., ZHENG, S., WANG, J., LI, Y., LI, X. (2011). Association of Feature Gene Expression with Structural Fingerprints of Chemical Compounds. Journal of Bioinformatics and Computational biology. 9(4). pp. 503-519. MAECHLER, M., ROUSSEEUW, P., STRUYF, A., HUBERT, M. (2014). cluster: Cluster Analysis Basics and Extensions. R package version 1.15.3. TAL-LOEN, W., VERBEKE, T. (2011). a4: Automated Affymetrix Array Analysis Umbrella Package. R package version 1.14.0

### Examples

```
data(fingerprintMat)
Dist_F=Distance(fingerprintMat,distmeasure="tanimoto",normalize=FALSE,method=NULL)
```
### Description

The function FeaturesOfCluster lists the number of features compounds of the cluster have in common. A threshold can be set selecting among how many compounds of the cluster the features should be shared. An optional plot of the features is available.

# Usage

FeaturesOfCluster(LeadCpds,Data,Threshold=1,Plot=TRUE,plottype="new",location=NULL)

### Arguments

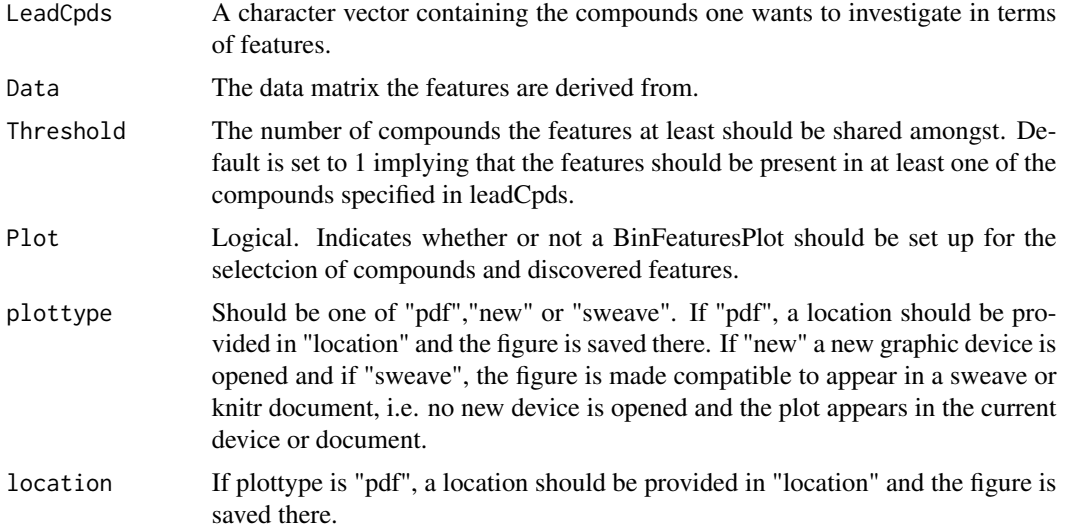

#### Value

A plot indicating the values of the features of the LeadCpds in green and those of the others in blue. It list all features which are present in at least the threshold number of compounds. By including all other compounds as well, one can see whether features are common in the compounds or rather specific for the cluster.

Further, it returns a list with 2 items. The first indicates the number of shared features among the compounds. This provides an overview of which compounds are more similar than others. The second item is a character vector of the plotted features such that these can be retrieved for further investigation.

### Author(s)

### FindCluster 51

# Examples

```
## Not run:
data(fingerprintMat)
Lead=rownames(fingerprintMat)[1:5]
FeaturesOfCluster(LeadCpds=Lead,Data=fingerprintMat,
Threshold=1,Plot=TRUE,plottype="new",location=NULL)
## End(Not run)
```
FindCluster *Find a selection of compounds in the output of* ReorderToReference

# Description

FindCluster selects the compounds belonging to a cluster after the results of the methods have been rearranged by the ReorderToReference.

## Usage

```
FindCluster(List, nrclusters=NULL, select = c(1, 1), fusionsLog = TRUE,
WeightClust = TRUE, names = NULL)
```
# Arguments

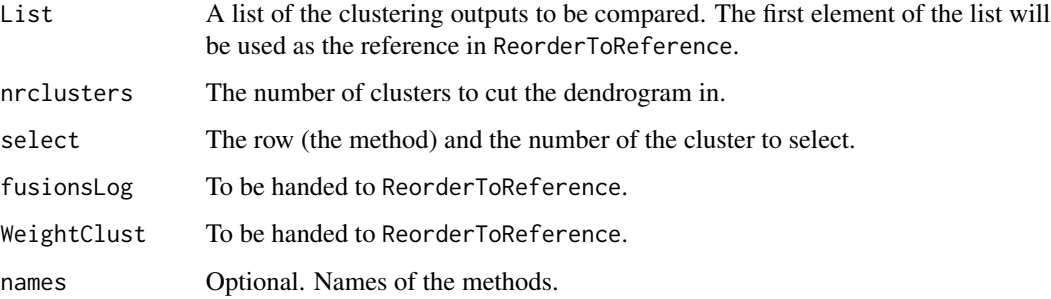

## Value

A character vector containing the names of the compounds in the selected cluster.

## Author(s)

## Examples

```
data(fingerprintMat)
data(targetMat)
MCF7_F = Cluster(fingerprintMat,type="data",distmeasure="tanimoto",normalize=FALSE,
method=NULL,clust="agnes",linkage="ward",gap=FALSE,maxK=55,StopRange=FALSE)
MCF7_T = Cluster(targetMat,type="data",distmeasure="tanimoto",normalize=FALSE,
method=NULL,clust="agnes",linkage="ward",gap=FALSE,maxK=55,StopRange=FALSE)
L=list(MCF7_F,MCF7_T)
names=c("FP","TP")
Comps=FindCluster(L,nrclusters=7,select=c(1,4))
Comps
```
FindElement *Find an element in a data structure*

# Description

The function FindElement is used internally in the PreparePathway function but might come in handy for other uses as well. Given the name of an object, the function searches for that object in the data structure and extracts it. When multiple objects have the same name, all are extracted.

# Usage

```
FindElement(What, Object, Element = list())
```
#### Arguments

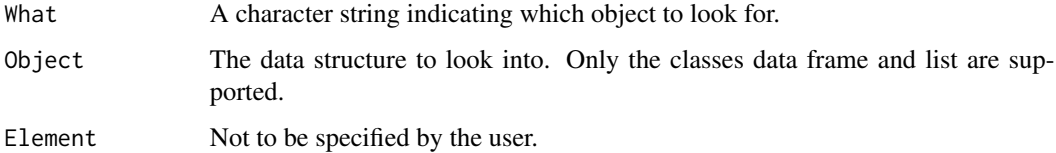

## Value

The returned value is a list with an element for each object found. The element contains everything the object contained in the original data structure.

# Author(s)

#### FindGenes 53

### Examples

```
data(fingerprintMat)
data(targetMat)
data(geneMat)
MCF7_F = Cluster(fingerprintMat,type="data",distmeasure="tanimoto",normalize=FALSE,
method=NULL,clust="agnes",linkage="ward",gap=FALSE,maxK=55,StopRange=FALSE)
MCF7_T = Cluster(targetMat,type="data",distmeasure="tanimoto",normalize=FALSE,
method=NULL,clust="agnes",linkage="ward",gap=FALSE,maxK=55,StopRange=FALSE)
MCF7_DiffGenes_FandT10=DiffGenes(list(MCF7_F,MCF7_T),Selection=NULL,GeneExpr=geneMat,
nrclusters=7,method="limma",sign=0.05,top=10,fusionsLog = TRUE, WeightClust = TRUE,
names = NULL)
Find=FindElement('TopDE',MCF7_DiffGenes_FandT10)
```
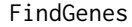

Investigates whether genes are differential expressed in multiple clus*ters*

### **Description**

Due to the shifting of compounds over the clusters for the different methods, it is possible that the same gene is found significant for a different cluster in another method. These can be tracked with the FindGenes function. Per method and per cluster, it will take note of the genes found significant and investigate if these were also find for another cluster in another method.

## Usage

```
FindGenes(DataLimma, names = NULL)
```
### Arguments

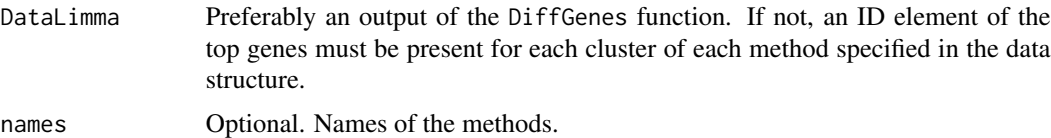

#### Value

The returned value is a list with an element per cluster and per cluster one for every gene. Per gene, a vector is given which contain the methods for which the gene was found. If the cluster is changed compared to the reference method of DataLimma, this is indicated with an underscore.

## Author(s)

## Examples

```
data(fingerprintMat)
data(targetMat)
data(geneMat)
```

```
MCF7_F = Cluster(fingerprintMat,type="data",distmeasure="tanimoto",normalize=FALSE,
method=NULL,clust="agnes",linkage="ward",gap=FALSE,maxK=55,StopRange=FALSE)
MCF7_T = Cluster(targetMat,type="data",distmeasure="tanimoto",normalize=FALSE,
method=NULL,clust="agnes",linkage="ward",gap=FALSE,maxK=55,StopRange=FALSE)
```

```
MCF7_DiffGenes_FandT10=DiffGenes(list(MCF7_F,MCF7_T),Selection=NULL,GeneExpr=geneMat,
nrclusters=7,method="limma",sign=0.05,top=10,fusionsLog = TRUE, WeightClust = TRUE,
names = NULL)
```

```
MCF7_SharedGenes=FindGenes(DataLimma=MCF7_DiffGenes_FandT10,names=c("FP","TP"))
```
fingerprintMat *The fingerprint matrix for the MCF7 data*

### **Description**

A binary data set that contains 250 fingerprints for the CMAP MCF7 data.

## Usage

```
data("fingerprintMat")
```
## Format

The format is: logi [1:56, 1:250] FALSE FALSE FALSE FALSE FALSE FALSE ... - attr(\*, "dimnames")=List of 2 ..\$ : chr [1:56] "metformin" "phenformin" "phenyl biguanide" "estradiol" ... ..\$ : chr [1:250] "-2147375257" "-2147119955" "-2146474760" "-2145840573" ...

GeneInfo *The gene info data frame*

### Description

The data set contains the entrezIdentifiers, symbols and names of the used genes in the CMAP MCF7 data.

#### Usage

data("GeneInfo")

#### geneMat 55

### Format

The format is: 'data.frame': 2434 obs. of 3 variables: \$ ENTREZID: Factor w/ 2434 levels "10001","100129361",..: 1 2 3 4 5 6 7 8 9 10 ... ..- attr(\*, "names")= chr "1" "2" "3" "4" ... \$ SYMBOL : Factor w/ 2434 levels "AARS","ABCA1",..: 1213 1132 1486 2178 1914 1133 2175 891 2003 1134 ... ..- attr(\*, "names")= chr "1" "2" "3" "4" ... \$ GENENAME: Factor w/ 2434 levels "1-acylglycerol-3-phosphate O-acyltransferase 5 (lysophosphatidic acid acyltransferase, epsilon)",..: 1199 925 1586 2153 1895 2374 2067 908 1983 926 ... ..- attr(\*, "names")= chr "1" "2" "3" "4" ...

geneMat *The gene expression matrix*

### Description

The gene expression data for 2434 genes for the compounds in the CMAP MCF7 data.

#### Usage

data("geneMat")

#### Format

The format is: num [1:2434, 1:56] -0.0772 -0.0698 -0.055 -0.0498 -0.0597 ... - attr(\*, "dimnames")=List of 2 ..\$ : chr [1:2434] "MED6" "LOC100129361" "PDCD6IP" "TOMM6" ... ..\$ : chr [1:56] "metformin" "phenformin" "phenyl biguanide" "estradiol" ...

Geneset.intersect *Intersection over resulting gene sets of* PathwaysIter *function*

### **Description**

The function Geneset.intersect puts per method the results of the PathwaysIter function together for each cluster and takes the intersection over the iterations per cluster per method. This is to see if over the different resamplings of the data, similar pathways were discovered.

### Usage

```
Geneset.intersect(PathwaysOutput, Selection=FALSE, sign=0.05, names = NULL,
seperatetables = FALSE, separatepvals = FALSE)
```
### **Arguments**

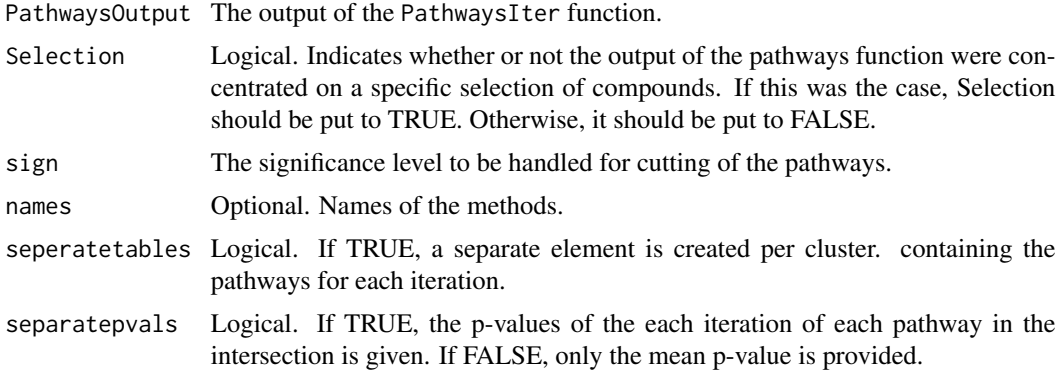

## Value

The output is a list with an element per method. For each method, it is portrayed per cluster which pathways belong to the intersection over all iterations and their corresponding mean p-values.

### Author(s)

Marijke Van Moerbeke

#### See Also

[PathwaysIter](#page-65-0)

# Examples

```
## Not run:
data(fingerprintMat)
data(targetMat)
data(geneMat)
data(GeneInfo)
data(ListGO)
```
MCF7\_F = Cluster(fingerprintMat,type="data",distmeasure="tanimoto",normalize=FALSE, method=NULL,clust="agnes",linkage="ward",gap=FALSE,maxK=55,StopRange=FALSE) MCF7\_T = Cluster(targetMat,type="data",distmeasure="tanimoto",normalize=FALSE, method=NULL,clust="agnes",linkage="ward",gap=FALSE,maxK=55,StopRange=FALSE)

```
L=list(MCF7_F,MCF7_T)
```
MCF7\_Paths\_FandT=PathwaysIter(list(MCF7\_F,MCF7\_T),GeneExpr=geneMat,nrclusters=7, method=c("limma", "MLP"),ENTREZID=GeneInfo[,1],geneSetSource = "GOBP",top=NULL, topG=NULL,GENESET=ListGO,sign=0.05,niter=2,fusionsLog=TRUE,WeightClust=TRUE, names=c("FP","TP"))

MCF7\_Paths\_intersection=Geneset.intersect(MCF7\_Paths\_FandT,0.05,names=c("FP", "TP"),seperatetables=FALSE,separatepvals=FALSE)

#### str(MCF7\_Paths\_intersection)

## End(Not run)

GS *List of GO Annotations*

# **Description**

A list that contains the GO annotations produced by getGeneSets of the MLP package for the genes in the geneMat data.

## Usage

data(GS)

### Format

The format is: List of 8734 \$ GO:0000002: chr [1:20] "291" "1763" "1890" "3980" ... \$ GO:0000003: chr [1:925] "18" "49" "51" "90" ... \$ GO:0000012: chr [1:8] "3981" "7141" "7515" "23411" ... \$ GO:0000018: chr [1:51] "604" "641" "940" "958" ... \$ GO:0000019: chr [1:4] "641" "4292" "4361" "10111" \$ GO:0000022: chr [1:2] "9055" "9493" ... \$ GO:0000724: chr [1:70] "472" "641" "672" "675" ... [list output truncated] - attr(\*, "species")= chr "Human" - attr(\*, "geneSetSource")= chr "GOBP" - attr(\*, "descriptions")= Named chr [1:13226] "mitochondrial genome maintenance" "reproduction" "single strand break repair" "regulation of DNA recombination" ... ..- attr(\*, "names")= chr [1:13226] "GO:0000002" "GO:0000003" "GO:0000012" "GO:0000018" ... - attr(\*, "class")= chr [1:2] "geneSetMLP" "list"

HeatmapPlot *Comparing two clustering results with a heatmap*

#### Description

The HeatmapCols function calculates the distance between two outputs of clustering methods and plots the resulting heatmap. The function heatmap.2 is called upon to make the actual plot of the heatmap. It is noted that for thi s function the number of colors should be one more than the number of clusters to color the so called zero cells in the distance matrix.

## Usage

```
HeatmapPlot(Data1, Data2, names = NULL, nrclusters = NULL,
cols = NULL,plottype="new",location=NULL)
```
### Arguments

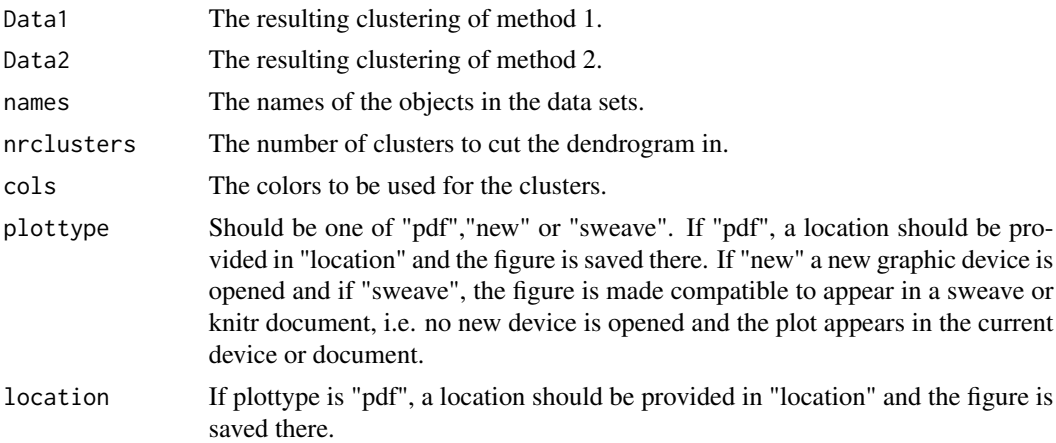

## Details

Another way to compare to methods is via an adaptation of heatmaps. The input of this function is the resulting clustering (the Clust element of the list) of two methods and can be seen as: method 1 versus method 2. The dendrograms are cut into a specific number of clusters. Each cluster of method 2 and its members are given a distinct color represented by a number. These are the clusters to which a comparison is made. A matrix is set up of which the columns are determined by the ordering of clustering of method 2 and the rows by the ordering of method 1. Every column represent one object just as every row and every column represent the color of its cluster. A function visits every cell of the matrix. If the objects represented by the cell are still together in a cluster, the color of the column is passed to the cell. This creates the distance matrix which can be given to the HeatmapCols function to create the heatmap.

### Value

A heatmap based on the distance matrix created by the function with the dendrogram of method 2 on top of the plot and the one from method 1 on the left. The names of the compounds are depicted on the bottom in the order of clustering of method 2 and on the right by the ordering of method 1. Vertically the cluster of method 2 can be seen while horizontally those of method 1 are portrayed.

### Author(s)

Marijke Van Moerbeke

## Examples

```
data(fingerprintMat)
data(targetMat)
data(Colors2)
```

```
MCF7_F = Cluster(fingerprintMat,type="data",distmeasure="tanimoto",normalize=FALSE,
clust="agnes",linkage="ward",gap=FALSE,maxK=55)
MCF7_T = Cluster(targetMat,type="data",distmeasure="tanimoto",normalize=FALSE,
clust="agnes",linkage="ward",gap=FALSE,maxK=55)
```

```
L=list(MCF7_F,MCF7_T)
names=c("FP","TP")
```
HeatmapPlot(MCF7\_T,MCF7\_F,names=rownames(fingerprintMat),nrclusters=7,cols=Colors2,plottype="new", location=NULL)

HeatmapSelection *A function to select a group of compounds via the similarity heatmap.*

## Description

The function HeatmapSelection plots the similarity values between compounds. The plot is similar to the one produced by SimilarityHeatmap but without the dendrograms on the sides. The function is rather explorative and experimental and is to be used with some caution. By clicking in the plot, the user can select a group of compounds of interest. See more in Details.

### Usage

```
HeatmapSelection(Data,type=c("data","dist","clust","sim"),
distmeasure="tanimoto",normalize=FALSE,method="Q",cutoff=NULL,
percentile=FALSE,dendrogram=NULL,width=7,height=7)
```
# Arguments

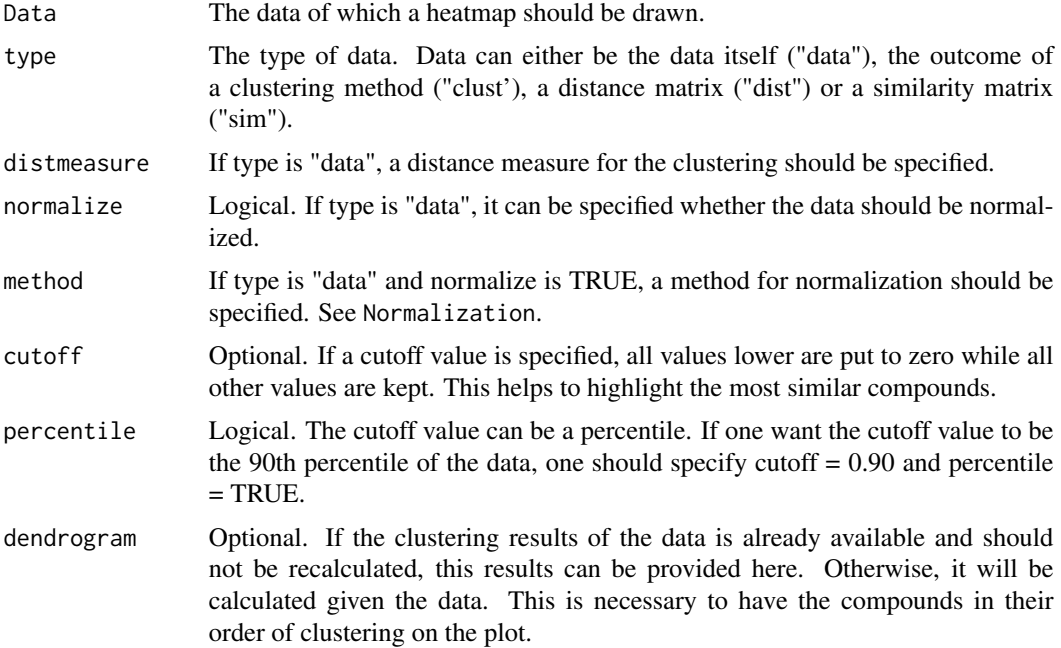

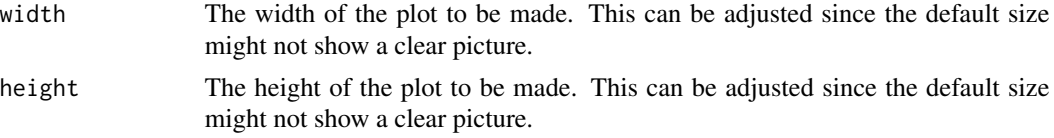

## Details

A similarity heatmap is created in the same way as in SimilarityHeatmap. The user is now free to select two points on the heatmap. It is advised that these two points are in opposite corners of a square that indicates a high similarity among the compounds. The points do not have to be the exact corners of the group of interest, a little deviation is allowed as rows and columns of the selected subset of the matrix with sum equal to 1 are filtered out. A sum equal to one, implies that the compound is only similar to itself.

The function is meant to be explorative but is experimental. The goal was to make the selection of interesting compounds easier as sometimes the labels of the dendrograms are too distorted to be read. If the figure is exported to a pdf file with an appropriate width and height, the labels can be become readable again.

### Value

A heatmap with the names of the compounds on the right and bottom. Once points are selected, it will return the names of the compounds that are in the selected square provided that these show similarity among each other.

### Author(s)

Marijke Van Moerbeke

### Examples

```
## Not run:
data(fingerprintMat)
MCF7_F = Cluster(fingerprintMat,type="data",distmeasure="tanimoto",normalize=FALSE,
method=NULL,clust="agnes",linkage="ward",gap=FALSE,maxK=55)
HeatmapSelection(Data=MCF7_F$DistM,type="dist",cutoff=0.90,percentile=TRUE,
dendrogram=MCF7_F,width=7,height=7)
```
## End(Not run)

LabelPlot *Coloring specific leaves of a dendrogram*

### Description

Just as the function ClusterCols, LabelCols as its own plotting function LabelPlot which plots the dendrogram.

## Normalization 61

### Usage

LabelPlot(Data, Sel1, Sel2 = NULL,  $col1$ ,  $col2$  = NULL,  $\dots$ )

### Arguments

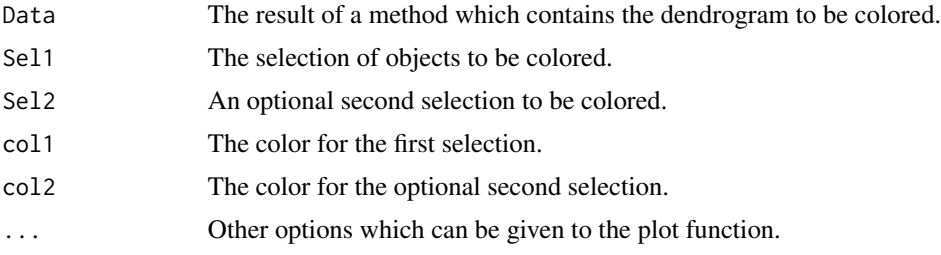

### Value

A plot of the dendrogram of which the leaves of the selection(s) are colored.

### Author(s)

Marijke Van Moerbeke

# Examples

```
data(fingerprintMat)
MCF7_F = Cluster(fingerprintMat,type="data",distmeasure="tanimoto",normalize=FALSE,
method=NULL,clust="agnes",linkage="ward",gap=FALSE,maxK=55,StopRange=FALSE)
```
ClustF\_6=cutree(MCF7\_F\$Clust,6)

```
SelF=rownames(fingerprintMat)[ClustF_6==6]
SelF
```
LabelPlot(MCF7\_F,Sel1=SelF,Sel2=NULL,col1='darkorchid')

Normalization *A normalization function*

## Description

If data of different scales are being employed by the user, it is recommended to perform a normalization to make the data structures comparable. This is performed by the Normalization function.

#### Usage

```
Normalization(Data,method=c("Quantile","Fisher-Yates","Standardize",
"Range","Q","q","F","f","S","s","R","r"))
```
#### Arguments

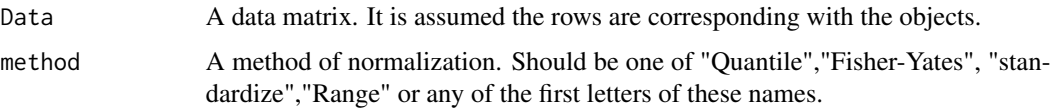

#### Details

The method "Quantile" refers to the Quantile-Normalization widely used in omics data. The "Fisher-Yates" normalization has a similar approach as the Quantile- Normalization but does not rely on the data, just on the number of rows present in the data matrix. The "Standardize" method refers to the stdize function of the pls package and centers and scales the data matrix. The method "Range" computes the maximum and minimum value of the matrix and determines the range. Every value is then reduced by the minimum and divided by the range of the data matrix. The latter normalization will result in values between 0 and 1.

## Value

The returned value is a distance matrix.

### Author(s)

Marijke Van Moerbeke

### Examples

x=matrix(rnorm(100),ncol=10,nrow=10) Norm\_x=Normalization(x,method="R")

PathwayAnalysis *Pathway Analysis*

## **Description**

The PathwayAnalysis function combines the functions PathwaysIter and Geneset.intersect such that only one function should be called.

### Usage

```
PathwayAnalysis(List, Selection=NULL, GeneExpr = NULL, nrclusters = NULL,
method = c("limma", "MLP"), GeneInfo = NULL, geneSetSource = "GOBP",
topP = NULL, topG = NULL, GENESET = NULL, sign = 0.05, niter = 10,
fusionsLog = TRUE, WeightClust = TRUE, names = NULL,seperatetables=FALSE,
separatepvals=FALSE)
```
# PathwayAnalysis 63

# Arguments

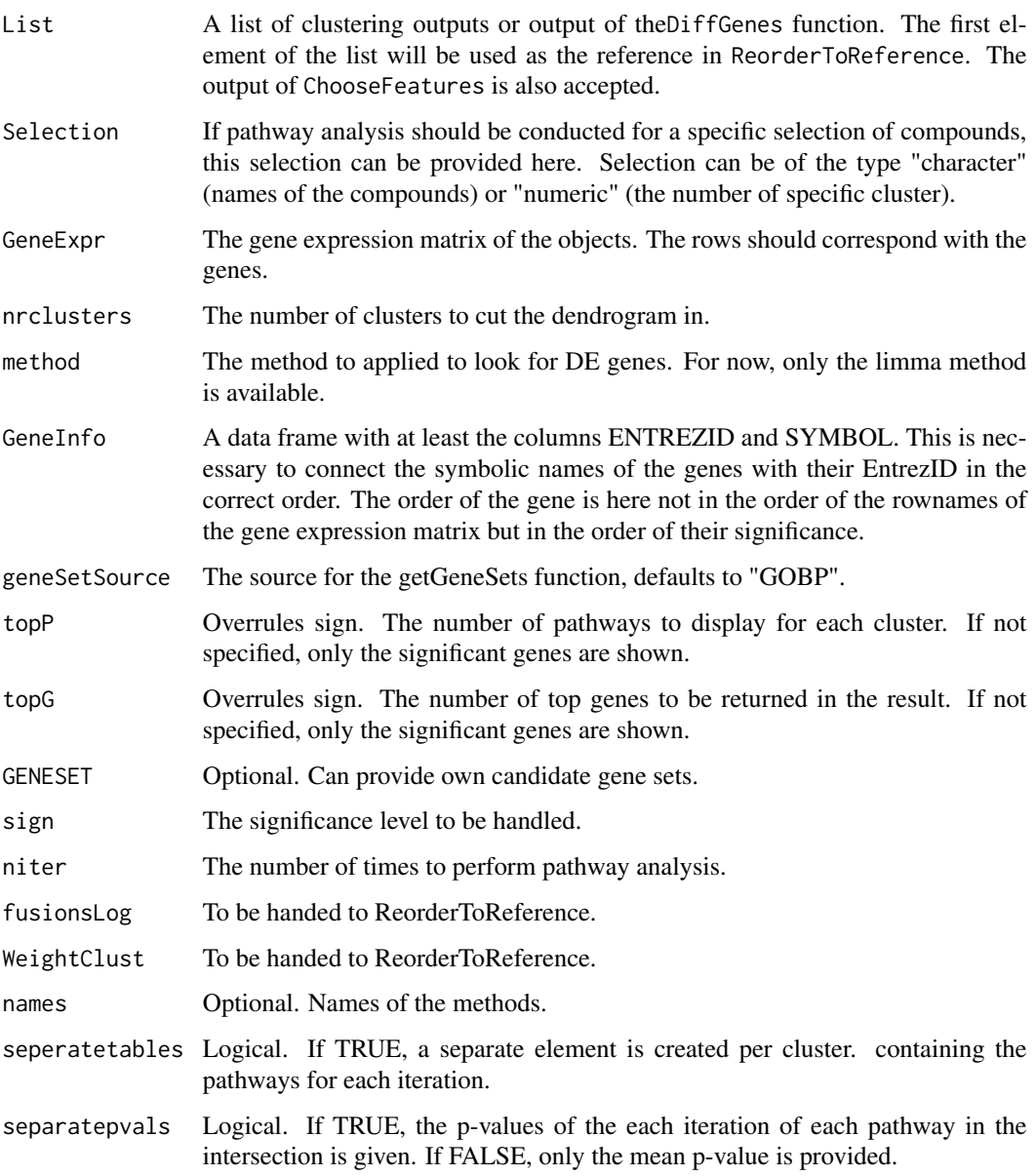

## Value

The output is a list with an element per method. For each method, it is portrayed per cluster which pathways belong to the intersection over all iterations and their corresponding mean p-values.

# Author(s)

## Examples

```
## Not run:
data(fingerprintMat)
data(targetMat)
data(geneMat)
data(GeneInfo)
data(GS)
MCF7_F = Cluster(fingerprintMat,type="data",distmeasure="tanimoto",normalize=FALSE,
method=NULL,clust="agnes",linkage="ward",gap=FALSE,maxK=55,StopRange=FALSE)
MCF7_T = Cluster(targetMat,type="data",distmeasure="tanimoto",normalize=FALSE,
method=NULL,clust="agnes",linkage="ward",gap=FALSE,maxK=55,StopRange=FALSE)
L=list(MCF7_F,MCF7_T)
names=c('FP','TP')
MCF7_PathsFandT=PathwaysAnalysis(L, GeneExpr = geneMat, nrclusters = 7, method = c("limma",
"MLP"), GeneInfo = GeneInfo, geneSetSource = "GOBP", topP = NULL,
topG = NULL, GENESET = GS, sign = 0.05,niter=2,fusionsLog = TRUE, WeightClust = TRUE,
names =names,seperatetables=FALSE,separatepvals=FALSE)
## End(Not run)
```
Pathways *Pathway analysis for multiple clustering results*

#### Description

A pathway analysis per the cluster per method is conducted.

### Usage

```
Pathways(List, Selection=NULL, GeneExpr = NULL, nrclusters = NULL, method =
c("limma", "MLP"),GeneInfo = NULL, geneSetSource = "GOBP", topP = NULL,
topG = NULL,GENESET = NULL, sign = 0.05, fusionsLog = TRUE, WeightClust = TRUE,
names = NULL)
```
### **Arguments**

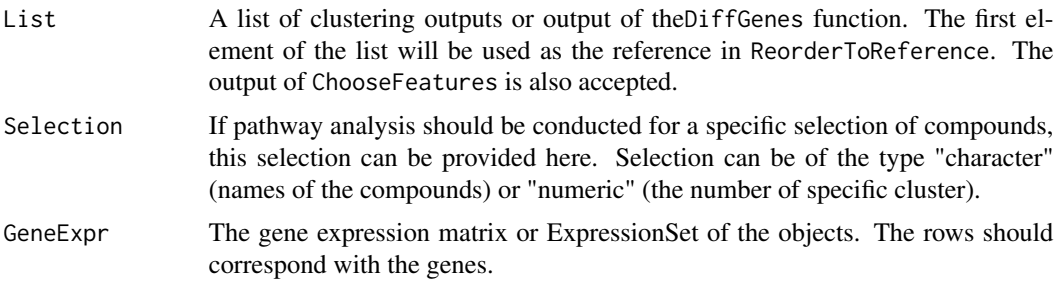

#### Pathways 65

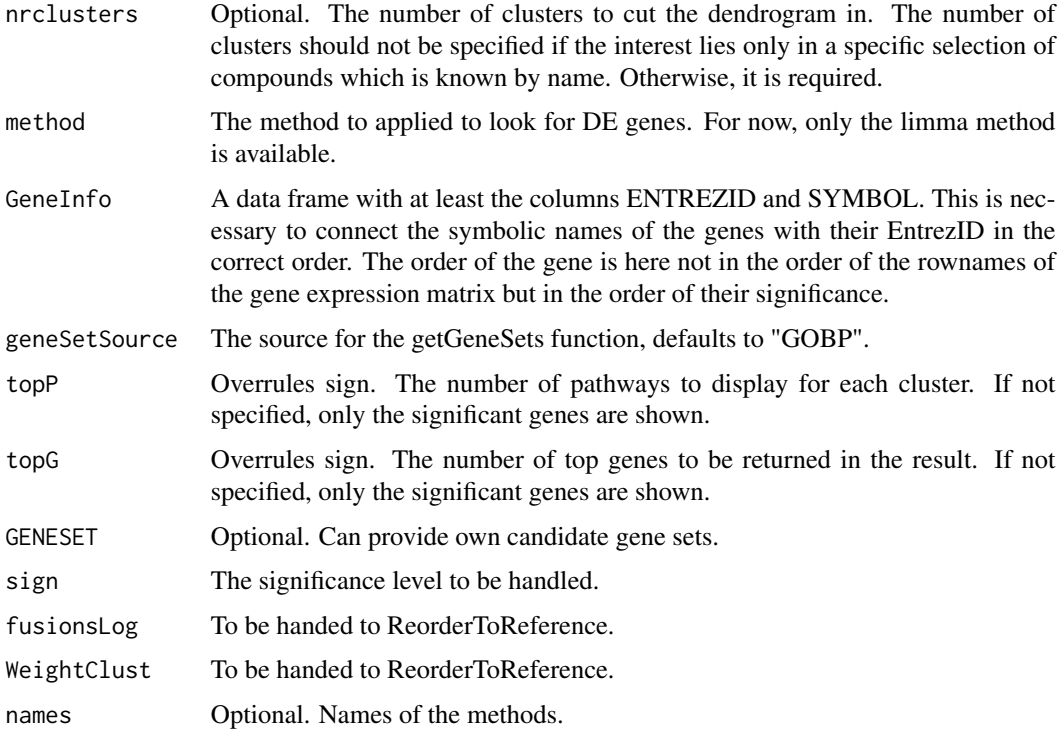

# Details

After finding differently expressed genes, it can be investigated whether pathways are related to those genes. This can be done with the help of the function Pathways which makes use of the MLP function of the MLP package. Given the output of a method, the cutree function is performed which results into a specific number of clusters. For each cluster, the limma method is performed comparing this cluster to the other clusters. This to obtain the necessary p-values of the genes. These are used as the input for the MLP function to find interesting pathways. By default the candidate gene sets are determined by the AnnotateEntrezIDtoGO function. The default source will be GOBP, but this can be altered. Further, it is also possible to provide own candidate gene sets in the form of a list of pathway categories in which each component contains a vector of Entrez Gene identifiers related to that particular pathway. The default values for the minimum and maximum number of genes in a gene set for it to be considered were used. For MLP this is respectively 5 and 100. If a list of outputs of several methods is provided as data input, the cluster numbers are rearranged according to a reference method. The first method is taken as the reference and ReorderToReference is applied to get the correct ordering. When the clusters haven been re-appointed, the pathway analysis as described above is performed for each cluster of each method.

### Value

The returned value is a list with an element per cluster per method. This element is again a list with the following four elements:

Compounds A list with the elements LeadCpds (the compounds of interest) and OrderedCpds (all compounds in the order of the clustering result)

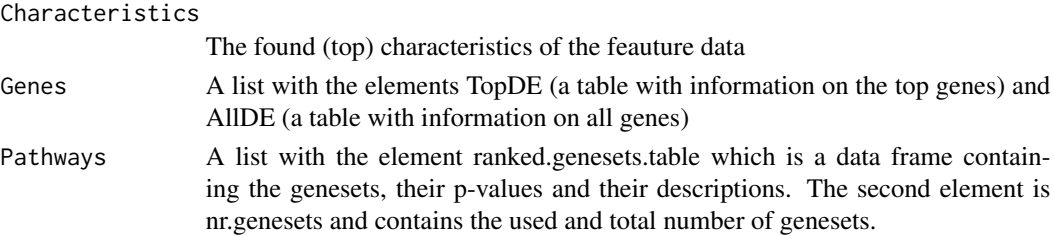

### Author(s)

Marijke Van Moerbeke

#### See Also

[PathwaysIter](#page-65-0)

### Examples

```
## Not run:
data(fingerprintMat)
data(targetMat)
data(geneMat)
data(GeneInfo)
data(GS)
```

```
MCF7_F = Cluster(fingerprintMat,type="data",distmeasure="tanimoto",normalize=FALSE,
method=NULL,clust="agnes",linkage="ward",gap=FALSE,maxK=55,StopRange=FALSE)
MCF7_T = Cluster(targetMat,type="data",distmeasure="tanimoto",normalize=FALSE,
method=NULL,clust="agnes",linkage="ward",gap=FALSE,maxK=55,StopRange=FALSE)
```

```
L=list(MCF7_F,MCF7_T)
names=c('FP','TP')
```

```
MCF7_PathsFandT=Pathways(L, GeneExpr = geneMat, nrclusters = 7, method = c("limma",
"MLP"), GeneInfo = GeneInfo, geneSetSource = "GOBP", topP = NULL,
topG = NULL, GENESET = GS, sign = 0.05,fusionsLog = TRUE, WeightClust = TRUE,
names =names)
```
## End(Not run)

<span id="page-65-0"></span>PathwaysIter *Iterations of the pathway analysis*

### Description

The MLP method to perform pathway analysis is based on resampling of the data. Therefore it is recommended to perform the pathway analysis multiple times to observe how much the results are influenced by a different resample. The function PathwaysIter performs the pathway analysis as described in Pathways a specified number of times. The input can be one data set or a list as in Pathway.2 and Pathways.

# PathwaysIter 67

# Usage

```
PathwaysIter(List, Selection=NULL, GeneExpr = NULL, nrclusters = NULL,
method = c("limma", "MLP"), GeneInfo = NULL, geneSetSource = "GOBP",
topP = NULL, topG = NULL, GENESET = NULL, sign = 0.05, niter = 10,
fusionsLog = TRUE, WeightClust = TRUE, names = NULL)
```
# Arguments

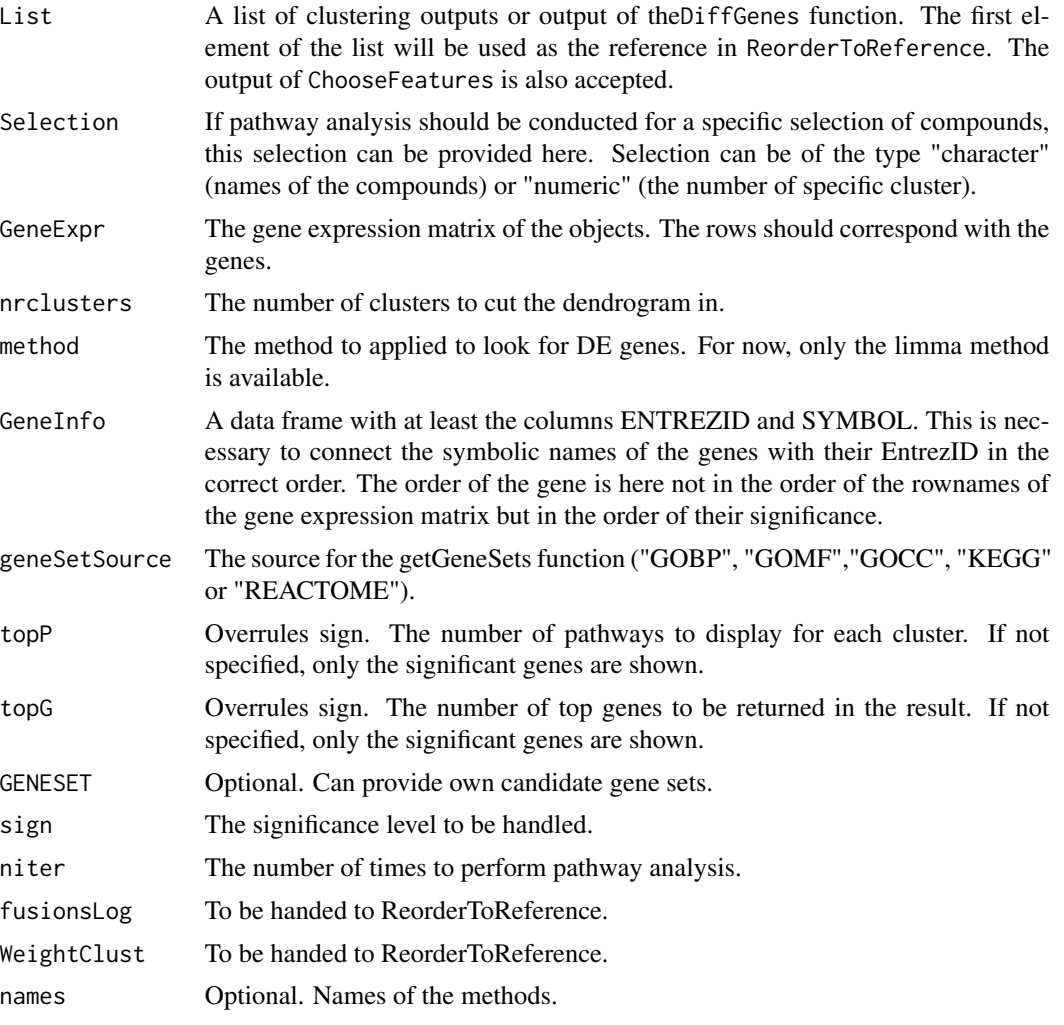

# Value

This element is again a list with the following four elements:

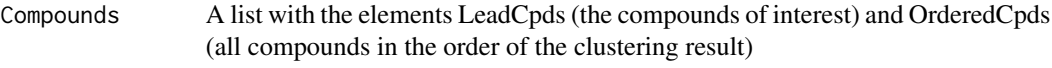

## Characteristics

The found (top) characteristics of the feauture data

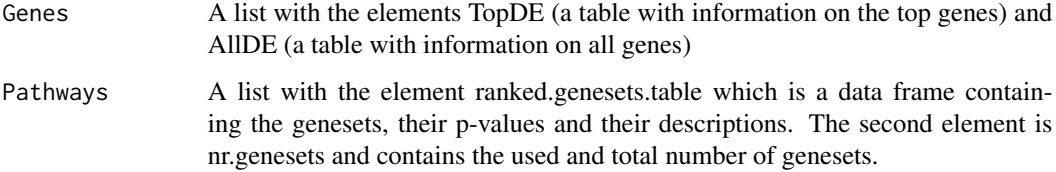

### Author(s)

Marijke Van Moerbeke

### Examples

```
## Not run:
data(fingerprintMat)
data(targetMat)
data(geneMat)
data(GeneInfo)
data(GS)
MCF7_F = Cluster(fingerprintMat,type="data",distmeasure="tanimoto",normalize=FALSE,
method=NULL,clust="agnes",linkage="ward",gap=FALSE,maxK=55,StopRange=FALSE)
MCF7_T = Cluster(targetMat,type="data",distmeasure="tanimoto",normalize=FALSE,
method=NULL,clust="agnes",linkage="ward",gap=FALSE,maxK=55,StopRange=FALSE)
L=list(MCF7_F,MCF7_T)
names=c('FP','TP')
MCF7_PathsFandT=PathwaysIter(L, GeneExpr = geneMat, nrclusters = 7, method = c("limma",
"MLP"), GeneInfo = GeneInfo, geneSetSource = "GOBP", topP = NULL,
topG = NULL, GENESET = GS, sign = 0.05,niter=2,fusionsLog = TRUE, WeightClust = TRUE,
names =names)
## End(Not run)
```
PlotPathways *A GO plot of a pathway analysis output.*

#### Description

The PlotPathways function takes an output of the PathwayAnalysis fucntion and plots a GO graph with the help of the plotGOgraph function of the MLP package.

# Usage

PlotPathways(Pathways,nRow=5,main=NULL,plottype="new",location=NULL)

## PlotPathways 69

#### **Arguments**

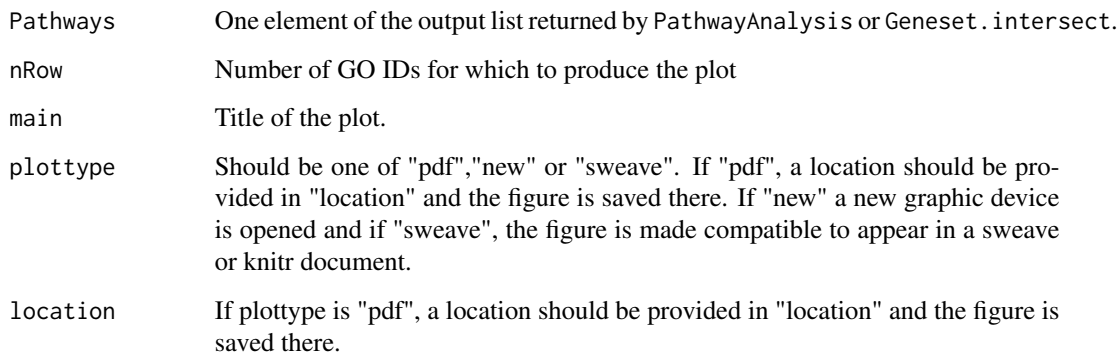

## Value

The output is a GO graph.

### Author(s)

Marijke Van Moerbeke

# Examples

```
## Not run:
data(fingerprintMat)
data(targetMat)
data(geneMat)
data(GeneInfo)
data(GS)
```

```
MCF7_F = Cluster(fingerprintMat,type="data",distmeasure="tanimoto",normalize=FALSE,
method=NULL,clust="agnes",linkage="ward",gap=FALSE,maxK=55,StopRange=FALSE)
MCF7_T = Cluster(targetMat,type="data",distmeasure="tanimoto",normalize=FALSE,
method=NULL,clust="agnes",linkage="ward",gap=FALSE,maxK=55,StopRange=FALSE)
```

```
L=list(MCF7_F,MCF7_T)
names=c('FP','TP')
```

```
MCF7_PathsFandT=PathwayAnalysis(L, GeneExpr = geneMat, nrclusters = 7, method = c("limma",
"MLP"), ENTREZID = GeneInfo[, 1], geneSetSource = "GOBP", topP = NULL,
topG = NULL, GENESET = GS, sign = 0.05,niter=2,fusionsLog = TRUE, WeightClust = TRUE,
names =names, seperatetables=FALSE, separatepvals=FALSE)
```

```
PlotPathways(MCF7_PathsFandT$FP$Pathways,nRow=5,main=NULL)
```
## End(Not run)

# Description

The functions for pathway analysis in this package can also work on results of the integrated data functions. However, a differential gene expression needs to be conducted to perform pathway analysis. The function PreparePathway checks if the necessary elements are present in the data structures and if not, the elements such as p-values are created. It is an internal function to all pathway analysis functions but can be used separately as well.

## Usage

PreparePathway(Object, GeneExpr, topG, sign)

# Arguments

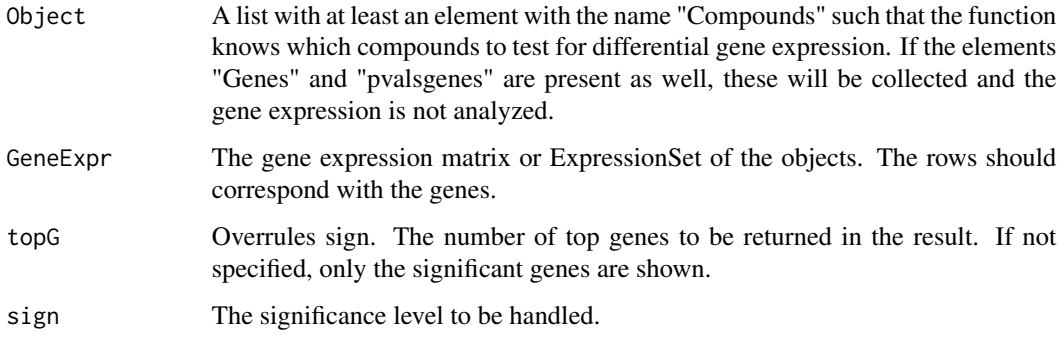

# Value

The returned value is a list with three elements:

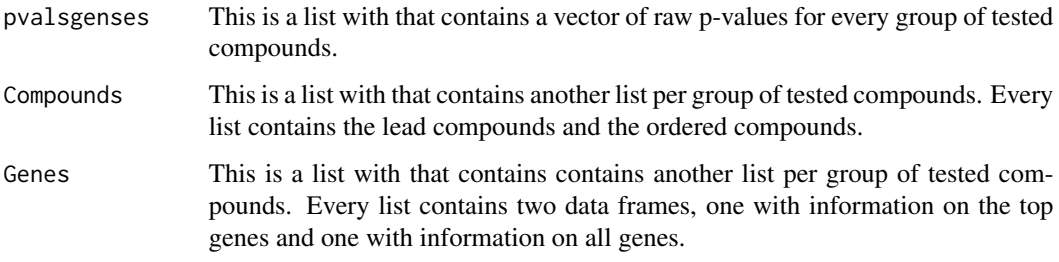

# Author(s)

### ProfilePlot 71

### Examples

```
data(fingerprintMat)
data(geneMat)
MCF7_F = Cluster(fingerprintMat,type="data",distmeasure="tanimoto",normalize=FALSE,
method=NULL,clust="agnes",linkage="ward",gap=FALSE,maxK=55,StopRange=FALSE)
L1=list(MCF7_F)
Comps1=FindCluster(L1,nrclusters=7,select=c(1,1))
Comps2=FindCluster(L1,nrclusters=7,select=c(1,2))
Comps3=FindCluster(L1,nrclusters=7,select=c(1,3))
```
 $L2=list()$ 

L2\$'Cluster 1'\$Compounds\$LeadCpds=Comps1 L2\$'Cluster 2'\$Compounds\$LeadCpds=Comps2 L2\$'Cluster 3'\$Compounds\$LeadCpds=Comps2

MCF7\_PreparePaths=PreparePathway(Object=L2,GeneExpr=geneMat,topG=NULL,sign=0.05) str(MCF7\_PreparePaths)

<span id="page-70-0"></span>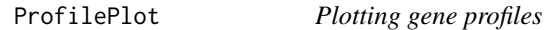

# Description

In ProfilePlot, the gene profiles of the significant genes for a specific cluster are shown on 1 plot. Therefore, each gene is normalized by subtracting its the mean.

### Usage

```
ProfilePlot(Genes, Comps, GeneExpr = NULL,
Raw = FALSE, OrderLab = NULL, ColorLab = NULL, nrclusters = NULL,
cols = NULL, AddLegend = TRUE, margins = c(8.1, 4.1, 1.1, 6.5),
extra = 5,plottype="new",location=NULL, ...)
```
## **Arguments**

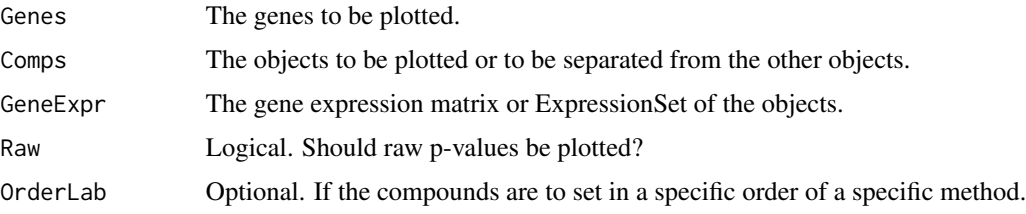

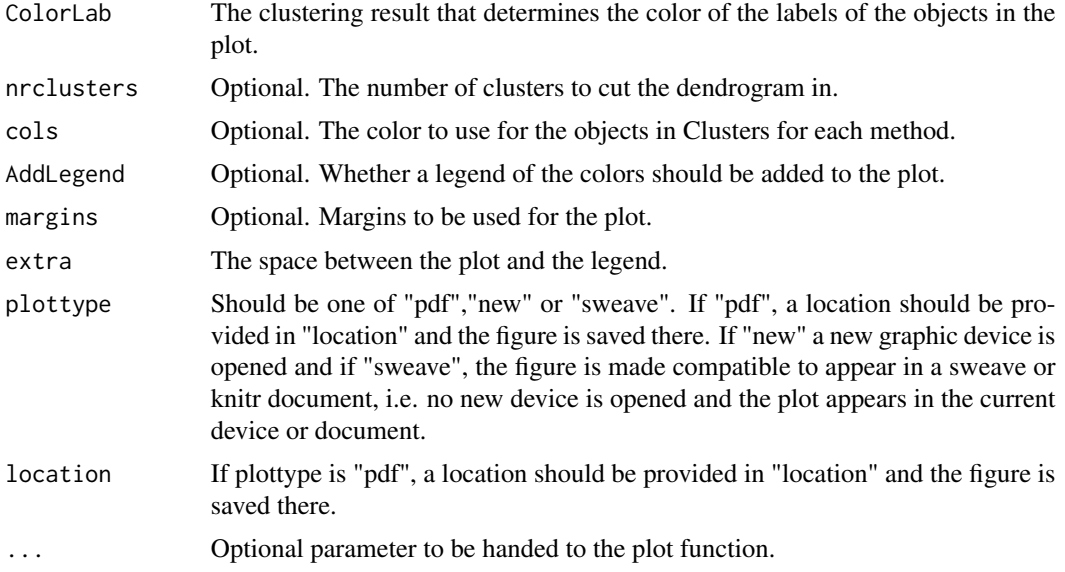

# Value

A plot which contains multiple gene profiles. A distinction is made between the values for the objects in Comps and the others.

# Author(s)

Marijke Van Moerbeke

### See Also

## [ProfilePlot](#page-70-0)

# Examples

```
## Not run:
data(fingerprintMat)
data(targetMat)
data(geneMat)
data(GeneInfo)
data(ListGO)
```

```
MCF7_F = Cluster(fingerprintMat,type="data",distmeasure="tanimoto",normalize=FALSE,
method=NULL,clust="agnes",linkage="ward",gap=FALSE,maxK=55,StopRange=FALSE)
MCF7_T = Cluster(targetMat,type="data",distmeasure="tanimoto",normalize=FALSE,
method=NULL,clust="agnes",linkage="ward",gap=FALSE,maxK=55,StopRange=FALSE)
```

```
L=list(MCF7_F,MCF7_T)
names=c('FP','TP')
```
MCF7\_Paths\_FandT=PathwaysIter(L,GeneExpr=geneMat,nrclusters=7,method=c("limma", "MLP"), GeneInfo=GeneInfo,geneSetSource = "GOBP",top=NULL,topG=NULL,GENESET=ListGO,sign=0.05,
# <span id="page-72-0"></span>ReorderToReference 73

niter=2,fusionsLog=TRUE,WeightClust=TRUE,names=c("FP","TP"))

MCF7\_Paths\_intersection=Geneset.intersect(MCF7\_Paths\_FandT,0.05,names=names, seperatetables=FALSE,separatepvals=FALSE)

MCF7\_DiffGenes\_FandT10=DiffGenes(list(MCF7\_F,MCF7\_T),geneMat,nrclusters=7,"limma",0.05,top=10)

MCF7\_Shared10=Shared(DataLimma=MCF7\_DiffGenes\_FandT10,DataMLP=MCF7\_Paths\_intersection)

Comps=SharedComps(list(MCF7\_DiffGenes\_FandT10\$`Method 1`\$"Cluster 1", MCF7\_DiffGenes\_FandT10\$`Method 2`\$"Cluster 1"))

MCF7\_SharedGenes=FindGenes(DataLimma=MCF7\_DiffGenes\_FandT10,names=c("FP","TP"))

Genes=names(MCF7\_SharedGenes[[1]])[-c(2,4,5)]

ListC=list(MCF7\_DiffGenes\_FandT10[[1]][[1]]\$Compounds\$LeadCpds, MCF7\_DiffGenes\_FandT10[[2]][[1]]\$Compounds\$LeadCpds)

colscl=ColorPalette(colors=c("red","green","purple","brown","blue","orange"),ncols=9)

```
ProfilePlot(Genes=Genes,Comps=Comps,GeneExpr=geneMat,Raw=FALSE,OrderLab=MCF7_F,
ColorLab=NULL,nrcluster=7,Clusters=ListC,cols=colscl,AddLegend=TRUE,
usedgenes=Genes,margins=c(8.1,4.1,1.1,6.5),plottype="new",location=NULL,cex=0.75)
```
## End(Not run)

ReorderToReference *Order the outputs of the clustering methods against a reference*

#### Description

When multiple methods are performed on a data set, it is interesting to compare their results. However, a comparison is not easily done since different methods leads to a different ordering of the objects. The ReorderToReference rearranges the cluster to a reference method.

#### Usage

```
ReorderToReference(List, nrclusters = NULL, fusionsLog = FALSE, WeightClust =
FALSE, names = NULL)
```
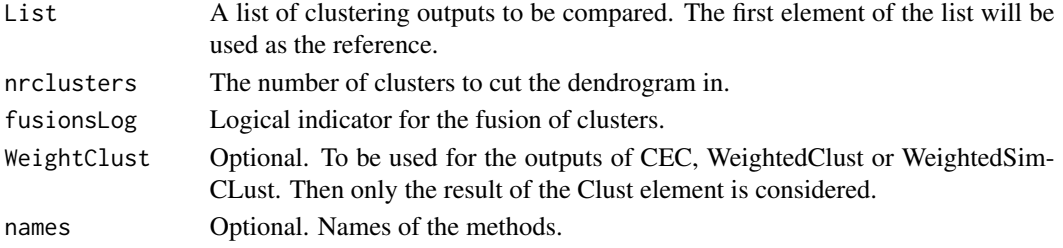

#### Details

It is interesting to compare the results of the methods described in the methodology. All methods result in a dendrogram which is cut into a specific number of clusters with the cutree function. This results in an numbering of cluster based on the ordering of the names in the data and not on the order in which they are grouped into clusters. However, different methods lead to different clusters and it is possible that cluster \$1\$ of one method will not be the cluster that has the most in common with cluster 1 of another method. This makes comparisons rather difficult. Therefore the ReorderToReference function was written which takes one method as a reference and rearranges the cluster numbers of the other methods to this reference such that clusters are appointed to that cluster they have the most in common with. The result of this function is a matrix of which the columns are in the order of the clustering of the compounds of the referenced method and the rows represent the methods. Each cell contains the number of the cluster the compound is in for that method compared to the method used as a reference. This function is applied in the functions SimilarityMeasure, DiffGenes, Pathways and ComparePlot. It is a possibility that 2 or more clusters are fused together compared to the reference method. If this is true, the function will alert the user and will ask to put the parameter fusionsLog to true. Since ReorderToReference is often used as an internal function, also for visualization, it will print out how many more colors should be specified for those clusters that did not find a suitable match. This can be due to fusion or complete segregation of its compounds into other clusters.

#### Value

A matrix of which the cells indicate to what cluster the compounds belong to according to the rearranged methods.

#### **Note**

The ReorderToReference function was optimized for the situations presented by the data sets at hand. It is noted that the function might fail in a particular situation which results in a infinite loop.

#### Author(s)

Marijke Van Moerbeke

#### Examples

```
data(fingerprintMat)
data(targetMat)
```

```
MCF7_F = Cluster(fingerprintMat,type="data",distmeasure="tanimoto",normalize=FALSE,
method=NULL,clust="agnes",linkage="ward",gap=FALSE,maxK=55,StopRange=FALSE)
MCF7_T = Cluster(targetMat,type="data",distmeasure="tanimoto",normalize=FALSE,
method=NULL,clust="agnes",linkage="ward",gap=FALSE,maxK=55,StopRange=FALSE)
MCF7_ADC=ADC(list(fingerprintMat,targetMat),distmeasure="tanimoto",normalize=FALSE,
method=NULL,clust="agnes",linkage="ward")
```
L=list(MCF7\_F,MCF7\_ADC,MCF7\_T) names=c("FP","ADC","TP")

MCF7\_Matrix=ReorderToReference(L,nrclusters = 7, fusionsLog = FALSE, WeightClust =

# <span id="page-74-0"></span>SelectnrClusters 75

FALSE, names = names)

SelectnrClusters *Determines an optimal number of clusters based on silhouette widths*

# Description

The function SelectnrClusters determines an optimal optimal number of clusters based by calculating silhouettes widths for a sequence of clusters. See "Details" for a more elaborate description.

# Usage

```
SelectnrClusters(List,type=c("data","dist","pam"),distmeasure=c("tanimoto","tanimoto")
,normalize=FALSE,method=NULL,nrclusters = seq(5, 25, 1),names=NULL,StopRange=FALSE,
plottype="new",location=NULL)
```
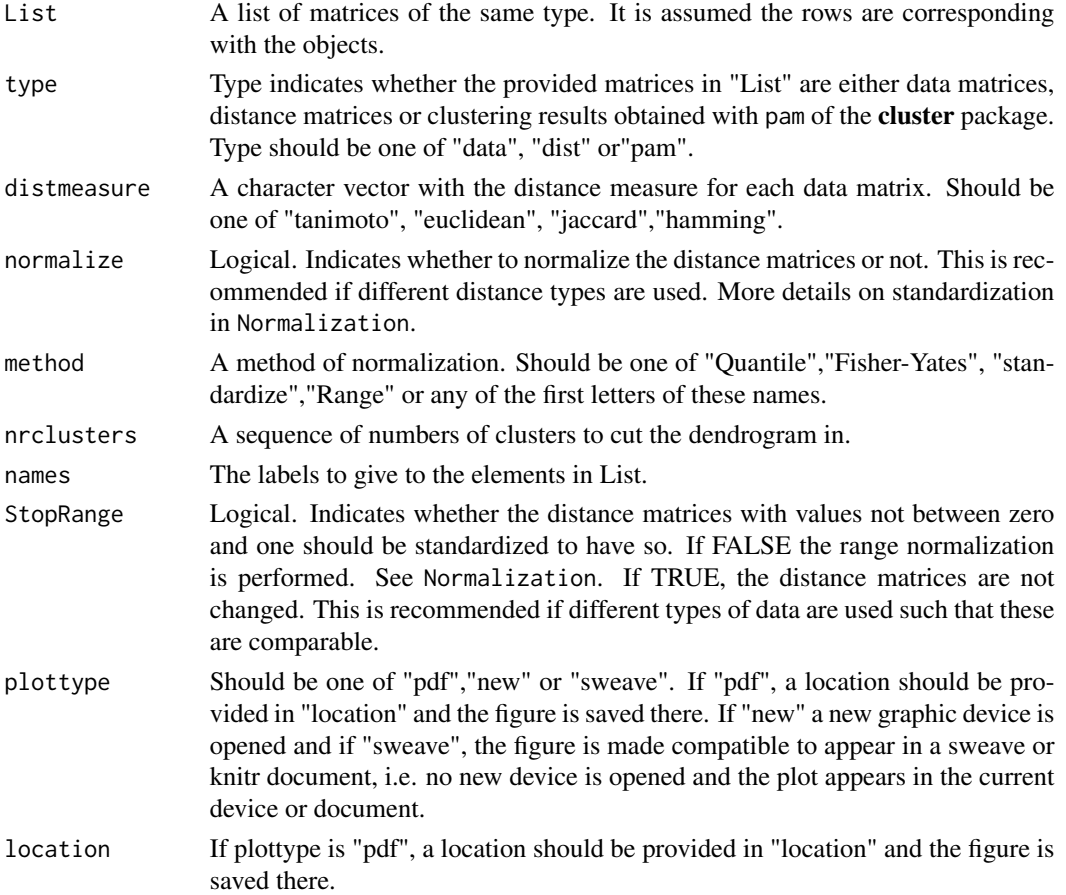

# <span id="page-75-0"></span>Details

If the object provided in List are data or distance matrices clustering around medoids is performed with the pam function of the **cluster** package. Of the obtained pam objects, average silhouette widths are retrieved. A silhouette width represents how well an object lies in its current cluster. Values around one are an indication of an appropriate clustering while values around zero show that the object might as well lie in the neighbouring cluster. The average silhouette width is a measure of how tightly grouped the data is. This is performed for every number of cluster for every object provided in List. Then the average is taken for every number of clusters over the provided objects. This results in one average value per number of clusters. The number width the maximal average silhouette width is chosen as the optimal number of clusters.

#### Value

A plots are made showing the average silhouette widths of the provided objects for each number of clusters. Further, a list with two elements is returned:

Silhouette\_Widths

A data frame with the silhouette widths for each object and the average silhouette widths per number of clusters

```
Optimal_Nr_of_CLusters
```
The determined optimal number of cluster

#### Author(s)

Marijke Van Moerbeke

# Examples

```
data(fingerprintMat)
data(targetMat)
```
List=list(fingerprintMat,targetMat)

```
NrClusters=SelectnrClusters(List=List,type="data",distmeasure=c("tanimoto",
"tanimoto"),nrclusters=seq(5,10),normalize=FALSE,method=NULL,names=c("FP","TP"),
StopRange=FALSE,plottype="new",location=NULL)
```
NrClusters

SharedComps *Intersection of clusters over multiple methods*

#### **Description**

The SharedComps function is an easy way to select the compounds that are shared over clusters of different methods.

### <span id="page-76-0"></span>SharedGenesPathsFeat 77

# Usage

SharedComps(List,nrclusters=NULL,fusionsLog=FALSE,WeightClust=FALSE,names=NULL)

#### Arguments

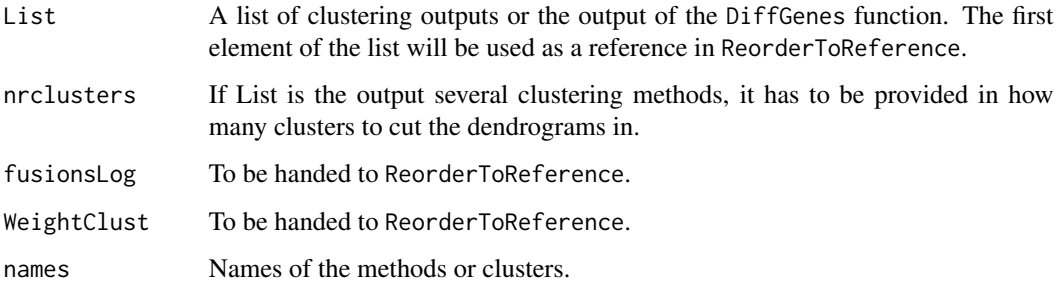

# Value

A vector containing the shared compounds of all listed elements.

#### Author(s)

Marijke Van Moerbeke

# Examples

```
data(fingerprintMat)
data(targetMat)
data(geneMat)
data(GeneInfo)
data(ListGO)
MCF7_F = Cluster(fingerprintMat,type="data",distmeasure="tanimoto",normalize=FALSE,
method=NULL,clust="agnes",linkage="ward",gap=FALSE,maxK=55,StopRange=FALSE)
MCF7_T = Cluster(targetMat,type="data",distmeasure="tanimoto",normalize=FALSE,
method=NULL,clust="agnes",linkage="ward",gap=FALSE,maxK=55,StopRange=FALSE)
L=list(MCF7_F,MCF7_T)
```

```
names=c('FP','TP')
```
Comps=SharedComps(List=L,nrclusters=7,fusionsLog=FALSE,WeightClust=FALSE,names=names)

SharedGenesPathsFeat *Intersection of genes and pathways over multiple methods*

#### Description

It is interesting to investigate exactly which and how many differently expressed genes, pathways and characteristics are shared by the clusters over the different methods. The function SharedGenesPathsFeat will provide this information. Given the outputs of the DiffGenes, the Geneset.intersect function and/or CharacteristicFeatures, it investigates how many genes, pathways and/or characteristics are expressed by each cluster per method, how many of these are shared over the methods and which ones are shared including their respective p-values of each method and a mean p-value. This is very handy to look into the shared genes and pathways of clusters that share many objects but also of those that only share only a few. Further, the result also includes the number of compounds per cluster per method and how many of these are shared over the methods. The input can also be focused for a specific selection of compounds or a specific cluster.

#### Usage

```
SharedGenesPathsFeat(DataLimma = NULL, DataMLP = NULL, DataFeat=NULL,
names = NULL, Selection=FALSE)
```
#### Arguments

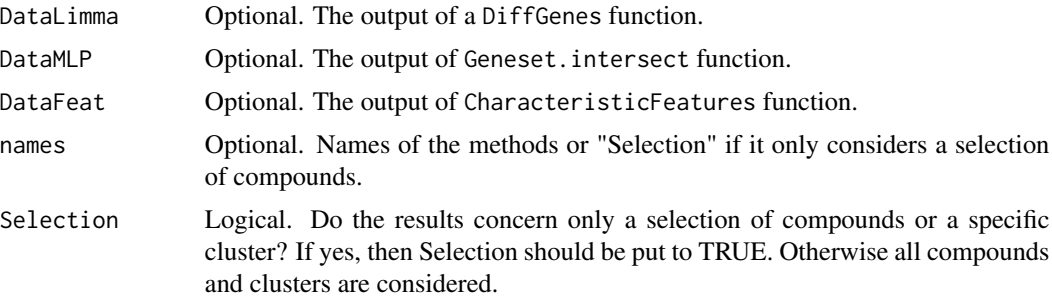

# Value

The result of the SharedGenesPathsFeat function is a list with two elements. The first element Table is a table indicating how many genes, pathways and/or characteristics were found to be differentially expressed and how many of these are shared. The table also contains the number of compounds shared between the clusters of the different methods. The second element Which is another list with a component per cluster. Each component consists of four vectors: SharedComps indicating which objects were shared across the methods, SharedGenes represents the shared genes, SharedPaths shows the shared pathways and SharedFeat the shared features.

#### Author(s)

Marijke Van Moerbeke

```
## Not run:
data(fingerprintMat)
data(targetMat)
data(geneMat)
```

```
data(GeneInfo)
data(ListGO)
MCF7_F = Cluster(fingerprintMat,type="data",distmeasure="tanimoto",normalize=FALSE,
method=NULL,clust="agnes",linkage="ward",gap=FALSE,maxK=55,StopRange=FALSE)
MCF7_T = Cluster(targetMat,type="data",distmeasure="tanimoto",normalize=FALSE,
method=NULL,clust="agnes",linkage="ward",gap=FALSE,maxK=55,StopRange=FALSE)
L=list(MCF7_F,MCF7_T)
names=c('FP','TP')
MCF7_Paths_FandT=PathwaysIter(L,GeneExpr=geneMat,nrclusters=7,method=c("limma", "MLP"),
ENTREZID=GeneInfo[,1],geneSetSource = "GOBP",top=NULL,topG=NULL,GENESET=ListGO,sign=0.05,
niter=2,fusionsLog=TRUE,WeightClust=TRUE,names=c("FP","TP"))
MCF7_Paths_intersection=Geneset.intersect(MCF7_Paths_FandT,0.05,names=names,
seperatetables=FALSE,separatepvals=FALSE)
MCF7_DiffGenes_FandT10=DiffGenes(list(MCF7_F,MCF7_T),geneMat,nrclusters=7,"limma",0.05,top=10)
MCF7_Char=CharacteristicFeatures(list(MCF7_F,MCF7_T),Selection=NULL,BinData=list(fingerprintMat,
targetMat),Datanames=c("F","T"),nrclusters=7,top=NULL,sign=0.05,fusionsLog=TRUE,WeightClust=TRUE,
names=c("F","T"))
MCF7_Shared=SharedGenesPathsFeat(DataLimma=MCF7_DiffGenes_FandT10,DataMLP=
MCF7_Paths_intersection,DataFeat=MCF7_Char)
str(MCF7_Shared)
## End(Not run)
```
SimilarityHeatmap *A heatmap of similarity values between compounds*

#### Description

The function SimilarityHeatmap plots the similarity values between compounds. The darker the shade, the more similar compounds are. The option is available to set a cutoff value to highlight the most similar compounds.

#### Usage

```
SimilarityHeatmap(Data,type=c("data","clust","sim","dist"),
distmeasure="tanimoto",normalize=FALSE,method="Q",cutoff=NULL,
percentile=FALSE,plottype="new",location=NULL)
```
#### Arguments

Data The data of which a heatmap should be drawn.

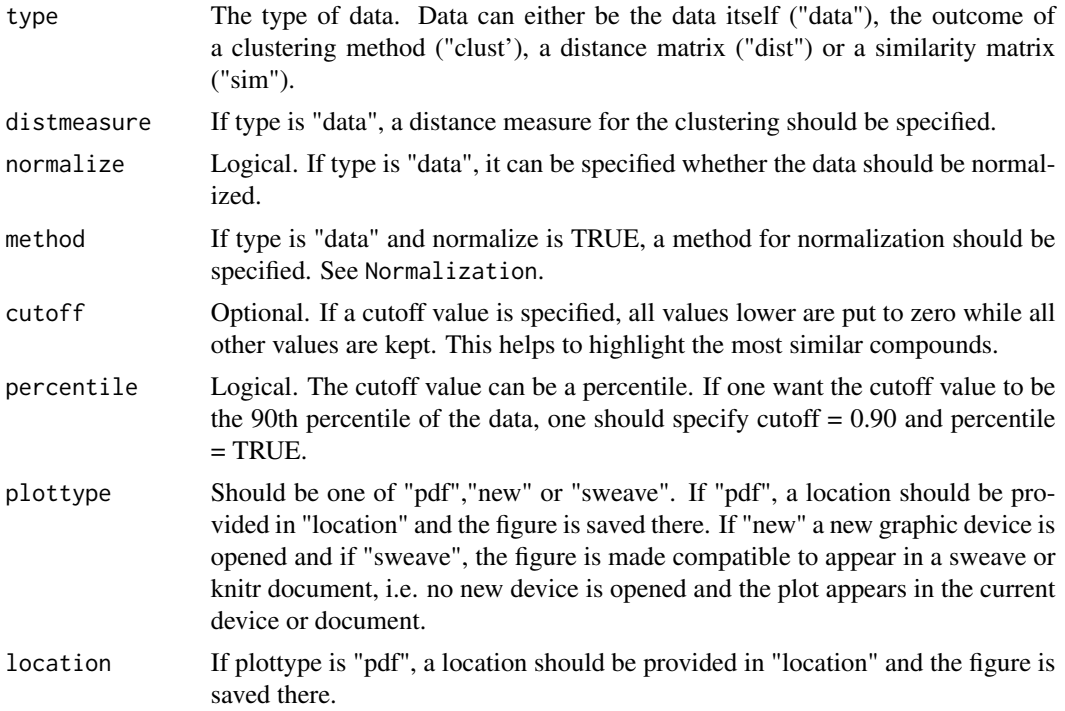

#### Details

If data is of type "clust", the distance matrix is extracted from the result and transformed to a similarity matrix. Possibly a range normalization is performed. If data is of type "dist", it is also transformed to a similarity matrix and cluster is performed on the distances. If data is of type "sim", the data is tranformed to a distance matrix on which clustering is performed. Once the similarity mattrix is obtained, the cutoff value is applied and a heatmap is drawn. If no cutoff value is desired, one can leave the default NULL specification.

#### Value

A heatmap with the names of the compounds on the right and bottom and a dendrogram of the clustering at the left and top.

#### Author(s)

Marijke Van Moerbeke

```
## Not run:
data(fingerprintMat)
```

```
MCF7_F = Cluster(fingerprintMat,type="data",distmeasure="tanimoto",normalize=FALSE,
method=NULL,clust="agnes",linkage="ward",gap=FALSE,maxK=55)
```
# <span id="page-80-0"></span>SimilarityMeasure 81

```
SimilarityHeatmap(Data=MCF7_F,type="clust",cutoff=0.90,percentile=TRUE)
SimilarityHeatmap(Data=MCF7_F,type="clust",cutoff=0.75,percentile=FALSE)
```

```
## End(Not run)
```
SimilarityMeasure *A measure of similarity for the outputs of the different methods*

#### Description

The function SimilarityMeasure computes the similarity of the methods. Given a list of outputs as input, the first element will be seen as the reference. Function MatrixFunction is called upon and the cluster numbers are rearranged according to the reference. Per method, SimilarityMeasure investigates which objects have the same cluster number in reference and said method. This number is divided by the total number of objects and used as a similarity measure.

# Usage

```
SimilarityMeasure(List, nrclusters = NULL, fusionsLog = TRUE,
WeightClust = TRUE, names = NULL)
```
# **Arguments**

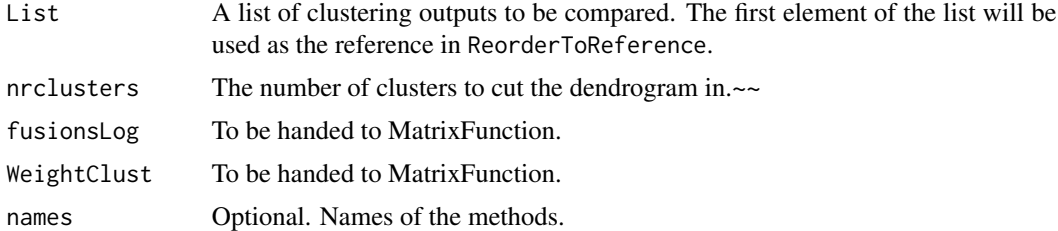

### Value

A vector of similarity measures, one for each method given as input.

#### Author(s)

Marijke Van Moerbeke

```
data(fingerprintMat)
data(targetMat)
```

```
MCF7_F = Cluster(fingerprintMat,type="data",distmeasure="tanimoto",normalize=FALSE,
method=NULL,clust="agnes",linkage="ward",gap=FALSE,maxK=55,StopRange=FALSE)
MCF7_T = Cluster(targetMat,type="data",distmeasure="tanimoto",normalize=FALSE,
```

```
method=NULL,clust="agnes",linkage="ward",gap=FALSE,maxK=55,StopRange=FALSE)
```

```
L=list(MCF7_F,MCF7_T)
names=c("FP","TP")
```
MCF7\_SimFandT=SimilarityMeasure(L,nrclusters=7,fusionsLog=TRUE,WeightClust=TRUE, names=names)

<span id="page-81-0"></span>

SNF *Similarity Network Fusion*

#### Description

The function SNF performs one of the functions SNFa, SNFb or SNFc as specified by the user.

# Usage

```
SNF(List,type=c("data","dist","clusters"),distmeasure = c("tanimoto",
"tanimoto"), normalize=FALSE, method=NULL, NN = 20, mu = 0.5, T = 20,
clust = "agnes", linkage = "ward",alpha=0.625,StopRange=FALSE,Version="SNFa")
```
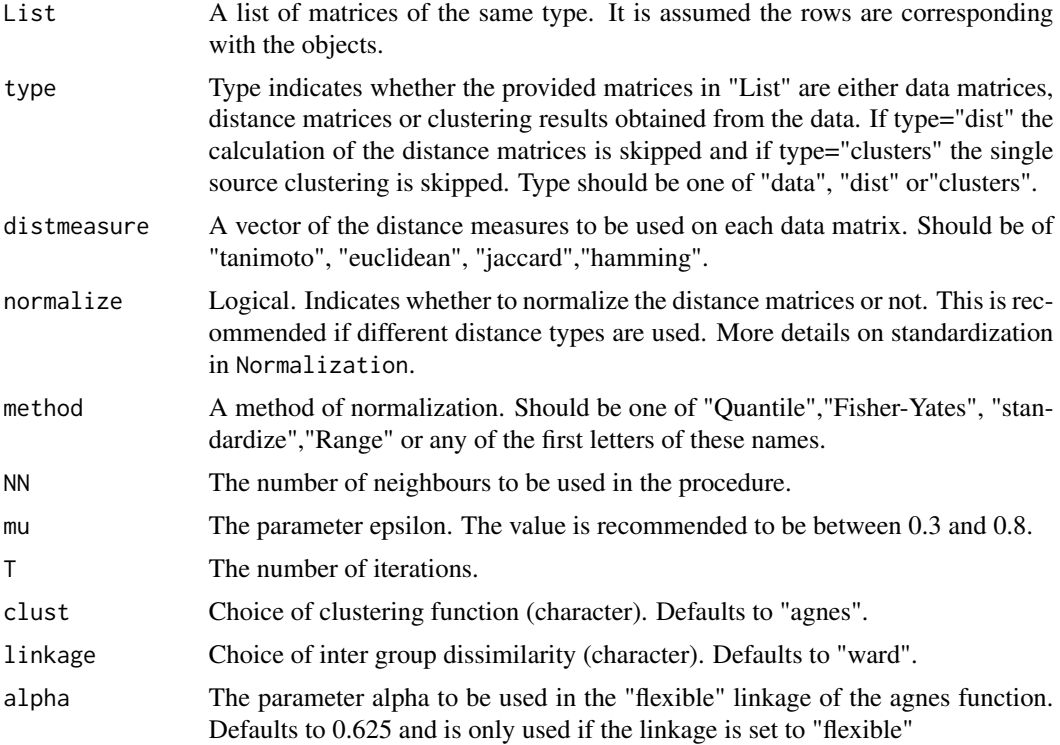

<span id="page-81-1"></span>

<span id="page-82-0"></span>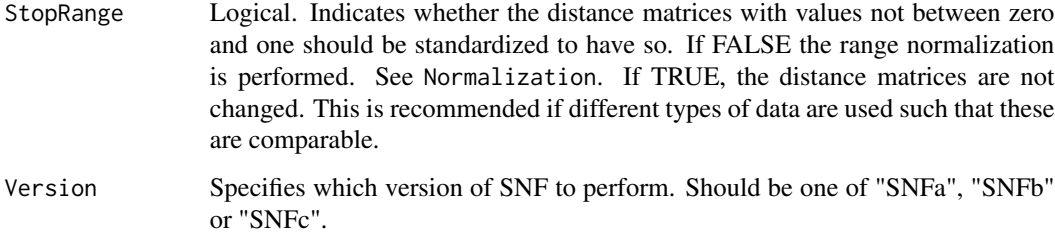

# Value

The returned value is a list with two elements:

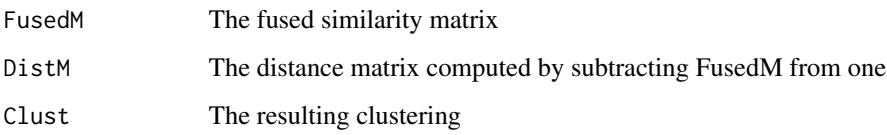

#### Note

For now, only hierarchical clustering with the agnes function is implemented.

#### Author(s)

Marijke Van Moerbeke

#### References

WANG, B., MEZLINI, M. A., DEMIR, F., FIUME, M., TU, Z., BRUDNO, M., HAIBE-KAINS, B., GOLDENBERG, A. (2014). Similarity Network Fusion for aggregating data types on a genomic scale. Nature. 11(3) pp. 333-337.

#### See Also

[SNFa](#page-83-0),[SNFb](#page-84-0),[SNFc](#page-86-0)

```
data(fingerprintMat)
data(targetMat)
L=list(fingerprintMat,targetMat)
```

```
MCF7_SNFa=SNF(list(fingerprintMat,targetMat),type="data",distmeasure=c("tanimoto",
"tanimoto"),normalize=FALSE,method=NULL,NN=10,mu=0.5,T=20,clust="agnes",linkage="ward"
,alpha=0.625,StopRange=FALSE,Version="SNFa")
```
# Description

The function SNFa performs similarity network fusion as implemented by the package SNFtool. The overall method is described in the paper by Wang et al (2014).

### Usage

```
SNFa(List,type=c("data","dist","clusters"),distmeasure = c("tanimoto",
"tanimoto"),normalize=FALSE,method=NULL, NN = 20, mu = 0.5, T = 20,
clust = "agnes", linkage = "ward",alpha=0.625,StopRange=FALSE)
```
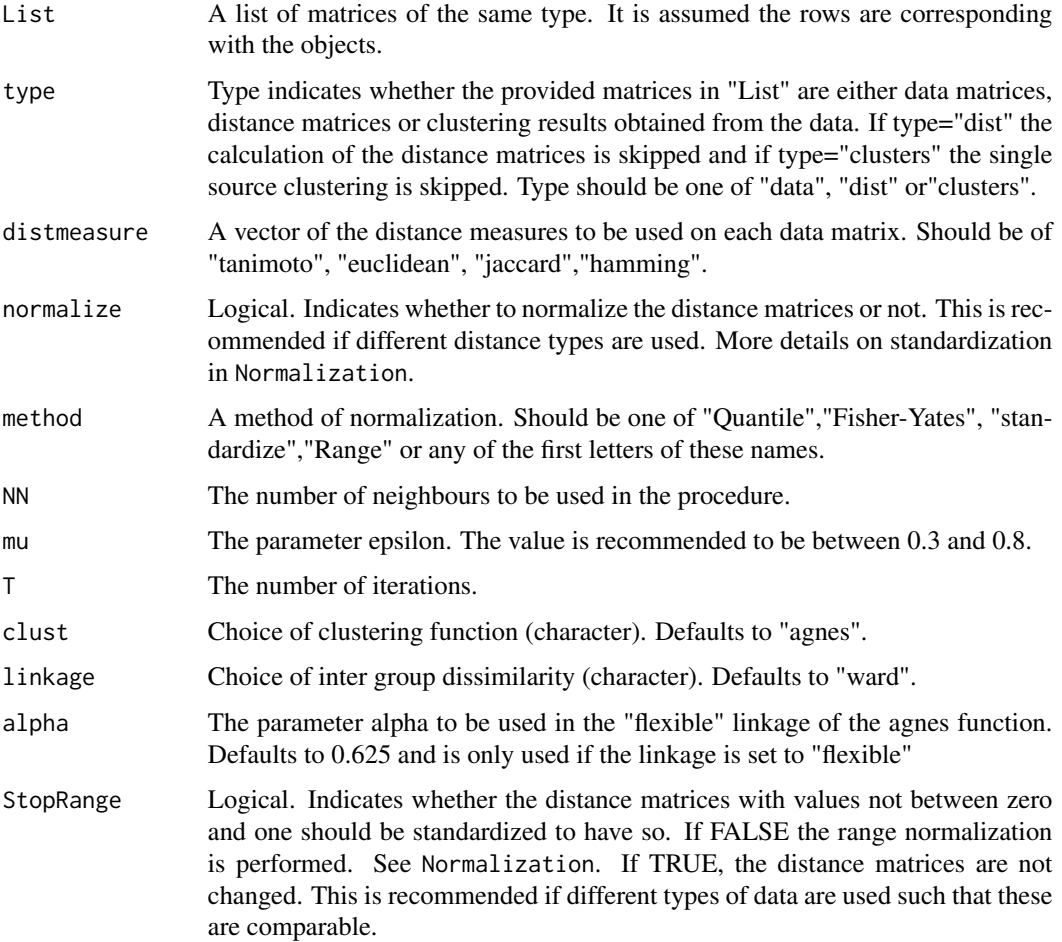

<span id="page-83-1"></span><span id="page-83-0"></span>

#### <span id="page-84-1"></span> $S$ NFb 85

# Value

The returned value is a list with two elements:

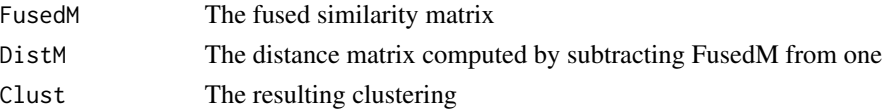

# Note

For now, only hierarchical clustering with the agnes function is implemented.

#### Author(s)

Marijke Van Moerbeke

### References

WANG, B., MEZLINI, M. A., DEMIR, F., FIUME, M., TU, Z., BRUDNO, M., HAIBE-KAINS, B., GOLDENBERG, A. (2014). Similarity Network Fusion for aggregating data types on a genomic scale. Nature. 11(3) pp. 333-337.

# See Also

[SNF](#page-81-0),[SNFb](#page-84-0),[SNFc](#page-86-0)

## Examples

data(fingerprintMat) data(targetMat) L=list(fingerprintMat,targetMat)

```
MCF7_SNFa=SNFa(list(fingerprintMat,targetMat),type="data",distmeasure=c("tanimoto",
"tanimoto"),normalize=FALSE,method=NULL,NN=10,mu=0.5,T=20,clust="agnes",linkage="ward"
,alpha=0.625,StopRange=FALSE)
```
<span id="page-84-0"></span>

SNFb *Similarity Network Fusion - version b*

#### Description

Function SNFb performs SNF but first determines the subsets of neighbours and then normalization is performed on the neighbours only. The function is based on the functions affinityMatrix and snf from the SNFtool package.

#### Usage

```
SNFb(List,type=c("data","dist","clusters"),distmeasure = c("tanimoto",
"tanimoto"),normalize=FALSE,method=NULL,NN = 20, mu = 0.5, T = 20, clust =
"agnes", linkage = "ward",alpha=0.625,StopRange=FALSE)
```
# Arguments

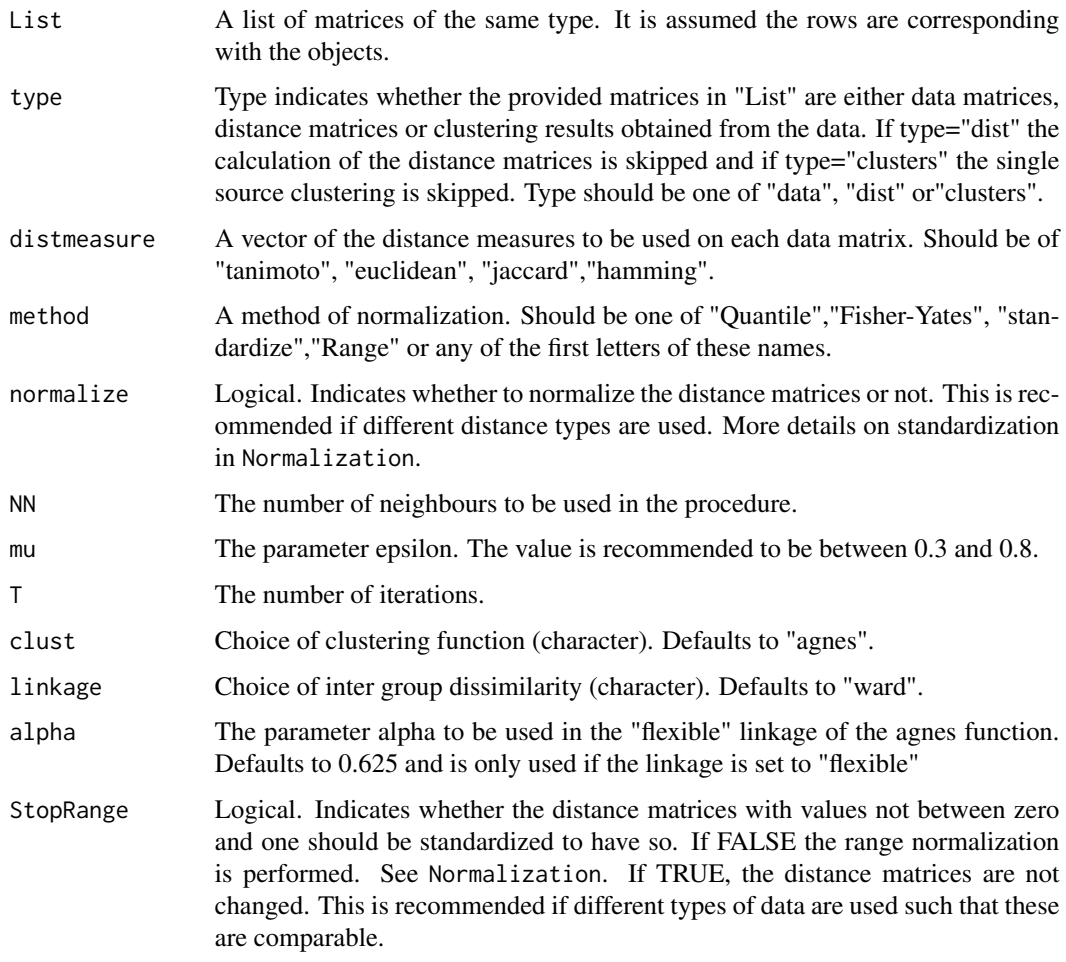

### Value

The returned value is a list with two elements:

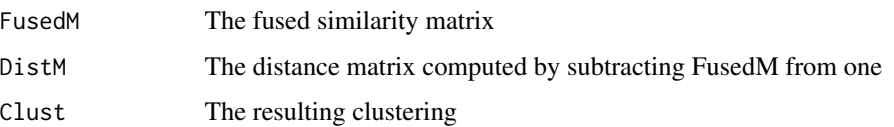

# Note

For now, only hierarchical clustering with the agnes function link is implemented.

# Author(s)

Marijke Van Moerbeke

#### <span id="page-86-1"></span> $SNFc$  87

### References

WANG, B., MEZLINI, M. A., DEMIR, F., FIUME, M., TU, Z., BRUDNO, M., HAIBE-KAINS, B., GOLDENBERG, A. (2014). Similarity Network Fusion for aggregating data types on a genomic scale. Nature. 11(3) pp. 333-337. WANG, B., MEZLINI, M. A., DEMIR, F., FIUME, M., TU, Z., BRUDNO, M., HAIBE-KAINS, B., GOLDENBERG, A. (2014). SNFtool: Similarity Network Fusion. R package version 2.2

# See Also

[SNF](#page-81-0),[SNFa](#page-83-0),[SNFc](#page-86-0)

# Examples

```
data(fingerprintMat)
data(targetMat)
L=list(fingerprintMat,targetMat)
```

```
MCF7_SNFb=SNFb(list(fingerprintMat,targetMat),type="data",distmeasure=c("tanimoto",
"tanimoto"),normalize=FALSE,method=NULL,NN=10,mu=0.5,T=20,clust="agnes",linkage="ward"
,alpha=0.625,StopRange=FALSE)
```
<span id="page-86-0"></span>SNFc *Similarity Network Fusion - version c*

#### Description

Function SNFc performs SNF but first a normalization over all objects is performed before taking the k neighbours of each object as a subset in obtaining the kernel matrix. The function is based on the functions affinityMatrix and snf from the SNFtool package.

#### Usage

```
SNFc(List,type=c("data","dist","clusters"), distmeasure = c("tanimoto",
"tanimoto"),normalize=FALSE,method=NULL,NN = 20, mu = 0.5, T = 20, clust =
"agnes", linkage = "ward",alpha=0.625,StopRange=FALSE)
```
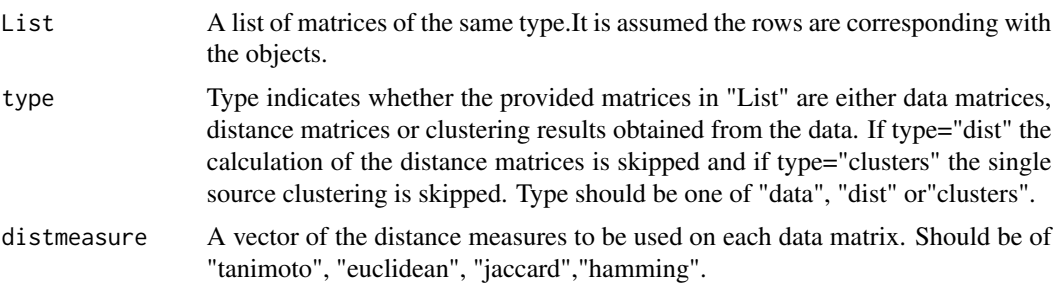

<span id="page-87-0"></span>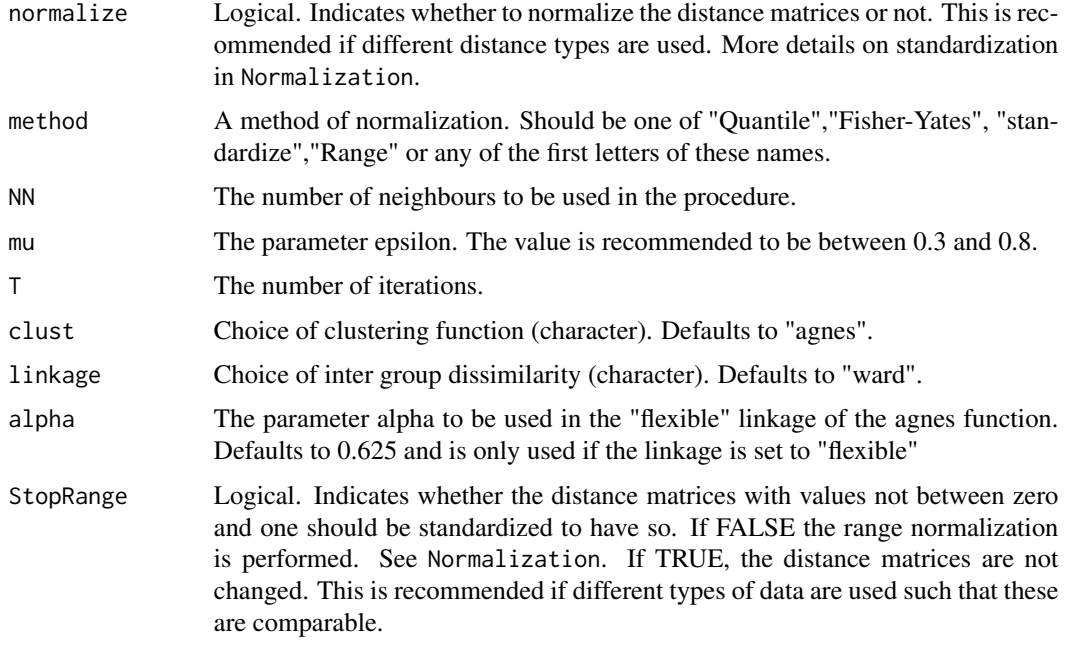

# Value

The returned value is a list with two elements:

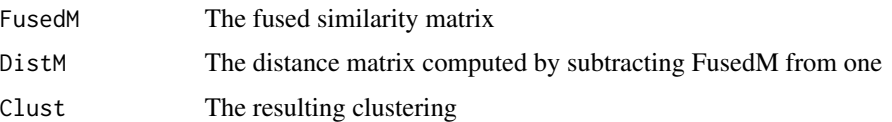

#### Note

For now, only hierarchical clustering with the agnes function is implemented.

### Author(s)

Marijke Van Moerbeke

# References

WANG, B., MEZLINI, M. A., DEMIR, F., FIUME, M., TU, Z., BRUDNO, M., HAIBE-KAINS, B., GOLDENBERG, A. (2014). Similarity Network Fusion for aggregating data types on a genomic scale. Nature. 11(3) pp. 333-337. WANG, B., MEZLINI, M. A., DEMIR, F., FIUME, M., TU, Z., BRUDNO, M., HAIBE-KAINS, B., GOLDENBERG, A. (2014). SNFtool: Similarity Network Fusion. R package version 2.2

# See Also

[SNF](#page-81-0),[SNFa](#page-83-0),[SNFb](#page-84-0)

#### <span id="page-88-0"></span>targetMat 89

#### Examples

```
data(fingerprintMat)
data(targetMat)
L=list(fingerprintMat,targetMat)
MCF7_SNFc=SNFc(list(fingerprintMat,targetMat),type="data",distmeasure=c("tanimoto",
"tanimoto"),normalize=FALSE,method=NULL,NN=10,mu=0.5,T=20,clust="agnes",linkage="ward"
,alpha=0.625,StopRange=FALSE)
```
targetMat *The target prediction matrix*

# Description

A binary data matrix that contains 477 target predictions for the CMAP MCF7 data.

#### Usage

data("targetMat")

# Format

The format is: num [1:56, 1:477]  $0\ 0\ 0\ 0\ 0\ 0\ 0\ 0\ 0\ ...$  - attr(\*, "dimnames")=List of 2 ..\$ : chr [1:56] "metformin" "phenformin" "phenyl biguanide" "estradiol" ... ..\$ : chr [1:477] "Arachidonate\_15.lipoxygenase" "Estradiol\_17.beta.dehydrogenase\_2" "Estradiol\_17.beta.dehydrogenase\_1" "Lanosterol\_synthase" ...

TrackCluster *Follow a cluster over multiple methods*

#### Description

It is often desired to track a specific selection of object over the different methods and/or weights. This can be done with the ClusterDistribution. For every method, it is tracked where the objects of the selections are situated.

#### Usage

```
TrackCluster(List, Selection, nrclusters=NULL, followMaxComps = FALSE,
followClust = TRUE, fusionsLog = TRUE, WeightClust = TRUE, names = NULL
, SelectionPlot = TRUE, Table = TRUE, CompleteSelectionPlot = FALSE,
ClusterPlot=FALSE,cols=NULL,legendposx=0.5,legendposy=2.4,plottype="new",location=NULL)
```
# Arguments

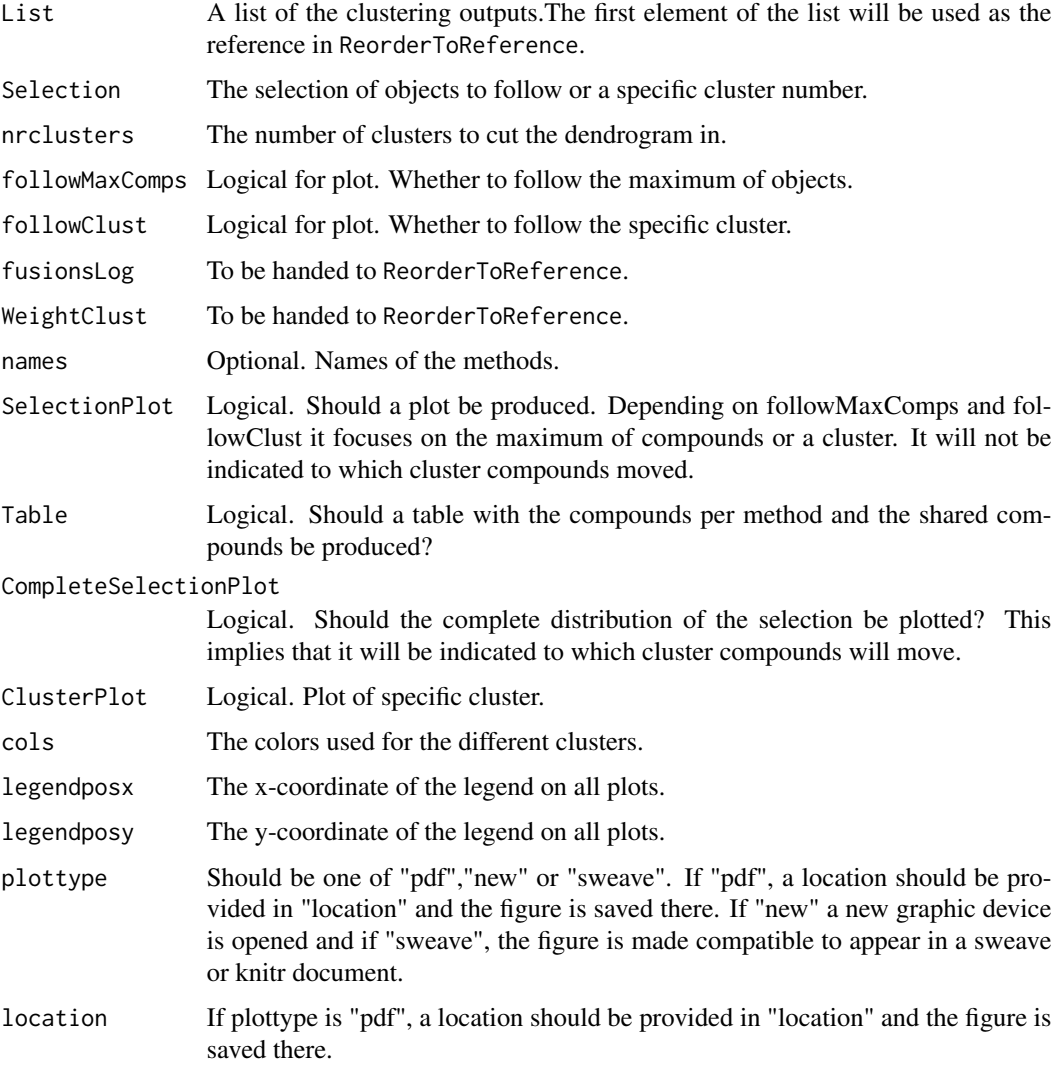

#### Details

The result is provided with extra information as which compounds of the original selection can be found in this cluster and which are extra. Further, plots of the distribution of the compounds can be produced. One plot follows the complete distribution of the cluster while another one focuses on either the maximum number of compounds or a specific cluster, whatever is specified. It are the number of compounds that are plotted and the first element indicated the number of compounds in the selection. A table can be produced as well, that separates the objects that are shared over all methods from those extra in the original selection and extra for the other methods. The ReorderToReference is applied to make sure that the clusters are comparable over the methods.

The function is experimental and might not work in specific cases. Please let us know such that we can improve its functionality.

#### TrackCluster 91

### Value

The returned value is a list with an element for every method. This element is another list with the following elements:

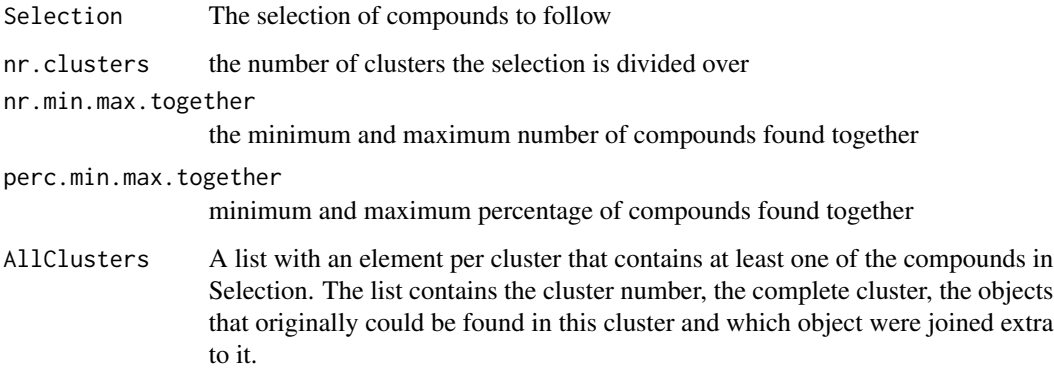

Depending on whether followMaxComps or followClust is specified, the cluster of interest is mentioned separately as well for easy access. If the option was specified to create a table, this can be found under the Table element. Each plot that was specified to be created is plotted in a new window in the graphics console.

#### Author(s)

Marijke Van Moerbeke

#### Examples

```
data(fingerprintMat)
data(targetMat)
data(Colors1)
```
MCF7\_F = Cluster(fingerprintMat,type="data",distmeasure="tanimoto",normalize=FALSE, method=NULL,clust="agnes",linkage="ward",gap=FALSE,maxK=55,StopRange=FALSE) MCF7\_T = Cluster(targetMat,type="data",distmeasure="tanimoto",normalize=FALSE, method=NULL,clust="agnes",linkage="ward",gap=FALSE,maxK=55,StopRange=FALSE)

```
L=list(MCF7_F,MCF7_T)
names=c("FP","TP")
```
Comps=FindCluster(L,nrclusters=7,select=c(1,4)) Comps

CompsFPAll=TrackCluster(List=L,Selection=Comps,nrclusters=7,followMaxComps=TRUE, followClust=FALSE,fusionsLog=TRUE,WeightClust=TRUE,names=names,SelectionPlot=TRUE, Table=TRUE,CompleteSelectionPlot=TRUE,cols=Colors1,plottype="new")

#### <span id="page-91-0"></span>Description

The function Ultimate has the ability to perform multiple of the methods listed above simultaneously. The only necessary input are the data matrices and specification of the options. First, clustering is based on each data matrix separately after which the specified integrative analysis methods are conducted. A plot comparing the results is made automatically with ComparePlot. If weights are involved in the method, a comparison plot of the results for these weights is made as well.

#### Usage

```
Ultimate(List,type=c("data","dist","clusters"),distmeasure,normalize=FALSE,method=NULL,
StopRange=FALSE, NN = 20, mu = 0.5, T = 20, t = 10, r = NULL, nrclusters = NULL,
nrelusterssep = c(7, 7), nrelustersseq = NULL, weight = NULL, Clustersept = 0.5,clust = "agnes", linkage=c("ward","ward"),alpha=0.625, gap = FALSE, maxK = 50,
IntClust = c("ADC", "ADECa", "ADECb","ADECc", "WonM", "CECa", "CECb", "CECc",
  "WeightedClust", "WeightedSim", "SNFa", "SNFb", "SNFc"), fusionsLog = TRUE,
WeightClust= TRUE, PlotCompare = FALSE, cols = NULL, ...)
```
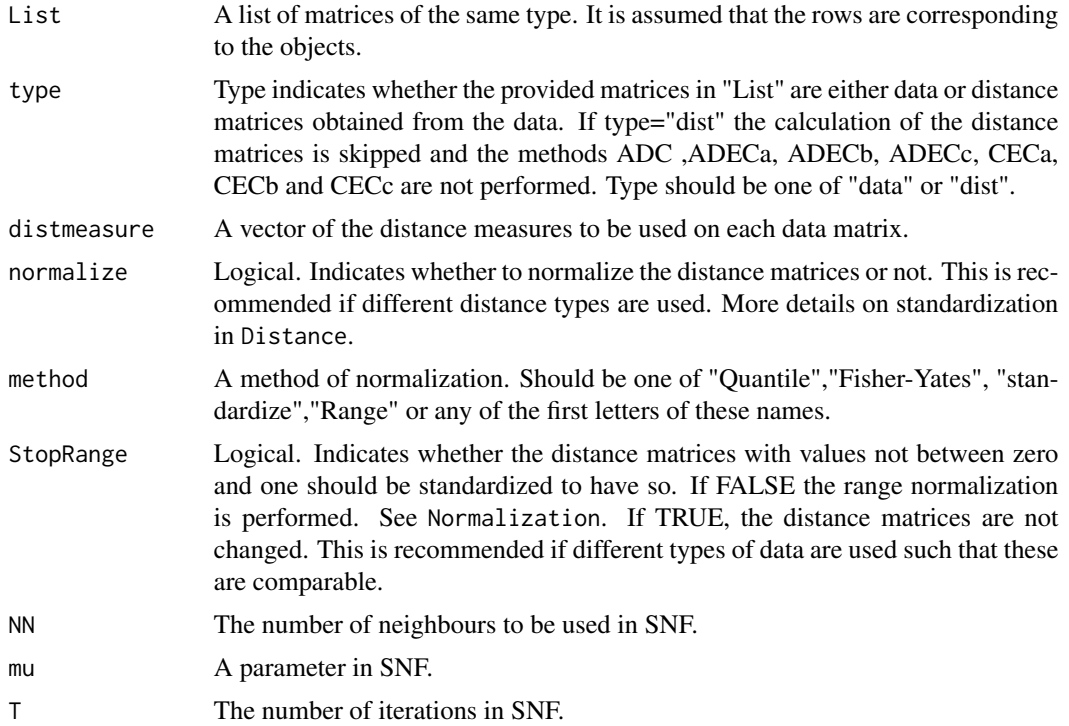

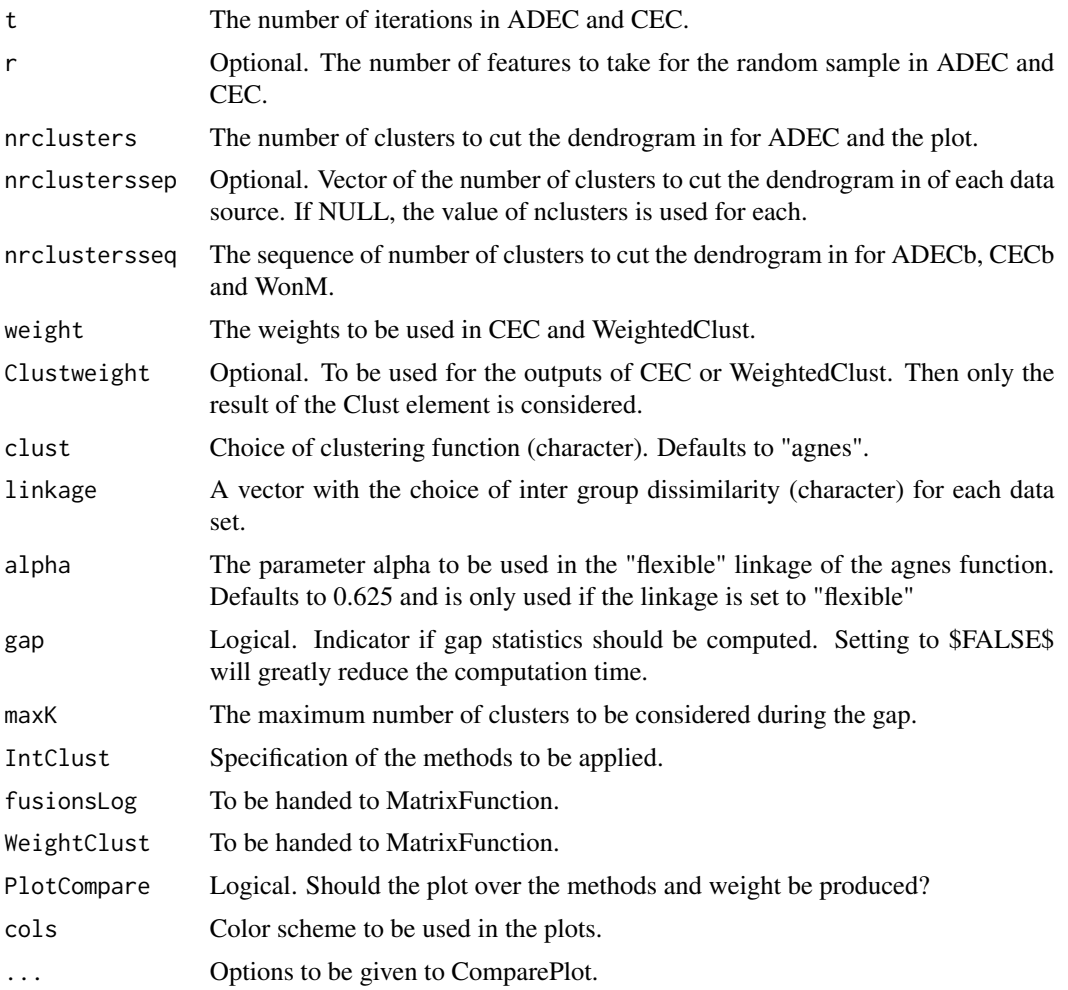

## Value

The output of Ultimate is a list . The first element contains the results of the clustering of the first data source and the last element on the second data source . In between are the results of the integrative methods.

# Author(s)

Marijke Van Moerbeke

```
## Not run:
data(fingerprintMat)
data(targetMat)
data(Colors2)
L=list(fingerprintMat,targetMat)
```

```
MCF7_All=Ultimate(L,type="data",distmeasure=c("tanimoto","tanimoto"),normalize=FALSE,
method=NULL,StopRange=FALSE,NN=20,alpha=0.5,T=20,t=25,r=NULL,nrclusters=7,
nrclustersseq=c(5,25,1),weight=seq(1,0,-0.1),Clustweight=0.5,clust="agnes",
linkage=c("ward","ward"),alpha=0.625,gap=FALSE,IntClust=c("ADC","ADECa","ADECb",
"ADECc","WonM","CECa","CECb","CECc","WeightedClust","WeightedSim",
"SNFa","SNFb","SNFc"),fusionsLog=TRUE,WeightClust=TRUE,PlotCompare=TRUE,
cols=Colors2)
```
## End(Not run)

WeightedClust *Weighted clustering*

#### Description

Weighted clustering is performed with the function WeightedClust. Given a list of the data matrices, a dissimilarity matrix is computed of each with the provided distance measures. These matrices are then combined resulting in a weighted dissimilarity matrix. Hierarchical clustering is performed on this weighted combination with the agnes function and the ward link

#### Usage

```
WeightedClust(List,type=c("data","dist","clusters"),
distmeasure = c("tanimoto", "tanimoto"),normalize=FALSE,method=NULL,
weight = seq(1, 0, -0.1), WeightClust = 0.5, clust="agnes",
linkage = "ward",alpha=0.625,StopRange=FALSE)
```
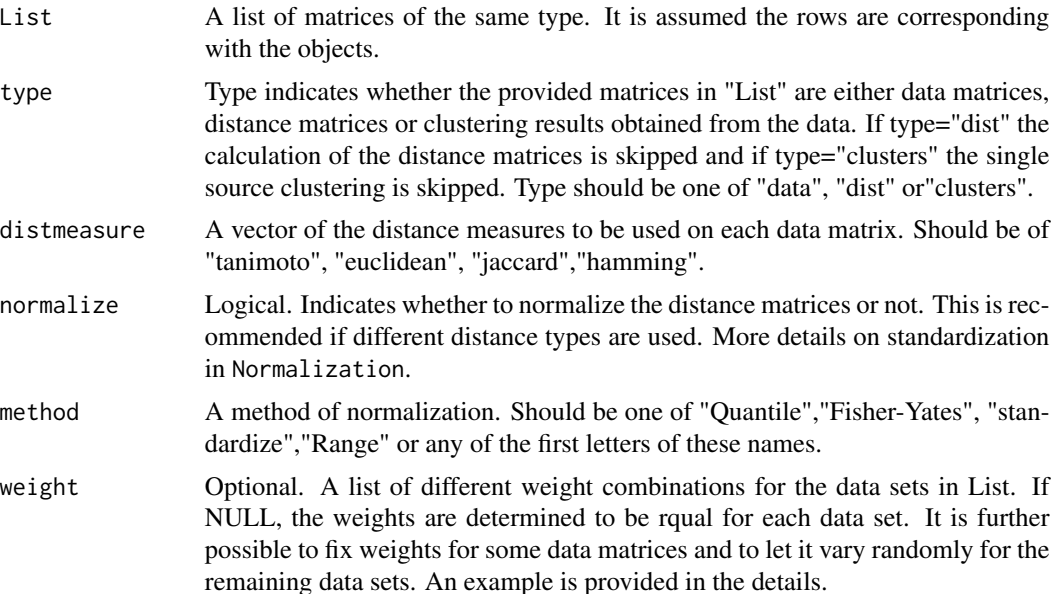

<span id="page-93-0"></span>

# WeightedClust 95

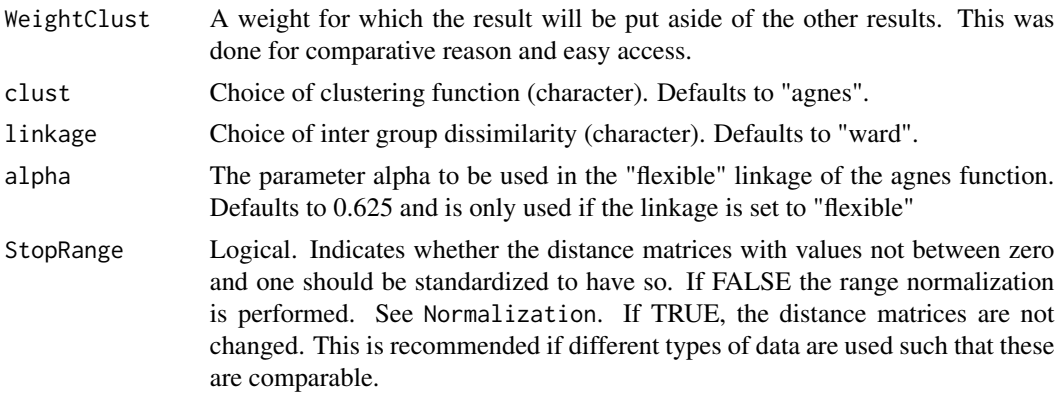

#### Details

The weight combinations should be provided as elements in a list. For three data matrices an example could be: weights=list(c(0.5,0.2,0.3),c(0.1,0.5,0.4)). To provide a fixed weight for some data sets and let it vary randomly for others, the element "x" indicates a free parameter. An example is weights=list( $c(0.7, "x", "x"))$ ). The weight 0.7 is now fixed for the first data matrix while the remaining 0.3 weight will be divided over the other two data sets. This implies that every combination of the sequence from 0 to 0.3 with steps of 0.1 will be reported and clustering will be performed for each.

#### Value

The returned value is a list of four elements:

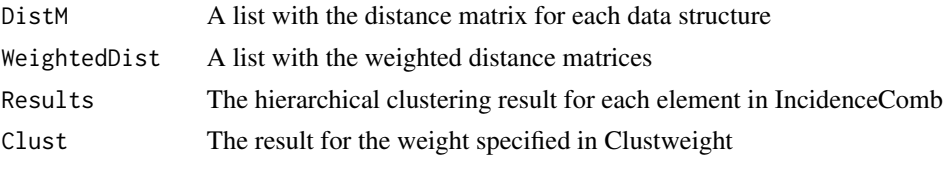

The value has class 'Weighted'

#### Note

For now, only hierarchical clustering with the agnes function is implemented.

#### Author(s)

Marijke Van Moerbeke

```
data(fingerprintMat)
data(targetMat)
L=list(fingerprintMat,targetMat)
```

```
MCF7_Weighted=WeightedClust(L,type="data", distmeasure=c("tanimoto","tanimoto"),
normalize=FALSE,method=NULL,weight=seq(1,0,-0.1),WeightClust=0.5,clust="agnes",linkage="ward"
```
<span id="page-95-0"></span>,alpha=0.625,StopRange=FALSE)

WeightedSimClust *Weighted similarity clustering*

# Description

The WeightedSimClust function performs weighted similarity clustering. The input can be data matrices of which the distance matrices are computed or clustering results where from the distance matrices are extracted. An optimal weight is chosen with the DetermineWeight\_SimClust function or can be specified by the user. With the found weight the distance matrices are linearly combined and hierarchical clustering is performed.

# Usage

```
WeightedSimClust(List, type = c("data", "dist","clusters"), weight = seq(0, 1, 0.01),
clust = "agnes",linkage=c("ward","flexible"),alpha=0.625, distmeasure = c("euclidean",
"tanimoto"),normalize=FALSE,method=NULL, gap = FALSE, maxK = 50, nrclusters = NULL,
names = c("B", "FP"), AllClusters = FALSE,StopRange=FALSE,plottype="new",
location=NULL)
```
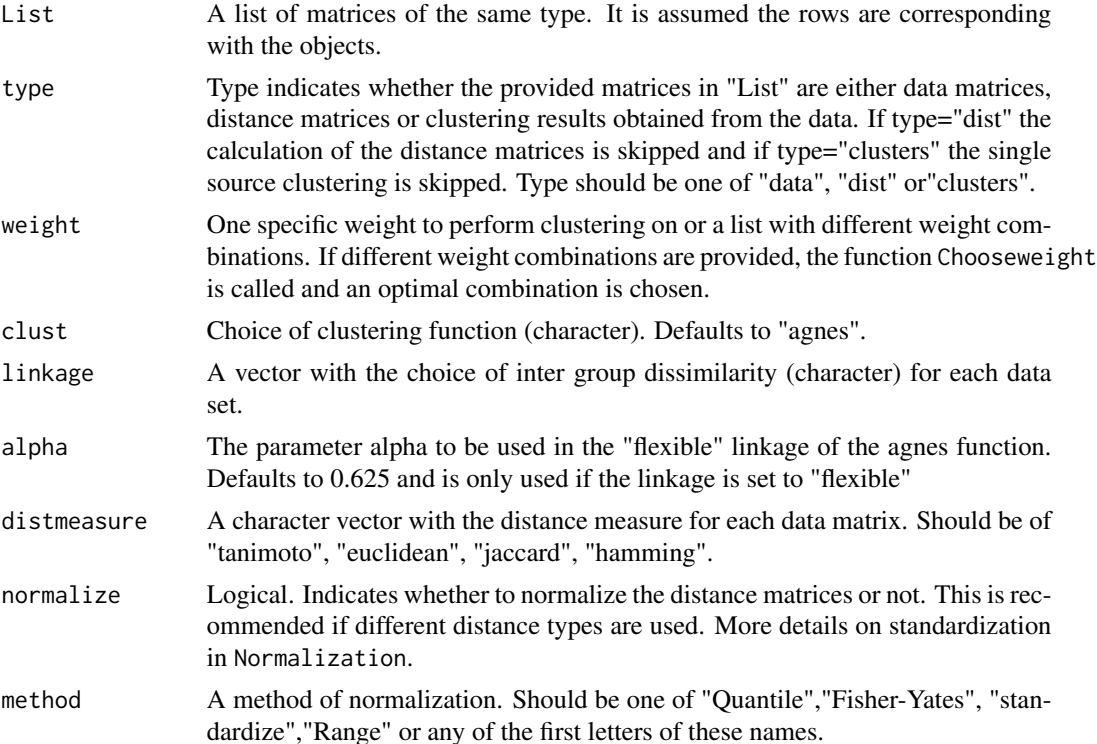

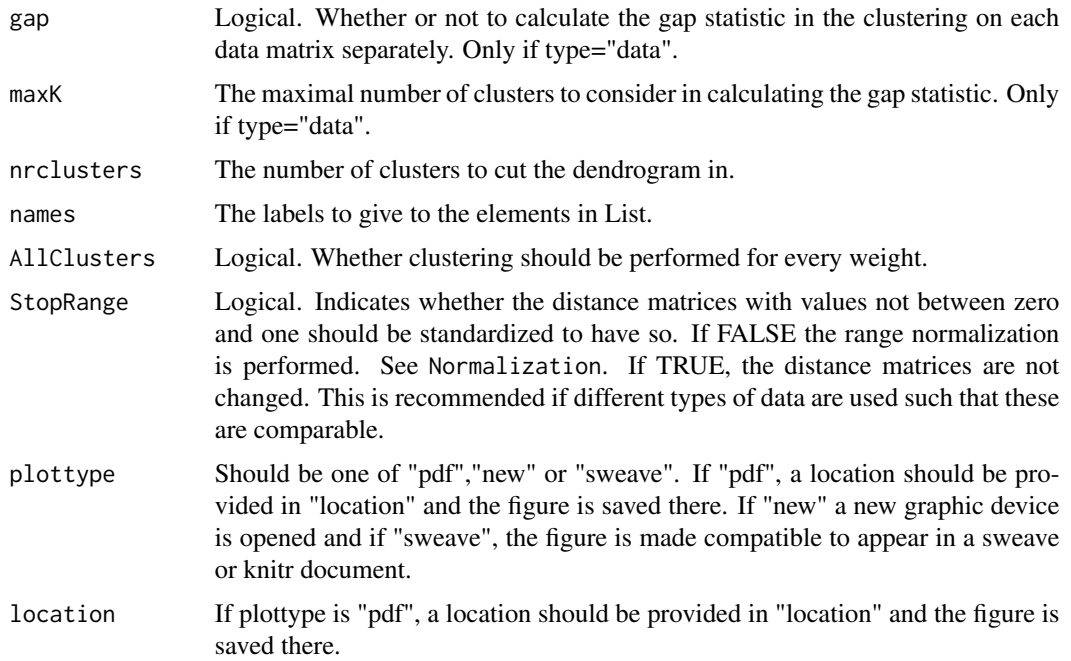

# Details

The weight combinations should be provided as elements in a list. For three data matrices an example could be: weights=list(c(0.5,0.2,0.3),c(0.1,0.5,0.4)). To provide a fixed weight for some data sets and let it vary randomly for others, the element "x" indicates a free parameter. An example is weights=list( $c(0.7, "x", "x"))$ ). The weight 0.7 is now fixed for the first data matrix while the remaining 0.3 weight will be divided over the other two data sets. This implies that every combination of the sequence from 0 to 0.3 with steps of 0.1 will be reported and clustering will be performed for each.

#### Value

The returned value is a list with four elements:

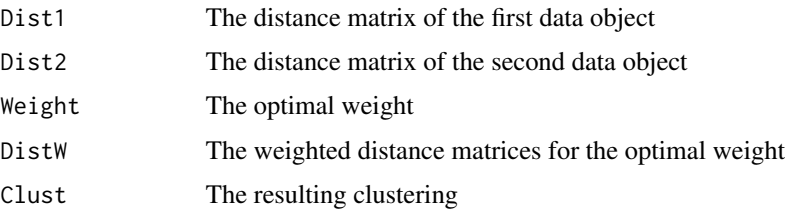

If AllClusters was specified to be TRUE, a sixth element appears containing the clustering results for all weights. The value has class 'WeightedSimClust'

# Author(s)

Marijke Van Moerbeke

#### References

RAVINDRANATH, A. C.,PERUALILA-TAN, N., KASIM, A.,DRAKAKIS, G., LIGGI, S., BREW-ERTON, S. C.,MASON, D., BODKIN, M. J., EVANS, D. A., BHAGWAT, A. TALLOEN, W., GOHLMANN, H. W. H., QSTAR Consortium, SHKEDY, Z., BENDER, A. (2015). Connecting gene expression data from connectivity map and in silico target predictions for small molecule mechanism-of-action analysis. Mol. BioSyst. Available at: <http://pubs.rsc.org/En/content/ articlelanding/2015/mb/c4mb00328d#!divAbstract>

# See Also

[DetermineWeight\\_SimClust](#page-43-0)

#### Examples

## Not run: data(fingerprintMat) data(targetMat)

L=list(fingerprintMat,targetMat)

```
MCF7_WeightSim=WeightedSimClust(L,type="data", weight=seq(0,1,0.01),clust="agnes",
linkage=c("flexible","flexible"),alpha=0.625,distmeasure=c("tanimoto","tanimoto"),
normalize=FALSE,method=NULL,gap=FALSE,maxK=50,nrclusters=7,names=c("FP","B"),
AllClusters=FALSE,StopRange=FALSE,plottype="new",location=FALSE)
```
## End(Not run)

WonM *Weighting on Membership*

### **Description**

Weighting on membership is performed with the WonM function. The first step is to compute the appropriate distance matrices for each data source and to use these for hierarchical clustering. This is executed with the agnes function and the ward link. The user may specify a range of values for the number of clusters to cut the resulting dendrograms in. For each value of number of clusters, an incidence matrix is computed and these are added for each data source separately. Eventually, the sums of the incidence matrices are joined together as well, resulting in one consensus matrix. Hierarchical clustering is performed on the consensus matrix to obtain the final clustering result.

#### Usage

```
WonM(List,type=c("data","dist","clusters"), distmeasure = c("tanimoto",
"tanimoto"),normalize=FALSE,method=NULL,nrclusters = seq(5, 25, 1), clust =
"agnes", linkage=c("flexible","flexible"),alpha=0.625,StopRange=FALSE)
```
<span id="page-97-0"></span>

#### $W \text{on} M$  99

# Arguments

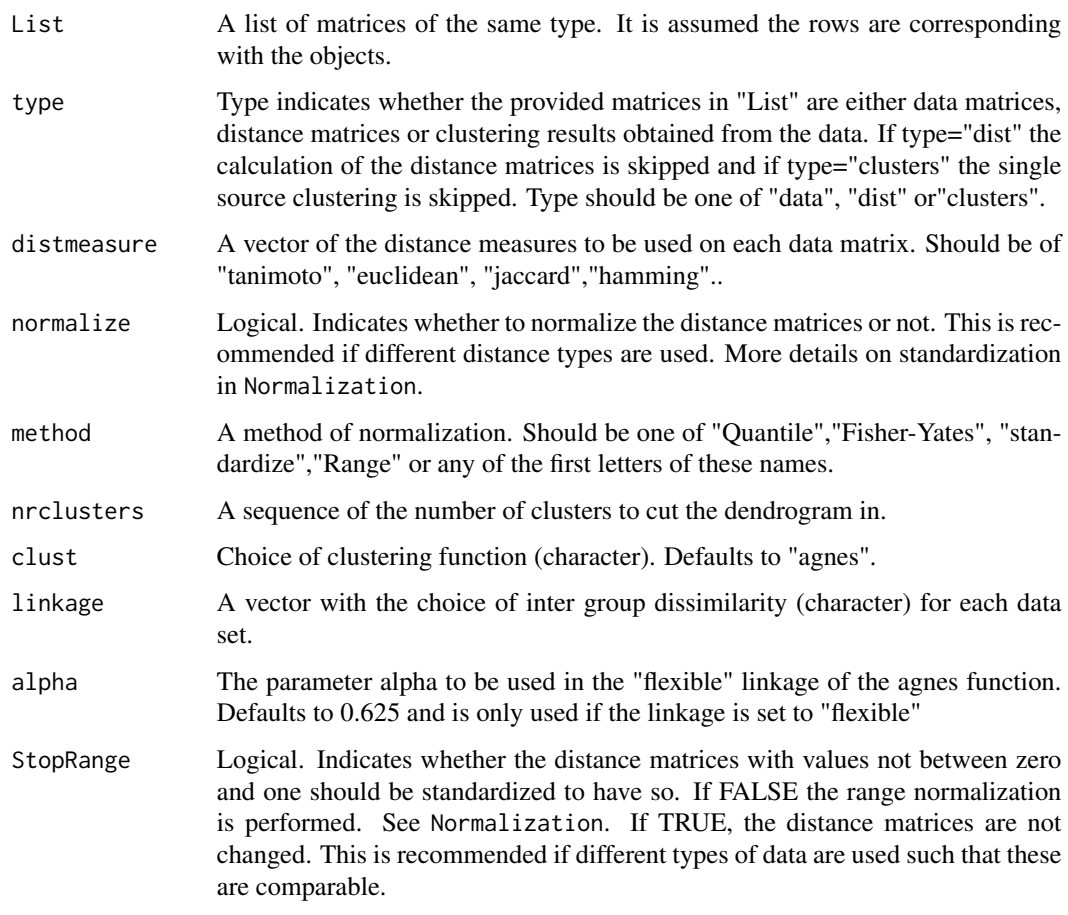

# Value

The returned value is list with four elements:

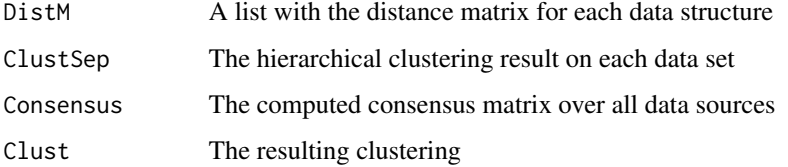

# Note

For now, only hierarchical clustering with the agnes function is implemented.

# Author(s)

Marijke Van Moerbeke

# Examples

```
data(fingerprintMat)
data(targetMat)
L=list(fingerprintMat,targetMat)
```
MCF7\_WonM=WonM(L,type="data",distmeasure=c("tanimoto","tanimoto"),normalize=FALSE, method=NULL,nrclusters=seq(5,25),clust="agnes",linkage=c("flexible","flexible"), alpha=0.625,StopRange=FALSE)

# Index

∗Topic Aggregated Data Clustering ADC, [4](#page-3-0) ∗Topic Aggregated Data Ensemble **Clustering** ADEC, [5](#page-4-0) ADECa, [7](#page-6-0) ADECb, [8](#page-7-0) ADECc, [10](#page-9-0) ∗Topic Box Plot BoxPlotDistance, [13](#page-12-0) ∗Topic Clustering Cluster, [27](#page-26-0) ∗Topic Colors ColorPalette, [30](#page-29-0) ∗Topic Complementary Ensemble **Clustering** CEC, [15](#page-14-0) CECa, [17](#page-16-0) CECb, [19](#page-18-0) CECc, [21](#page-20-0) ∗Topic Dendrogram ClusterPlot, [29](#page-28-0) LabelPlot, [60](#page-59-0) ∗Topic Differential Gene Expression DiffGenes, [46](#page-45-0) ∗Topic Differential expression ChooseCluster, [25](#page-24-0) ∗Topic Distances Distance, [48](#page-47-0) ∗Topic Features Plot BinFeaturesPlot, [12](#page-11-0) ContFeaturesPlot, [40](#page-39-0) FeaturesOfCluster, [50](#page-49-0) ∗Topic Gene Profile ProfilePlot, [71](#page-70-0) ∗Topic Heatmap HeatmapPlot, [57](#page-56-0) HeatmapSelection, [59](#page-58-0) SimilarityHeatmap, [79](#page-78-0)

∗Topic Integrated Data Clustering DetermineWeight\_SilClust, [41](#page-40-0) DetermineWeight\_SimClust, [44](#page-43-1) WeightedSimClust, [96](#page-95-0) ∗Topic Integrative Clustering ADC, [4](#page-3-0) ADEC, [5](#page-4-0) ADECa, [7](#page-6-0) ADECb, [8](#page-7-0) ADECc, [10](#page-9-0) CEC, [15](#page-14-0) CECa, [17](#page-16-0) CECb, [19](#page-18-0) CECc, [21](#page-20-0) SNF, [82](#page-81-1) SNFa, [84](#page-83-1) SNFb, [85](#page-84-1) SNFc, [87](#page-86-1) WonM, [98](#page-97-0) ∗Topic Interactive plot ChooseCluster, [25](#page-24-0) ∗Topic Normalize Normalization, [61](#page-60-0) ∗Topic Pathway Analysis PathwayAnalysis, [62](#page-61-0) Pathways, [64](#page-63-0) PathwaysIter, [66](#page-65-0) PlotPathways, [68](#page-67-0) ∗Topic Similarity Meausure SimilarityMeasure, [81](#page-80-0) ∗Topic Similarity Network Fusion SNF, [82](#page-81-1) SNFa, [84](#page-83-1) SNFb, [85](#page-84-1) SNFc, [87](#page-86-1) ∗Topic Weighted Clustering DetermineWeight\_SilClust, [41](#page-40-0) WeightedClust, [94](#page-93-0) ∗Topic Weighted Similarity

## 102 INDEX

**Clustering** DetermineWeight\_SimClust , [44](#page-43-1) WeightedSimClust , [96](#page-95-0) ∗Topic Weighting on Membership WonM , [98](#page-97-0) ∗Topic datasets Colors1 , [31](#page-30-0) Colors2, [31](#page-30-0) fingerprintMat , [54](#page-53-0) GeneInfo, [54](#page-53-0) geneMat , [55](#page-54-0) GS , [57](#page-56-0) targetMat , [89](#page-88-0) ∗Topic hex color codes ColorsNames , [31](#page-30-0) ∗Topic limma DiffGenes, [46](#page-45-0) ∗Topic package IntClust-package , [3](#page-2-0) ADC , [4](#page-3-0) ADEC , [5](#page-4-0) , *[8](#page-7-0)* , *[10](#page-9-0) , [11](#page-10-0)* ADECa , *[6](#page-5-0)* , [7](#page-6-0) , *[10](#page-9-0) , [11](#page-10-0)* ADECb , *[6](#page-5-0)* , *[8](#page-7-0)* , [8](#page-7-0) , *[11](#page-10-0)* ADECc , *[6](#page-5-0)* , *[8](#page-7-0)* , *[10](#page-9-0)* , [10](#page-9-0) BinFeaturesPlot , [12](#page-11-0) BoxPlotDistance , [13](#page-12-0) CEC , [15](#page-14-0) , *[19](#page-18-0)* , *[21](#page-20-0)* , *[23](#page-22-0)* CECa , *[17](#page-16-0)* , [17](#page-16-0) , *[21](#page-20-0)* , *[23](#page-22-0)* CECb , *[17](#page-16-0)* , *[19](#page-18-0)* , [19](#page-18-0) CECc , *[17](#page-16-0)* , *[19](#page-18-0)* , *[21](#page-20-0)* , [21](#page-20-0) , *[23](#page-22-0)* CharacteristicFeatures, [23](#page-22-0) ChooseCluster, [25](#page-24-0) Cluster, [27](#page-26-0) ClusterPlot , [29](#page-28-0) ColorPalette, [30](#page-29-0) Colors1, [31](#page-30-0) Colors2, [31](#page-30-0) ColorsNames , [31](#page-30-0) , *[36](#page-35-0)* CompareInteractive, [32](#page-31-0) ComparePlot , *[34](#page-33-0)* , [34](#page-33-0) , *[39](#page-38-0)* CompareSilCluster , [36](#page-35-0) CompareSvsM, [38](#page-37-0) ContFeaturesPlot, [40](#page-39-0)

DetermineWeight\_SilClust , [41](#page-40-0) DetermineWeight\_SimClust , [44](#page-43-1) , *[98](#page-97-0)* DiffGenes, [46](#page-45-0) Distance, [48](#page-47-0) FeaturesOfCluster , [50](#page-49-0) FindCluster , [51](#page-50-0) FindElement , [52](#page-51-0) FindGenes , [53](#page-52-0) fingerprintMat , [54](#page-53-0) GeneInfo, <mark>5</mark>4 geneMat , [55](#page-54-0) Geneset.intersect, [55](#page-54-0) GS , [57](#page-56-0) HeatmapPlot , [57](#page-56-0) HeatmapSelection , [59](#page-58-0) IntClust-package , [3](#page-2-0) LabelPlot, [60](#page-59-0) Normalization , [61](#page-60-0) PathwayAnalysis, [62](#page-61-0) Pathways, [64](#page-63-0) PathwaysIter , *[56](#page-55-0)* , *[66](#page-65-0)* , [66](#page-65-0) PlotPathways, [68](#page-67-0) PreparePathway , [70](#page-69-0) ProfilePlot , [71](#page-70-0) , *[72](#page-71-0)* ReorderToReference , *[32](#page-31-0)* , *[36](#page-35-0)* , [73](#page-72-0) SelectnrClusters , [75](#page-74-0) SharedComps, [76](#page-75-0) SharedGenesPathsFeat , [77](#page-76-0) SimilarityHeatmap , [79](#page-78-0) SimilarityMeasure, [81](#page-80-0) SNF , [82](#page-81-1) , *[85](#page-84-1)* , *[87,](#page-86-1) [88](#page-87-0)* SNFa , *[83](#page-82-0)* , [84](#page-83-1) , *[87,](#page-86-1) [88](#page-87-0)* SNFb , *[83](#page-82-0)* , *[85](#page-84-1)* , [85](#page-84-1) , *[88](#page-87-0)* SNFc , *[83](#page-82-0)* , *[85](#page-84-1)* , *[87](#page-86-1)* , [87](#page-86-1) targetMat , [89](#page-88-0) TrackCluster , [89](#page-88-0) Ultimate , [92](#page-91-0) WeightedClust , [94](#page-93-0) WeightedSimClust , *[46](#page-45-0)* , [96](#page-95-0)

WonM , [98](#page-97-0)